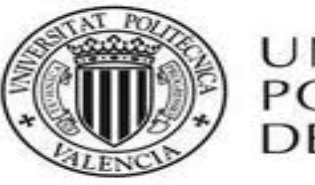

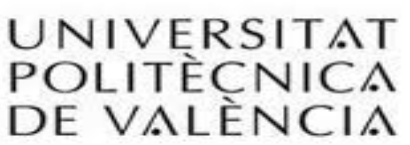

# **TRABAJO FINAL DE CARRERA**

**CREACIÓN Y DESARROLLO DE UNA EMPRESA DE GESTIÓN DE ENVÍOS MEDIANTE LA IMPLANTACIÓN DE UNA HERRAMIENTA WEB**

# **JOSE MOGORT MARTÍNEZ VALENCIA, NOVIEMBRE 2012 DIRECTOR:AURELIO HERRERO BLASCO**

#### **Agradecimientos**

Me gustaría agradecer la realización de este trabajo, así como mi formación y educación principalmente a mi familia. Con su esfuerzo y dedicación me han hecho crecer como persona y gracias a ellos me he convertido en lo que soy actualmente.

También me gustaría dedicar este proyecto a todos los amigos que han convivido conmigo todos estos años y los cuales me han ayudado a superar todos los posibles obstáculos que han ido apareciendo en mi camino.

Finalmente me gustaría agradecer a mi tutor y guía Aurelio su asesoramiento, preocupación y tenacidad en mi proyecto. Sin él no hubiera sido posible la realización de mi TFC.

# **INDICE**

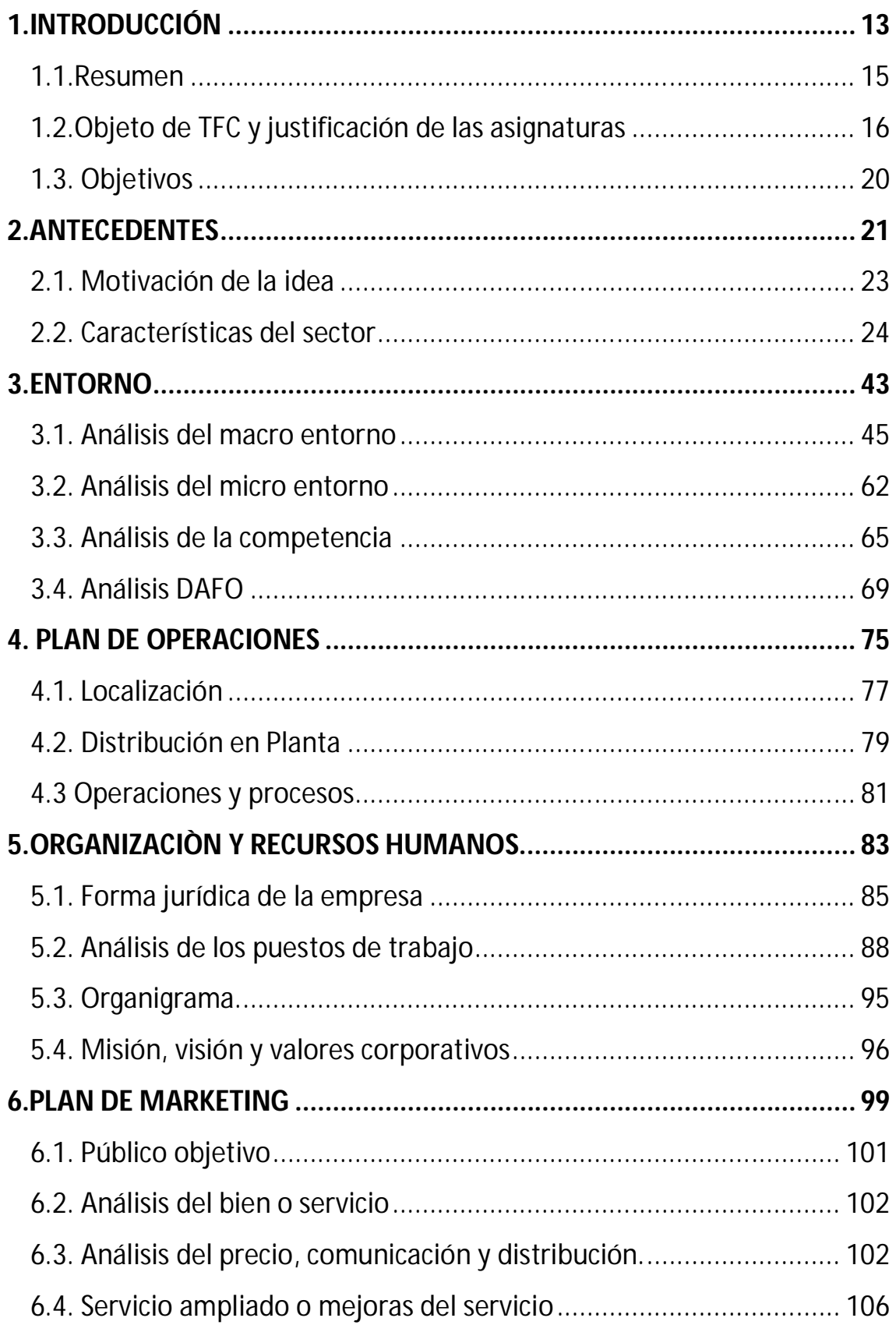

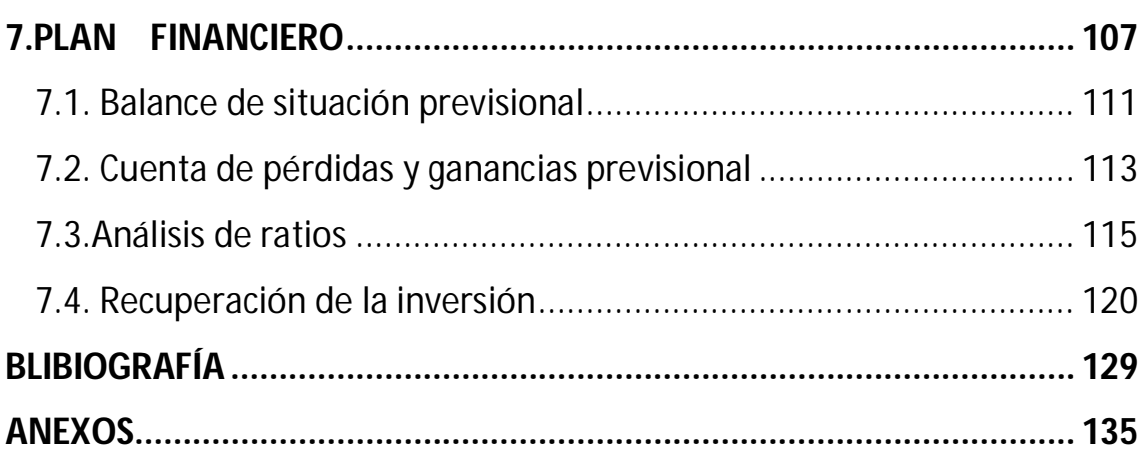

# **INDICE DE GRÁFICOS**

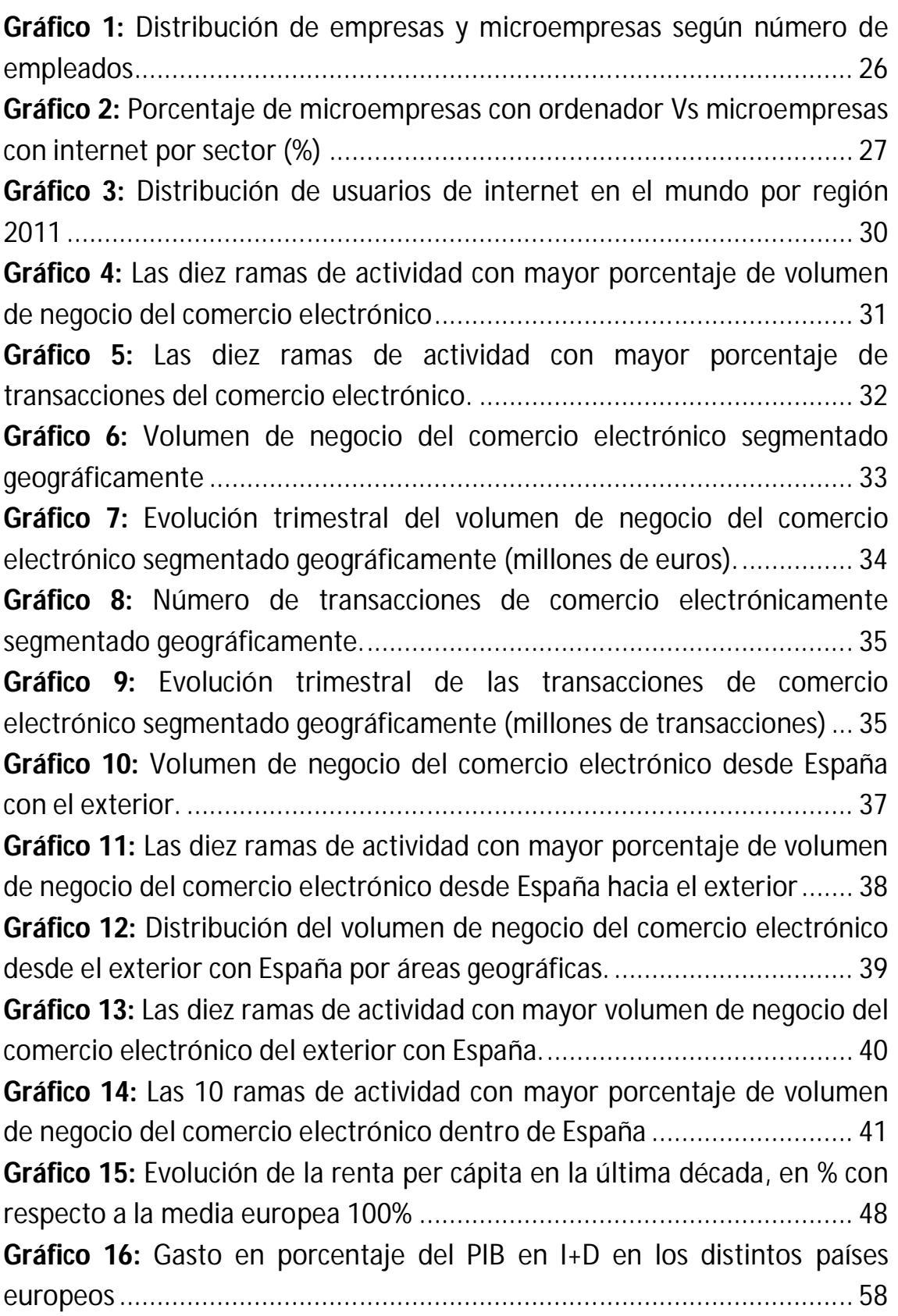

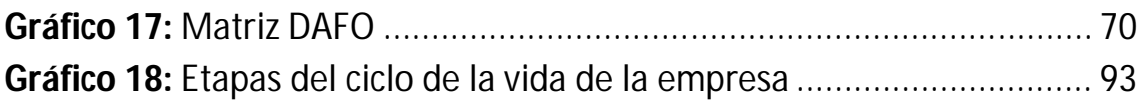

# **INDICE DE TABLAS**

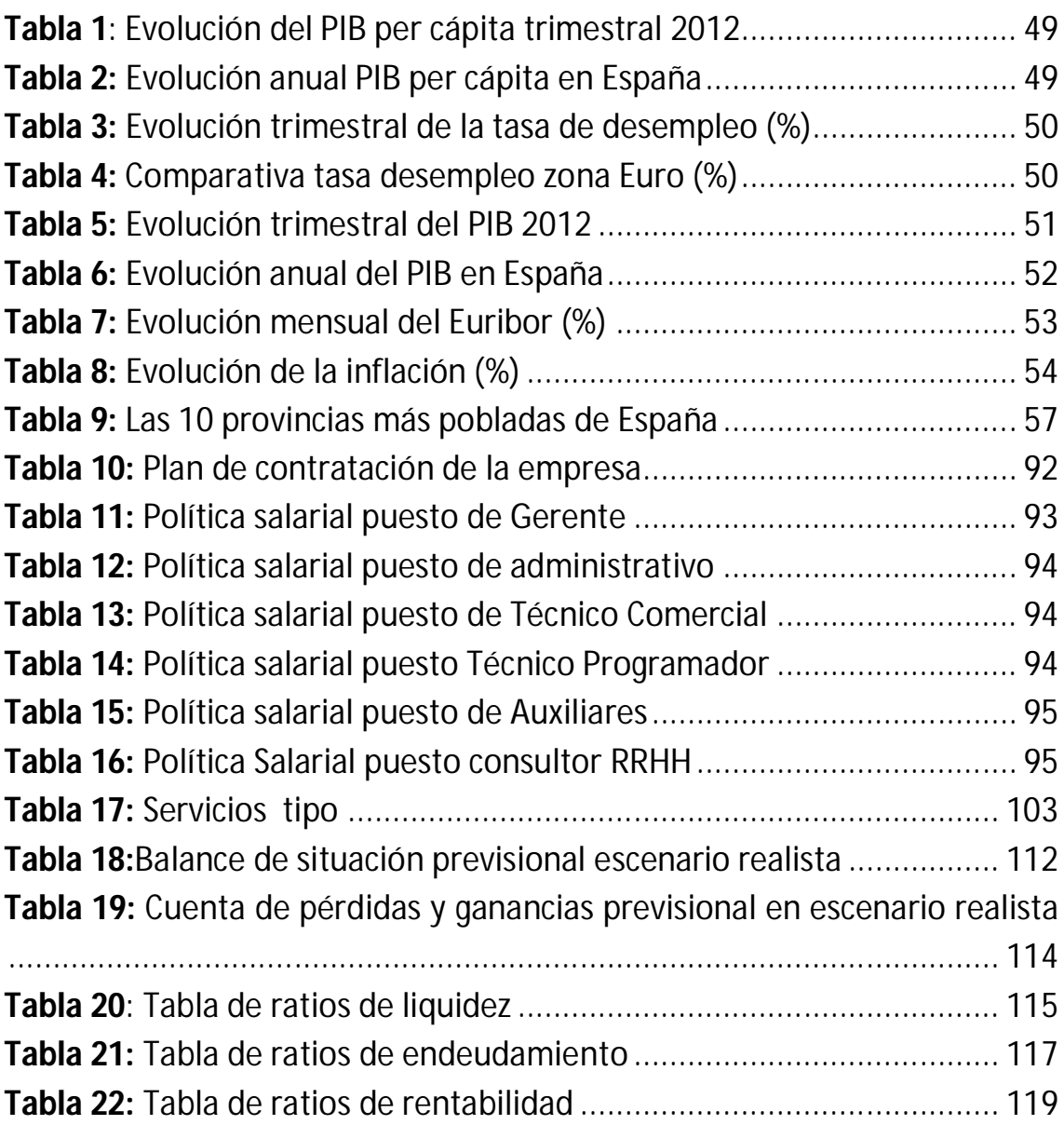

# **INDICE DE FLUJOGRAMAS**

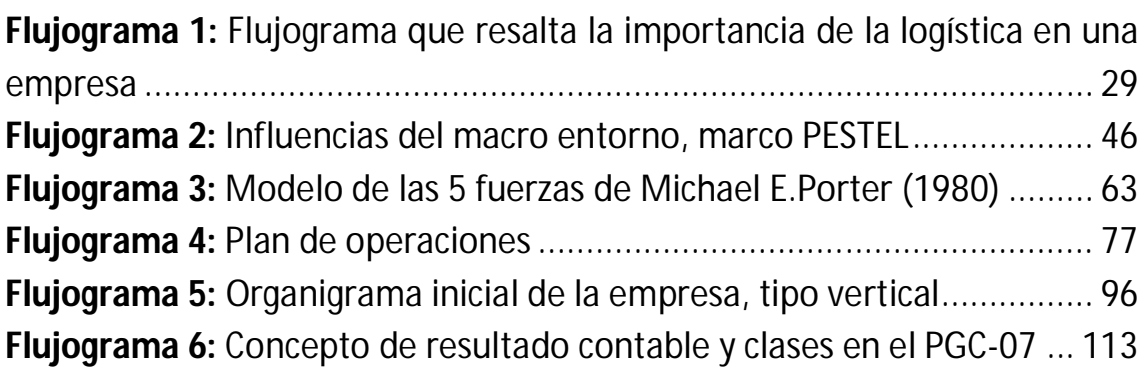

# **INDICE DE ILUSTRACIONES**

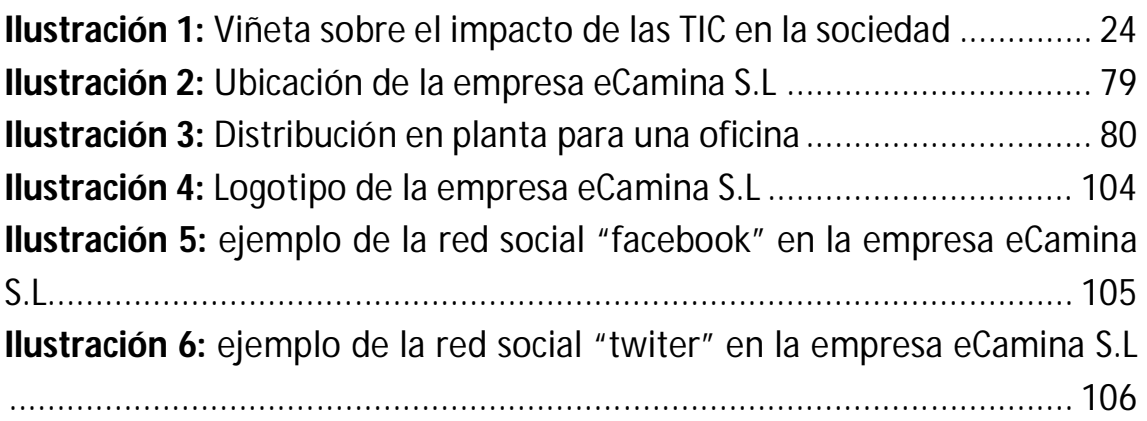

# **1.INTRODUCCIÓN**

#### **1. INTRODUCCIÓN**

- **1.1 Resumen**
- **1.2 Objeto de TFC y justificación de asignaturas relacionadas**
- **1.3 Objetivos**

#### **1 Introducción**

#### **1.1. Resumen**

En primer lugar se ha descrito la actividad a desarrollar por la empresa y la idea de negocio en cuestión, así como las complejas características que envuelven al sector.

Tras este primer paso, se ha realizado un análisis del micro entorno, macro entorno y un análisis de la potencial competencia, para finalizar el análisis de la situación externa de la empresa con la matriz DAFO, donde se han indicado las fortalezas y debilidades y las oportunidades y amenazas presentes en el entorno.

El siguiente paso ha sido realizar el plan de operaciones de la empresa donde se han analizado los procesos y operaciones a realizar así como dónde va a estar ubicada la empresa. Posteriormente se ha llevado a cabo el plan de recursos humanos donde se ha detallado la forma jurídica a adoptar por la empresa, se ha realizado un análisis de los puestos de trabajo de ésta y definido el organigrama para finalizar con la definición de la misión, visión y valores a seguir por la sociedad.

El siguiente paso ha sido realizar el plan de marketing de la empresa, indicando el público objetivo al que va dirigido el servicio ofrecido por la sociedad, analizando el precio de éste, su distribución y divulgación, así como sus posibles mejoras.

Por último se ha realizado un plan financiero del proyecto, en el cual se analiza la viabilidad de éste mediante los métodos del VAN, TIR y Plazo de Recuperación. Seguidamente se han elaborado los Estados Financieros para los cinco años de previsión analizando la evolución de las principales partidas financieras como son: los ingresos, los gastos de la empresa, el resultado obtenido por ésta, la evolución de sus activos y pasivos así como la rentabilidad que generan. Para ello se han confeccionado una serie de indicadores para su medición y se han tenido en cuenta todos los escenarios posibles.

# **1.2. Objeto de TFC y justificación de las asignaturas**

El objeto de este TFC titulado "Creación y desarrollo de la empresa eCamina S.L" es realizar un plan de empresa y estudiar la viabilidad del proyecto de una sociedad perteneciente al sector de las Tecnologías de la Información y las Comunicaciones (TIC) que ha desarrollado mediante una herramienta web un sistema de gestión de envíos para el Ecommerce.

La idea surge a partir de un caso real, ya que la empresa objeto del análisis es una empresa real que formaron hace escasamente un año en Valencia cinco jóvenes emprendedores que vieron una oportunidad de negocio en la gestión de los envíos de las compras por internet. Consideraron que la parte más débil y menos desarrollada del ecomerce era la logística, porque una tienda virtual tenía que negociar las tarifas con una sola agencia de logística.

Como se ha indicado en el resumen del proyecto, éste se va a llevar a cabo mediante el estudio de los antecedentes y entorno de la empresa y la realización de un plan de operaciones, de recursos humanos, marketing y financiero para finalizar con las conclusiones obtenidas una vez finalizado.

A continuación se van a indicar las asignaturas que han servido de ayuda para la realización del proyecto y el capítulo y el porqué se han utilizado:

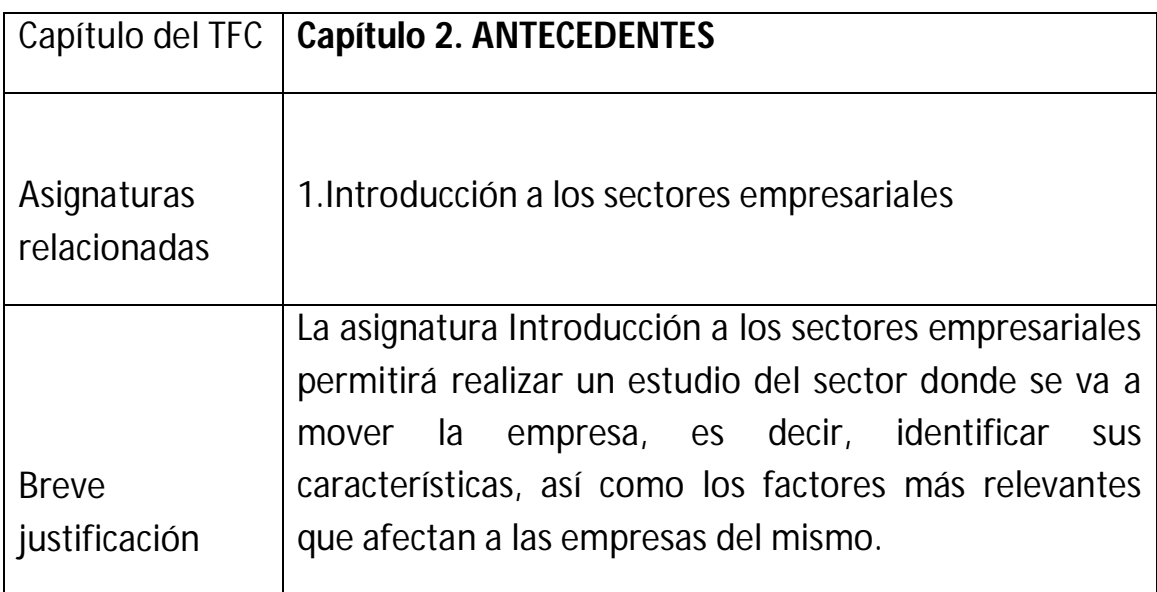

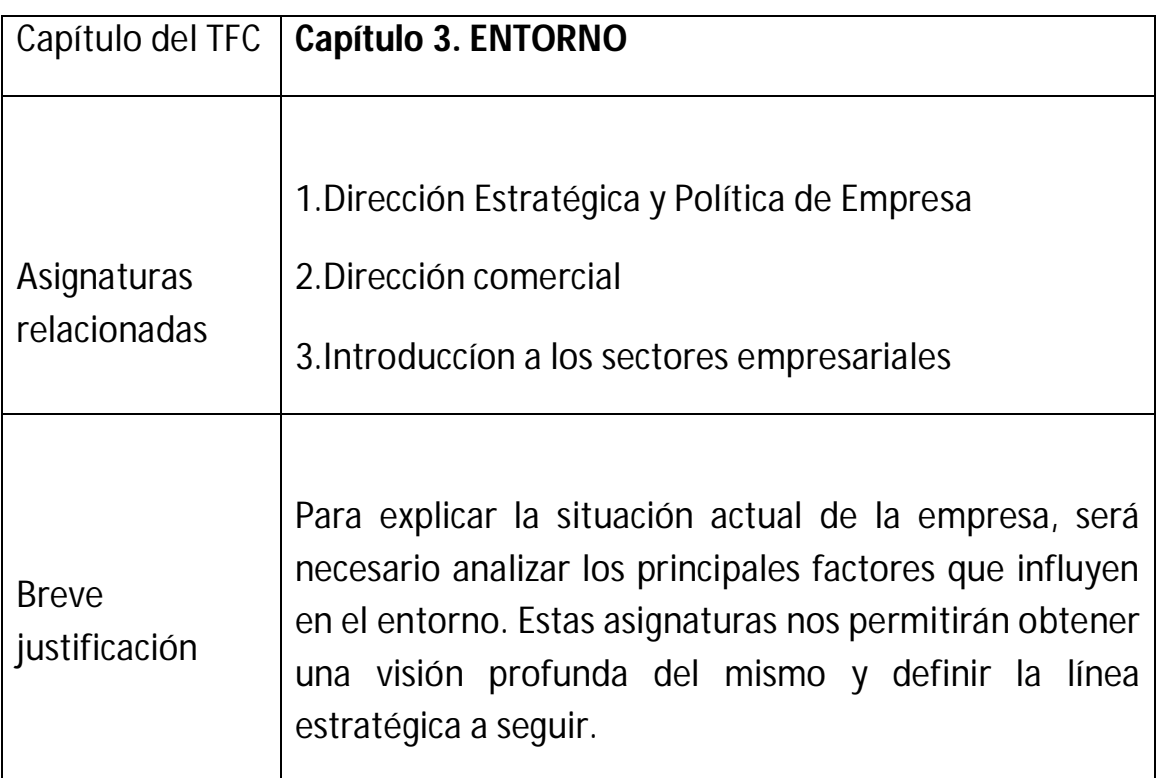

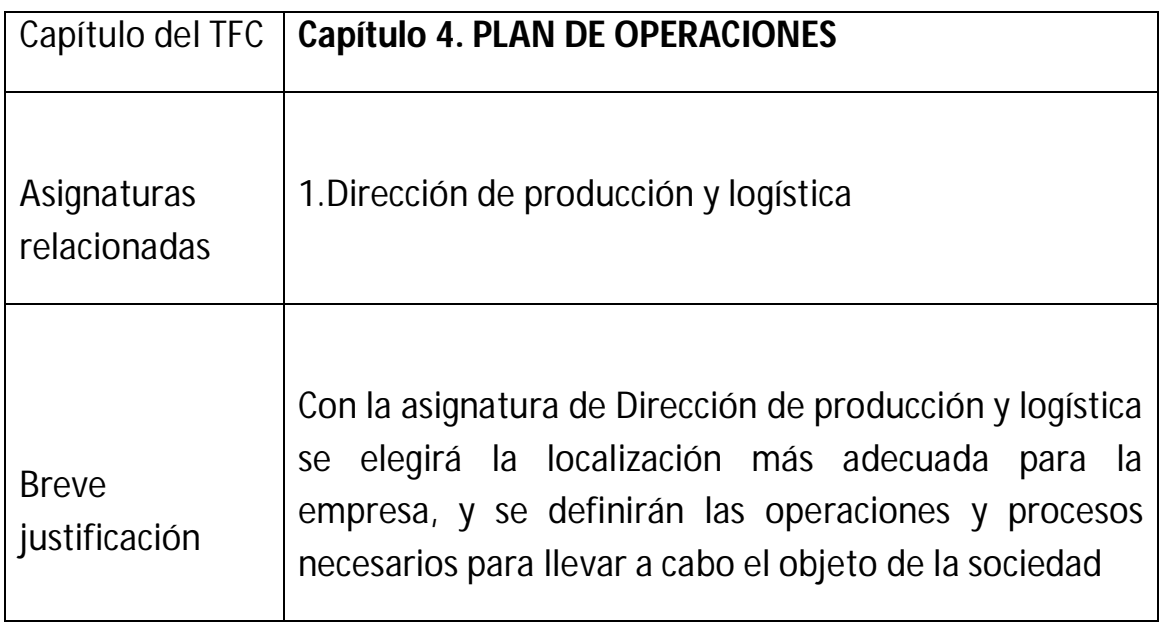

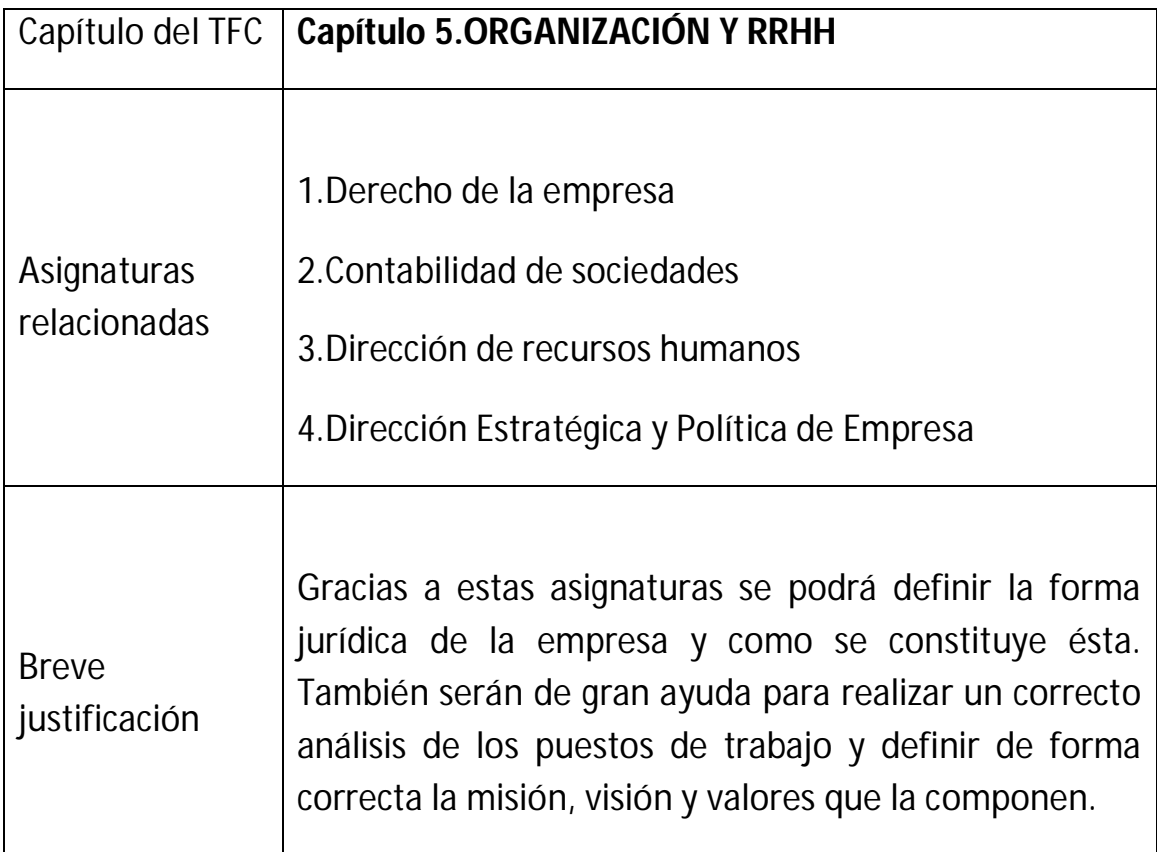

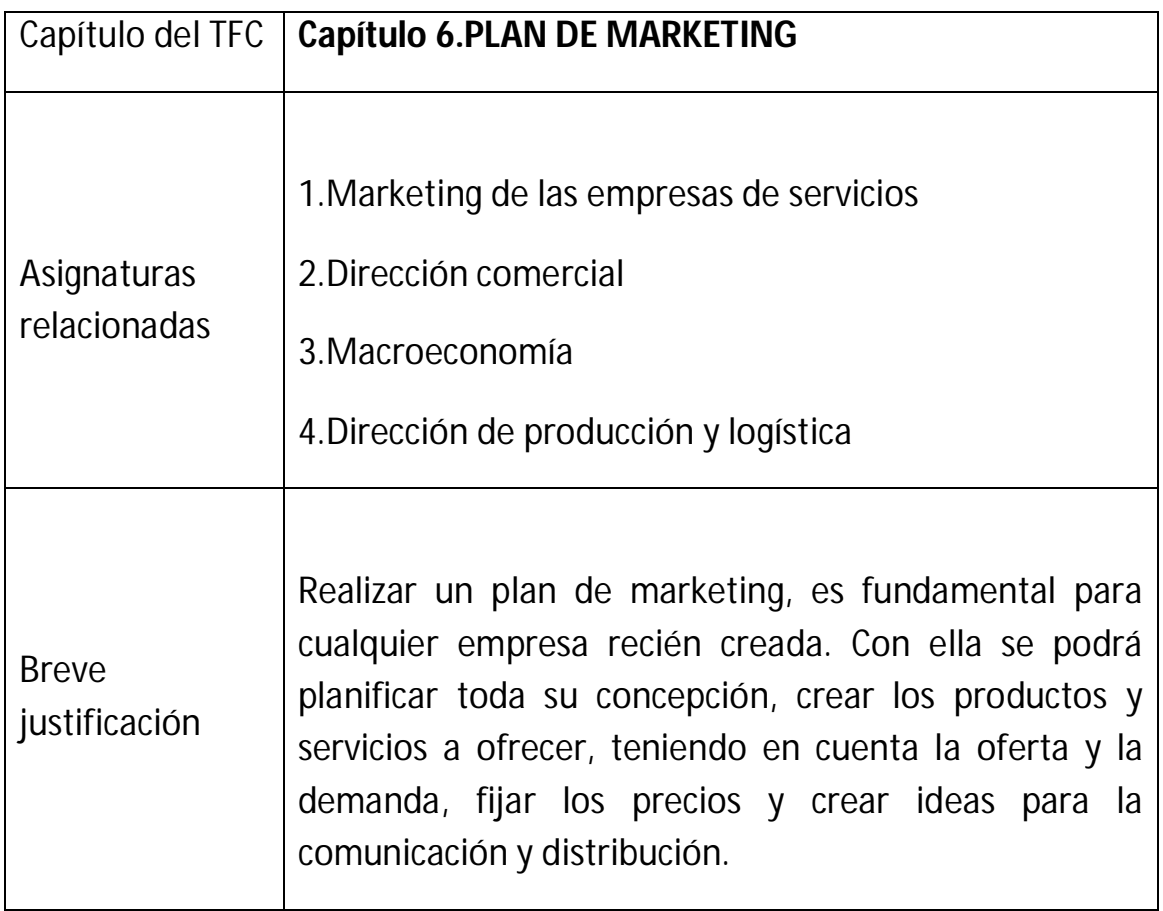

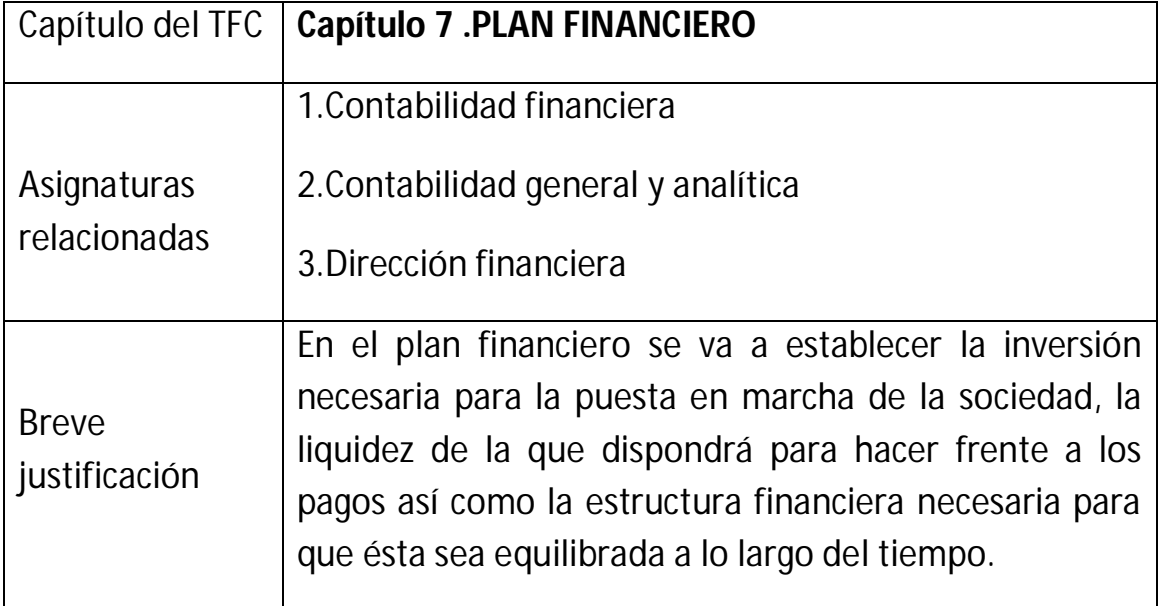

## **1.3. Objetivos**

El objetivo fundamental del presente trabajo final de carrera, es la realización de un plan de empresa con el que identificar una posible oportunidad de negocio en el sector de las Tecnologías de la Información y las Comunicaciones (TIC) y analizar la viabilidad y la creación de una empresa dentro del mismo.

Además del objetivo principal que es el de desarrollar y concretar la viabilidad de un plan de empresa dentro del sector de las Tecnologías de la Información de las Comunicaciones (TIC) también se han fijado una serie de objetivos secundarios de carácter empresarial y académicos que quedan recogidos a continuación:

- Desarrollar los conocimientos adquiridos durante la licenciatura.
- Extraer las conclusiones de viabilidad y de puesta en marcha del proyecto.
- Obtener una visión global de futura empresa así como la situación del sector en el que se desenvolverá su actividad.
- Evaluar cada una de las áreas de la empresa, siendo la de marketing, RRHH y el área financiera las más relevantes para comenzar la actividad.
- Identificar las fortalezas y debilidades, oportunidades y amenazas con el objetivo de determinar las posibles líneas de actuación.
- Realizar un estudio de la viabilidad económica de la inversión.

# **2.ANTECEDENTES**

#### **2. ANTECEDENTES**

- **2.1 Motivación de la idea**
- **2.2 Características del sector**

## **2 Antecedentes**

#### **2.1. Motivación de la idea**

La idea de negocio a desarrollar en este proyecto es la creación de una empresa cuya actividad principal consiste en la implantación de un sistema de gestión de envíos que permite comunicar la agencia de trasporte con las tiendas virtuales ofreciendo un servicio óptimo para afrontar los retos del futuro del ecommerce.

La razón social bajo el que la empresa ejercerá su actividad es eCamina S.l.

Mediante una herramienta web, permite realizar envíos de la forma más económica y flexible posible, unifica todas las agencias de transporte para poder ofrecer los mejores servicios al menor coste. Permite escoger el servicio más óptimo de acuerdo a las necesidades del usuario, valorando el origen-destino del envío y su volumen, de esta forma se asegura ofrecer el mejor precio del mercado.

El cliente podrá elegir entre el servicio más barato, el más rápido, el mejor valorado por otros clientes o si quiere recogerlo directamente en la tienda.

Esta herramienta permite al usuario elegir su propia tarifa, por tanto es él quien tiene que elegir ésta, de acuerdo a sus necesidades. En todo caso se garantiza la tarifa más barata de acuerdo al origen-destino y volumen del paquete.

Se negocian los precios con todas las agencias de transportes, dado que existen un gran abanico de posibilidades interesa trabajar con agencias de transporte de todos los niveles ( locales , nacionales e internacionales). Teniendo este gran espectro de agencias se consigue que un paquete que se envíe en una misma localidad pueda recoger las tarifas de los agentes locales y en cambio poder utilizar otras agencias de diferente nivel para envíos de mayor distancia, con las tarifas más económicas.

## **2.2. Características del sector**

De la descripción de la empresa se deduce que la actividad principal de la empresa pertenece al sector de las Tecnologías de la Información y las Comunicaciones (TIC), más concretamente y atendiendo a la Clasificación Nacional de Actividades Económicas (CNAE) al grupo J-Información y comunicaciones número **6201-Actividades de programación informática.**

El denominado sector de las Tecnologías de la Información y las Comunicaciones (TIC) está formado por las industrias manufactureras o de servicios cuya actividad principal está vinculada con el desarrollo, producción, comercialización y uso intensivo de las TIC y se caracteriza por altas tasas de innovación, progreso tecnológico y productividad, por lo que tiene un considerable impacto en la actividad económica.

Se pueden considerar las Tecnologías de la Información y Comunicaciones (TIC) como un concepto dinámico. Por ejemplo, a finales del siglo XIX el teléfono podría ser considerado una nueva tecnología según las definiciones actuales. Esta misma consideración podría aplicarse a la televisión cuando apareció y se popularizó en la década de los '50.

El uso de las TIC no para de crecer y extenderse, sobre todo en los países desarrollados y tienden a ocupar un lugar creciente en la vida humana y el funcionamiento de las sociedades. Algunas opiniones temen por una pérdida de la libertad individual y otras como las de los prospectivistas piensan que las TIC tendrían un lugar creciente y podrían ser el origen de un nuevo paradigma de civilización.

> E SABÉS QUÉ CREO? QUE TANTA<br>DECNOLOGÍA, TANTA ERA DIGITAL, TANTO<br>DELANTO EN LA CARRERA INFORMATICA<br>NOS HA LUEVADO A UNA ÉPOCA DE<br>DESHUMANIZACIÓN, DE DESPERSONALIZACIÓN COINCIDO ¿ Y A VOS QUIEN TE **NOS** PREGUNTO? ESTOY HABLANDO

**Ilustración 1**: Viñeta sobre el impacto de las TIC en la sociedad

**Fuente:** Google.2012

En los últimos años al mismo tiempo que se han sucedido constantes avances en las Tecnologías de la Información y las Comunicaciones (TIC), la presencia de estas siglas han ganado fuerza en diversas iniciativas empresariales e institucionales que pretenden intensificar su aplicación en el marco de las PYMES's. Sin embargo, aún es elevado el número de empresarios y empresarias (sobre todo en el caso de microempresas y autónomos/as) que desconocen que este amplio y difuso concepto se refiere tanto a los ordenadores, como a internet, correo electrónico, aplicaciones informáticas, telefonía móvil y fija, etc.

Por este modo es importante resaltar la importancia y el papel tan relevante que tienen las TIC en las empresas como fuente de mejora de la eficiencia, automatización de sus procesos internos, aumento de la productividad, incremento de la competitividad y de forma más específica:

- Deslocalización de la producción
- Mejor conocimiento del entorno
- Mejor gestión de los recursos humanos
- Extensión del mercado potencial (comercio electrónico)
- Reducción de los costes logísticos
- Mejora de la imagen de marca (empresa innovadora)

A pesar de las ventajas mencionadas anteriormente que presentan para las empresas la utilización de las TIC, en ocasiones dicho mensaje no termina de comprenderse por una parte relevante del empresariado, ya que es frecuente que no se consideren mejoras en la actividad aquellas que tienen sus origen en las TIC o que su implementación se entienda como un proceso complejo. Además la utilización de las TIC presenta ciertas limitaciones:

- Problemas de rentabilidad:
	- o Coste del material software, del mantenimiento y renovación.
	- o Equipamiento excesivo respecto a las necesidades y por con siguiente una sub-utilización del software.

- o Coste de la formación del personal.
- o Coste general de la modificación de estructuras
- o Coste alto debido al ritmo constante de innovaciones y cambios.
- o Rentabilidad difícil de cuantificar.
- Otras inversiones pueden ser también beneficiosas:
	- o Investigación y desarrollo.
	- o Formación de personal.
	- o Formaciones comerciales y organizativas.

Como se ha mencionado anteriormente las Tecnologías de la Información y Comunicaciones (TIC) son un factor clave para optimizar los procesos de negocio, mejorar la productividad y competitividad de las empresas y el crecimiento de la economía, el empleo y el bienestar. Sin embargo, la PYME española presenta un nivel de disponibilidad y uso de las denominadas nuevas tecnologías que dista de considerarse óptimo.

El siguiente gráfico hace referencia a la distribución del número de empresas y microempresas de España según el número de empleados:

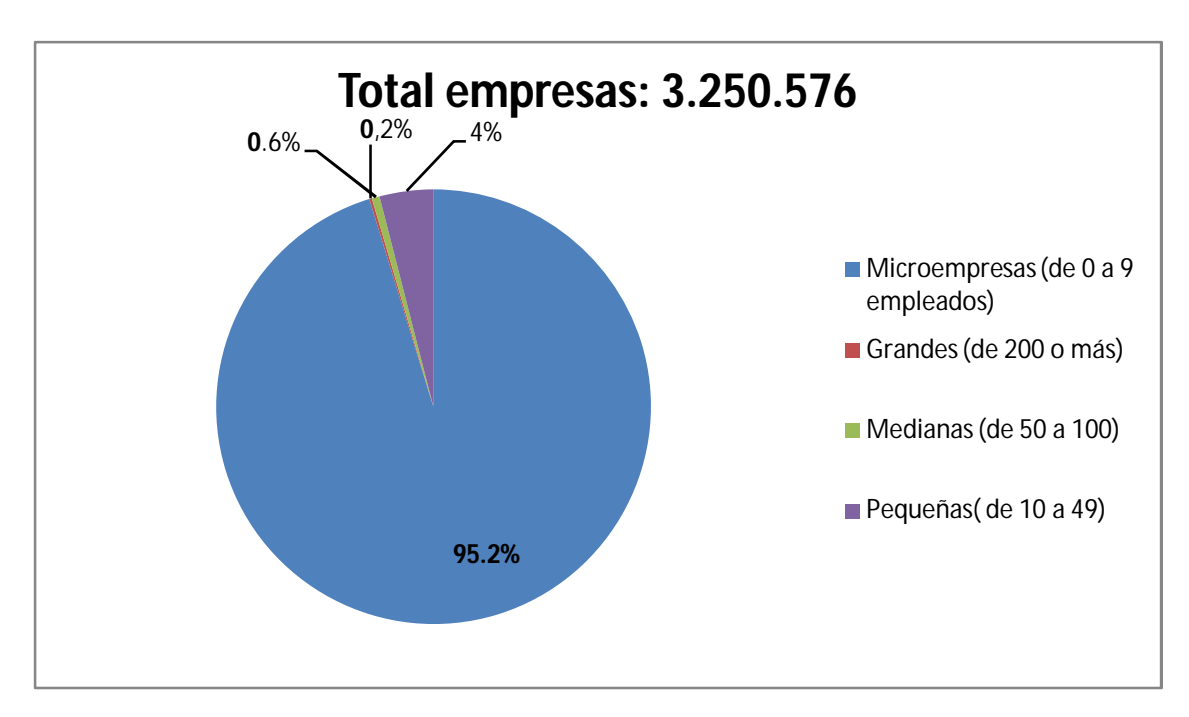

**Gráfico 1**: Distribución de empresas y microempresas según número de empleados

**Fuente:** ONTSI a partir de los datos del INE y DIRCE, enero 2011

Como se puede observar en el gráfico anterior **(gráfico 1)** según datos publicados por el Instituto Nacional de Estadística (INE) del Directorio Central de Empresas (DIRCE), en enero de 2011 el número total de empresas en España alcanza los 3.250.576, de las cuales el 95,2% tiene un máximo de 9 empleados. Las empresas pequeñas (de 10 a 49 empleados) representan un 4% del total de empresas españolas, seguidas de las medianas (de 50 a 199 empleados) con un 0,6% y por último las grandes compañías (de 200 o más empleados) con un peso del 0,2%. Entre las 3.094.721 empresas de menos de 10 empleados, denominadas microempresas, el 85% tiene un máximo de 2 empleados. De ahí la importancia de que las microempresas asuman la importancia de adoptar las TIC como única vía para que España alcance el grado de tecnificación equiparable al que presentan otros países de nuestro entorno.

La siguiente gráfica hace referencia al porcentaje de micro empresas de cada sector que tienen ordenador e internet:

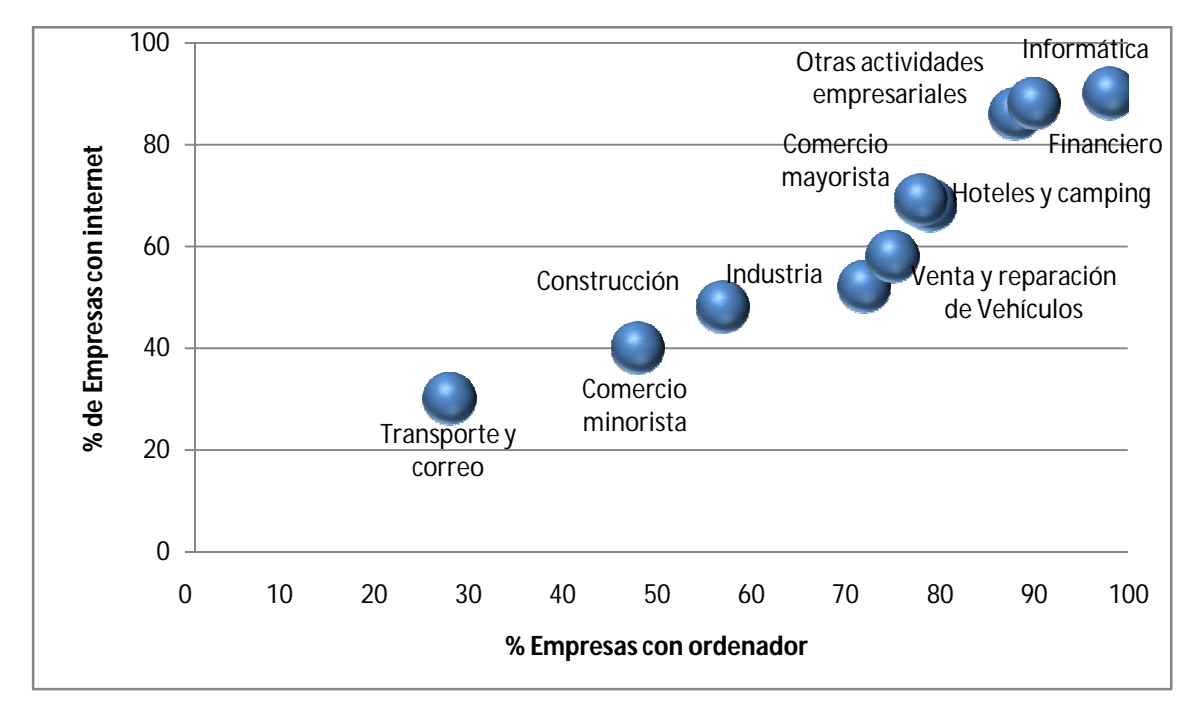

**Gráfico 2:** Porcentaje de microempresas con ordenador Vs microempresas con internet por sector (%)

**Nota:** tamaño de las burbujas no proporcional a la cantidad de empresas de cada sector.

**Fuente:** Elaboración propia a partir de datos de INE y DIRCE 2011

Como se puede observar en el gráfico anterior **(gráfico 2**) La implantación de las TIC en el sector de transporte y logística es inferior al 50% del total de las mismas y tan sólo alrededor de 28% tiene acceso a internet, siendo el sector menos informatizado.

En cambio se observa como los sectores financiero e informático tienen unos niveles de informatización muy elevados, con cifras en torno al 90% y 100% respectivamente.

La información ha sido siempre importante en el apoyo de los procesos de la distribución de la logística, el ingrediente crítico, al permitir el control de la actividad física.

Históricamente las organizaciones han sido lentas en aplicar la tecnología de la información a la actividad logística, algo que sigue existiendo en la actualidad.

El desarrollo más significativo que tiene mayor aplicación y beneficios demostrables hasta la fecha es EDI (Intercambio Electrónico de Datos), que permite el intercambio de información de manera electrónica entre dos o más personas utilizando una serie de estándares. Estos estándares permiten a sistemas incompatibles poder hablar de manera efectiva el uno con el otro.

Los nuevos avances en la información tendrán aún consecuencias mayores en la cadena de suministro. Cuando las compañías exploten el uso de Internet para dirigir el negocio se exigirá un nuevo diseño de la cadena de suministro. Debido a este avance y a la evolución de la logística se obliga a desarrollar el nivel del conocimiento y las habilidades de gestión.

De ser especialmente una disciplina reactiva que apoya a otras actividades del negocio, se ha convertido en una disciplina clave en la toma estratégica de decisiones. Lo que empezó como un simple concepto de soporte de las operaciones se ha convertido en una poderosa arma competitiva que ninguna organización puede permitirse el lujo de ignorar.

La logística es la ciencia de que los productos necesarios lleguen al lugar previsto en la cantidad y condiciones adecuadas y en el momento adecuado para satisfacer las demandas del mercado.

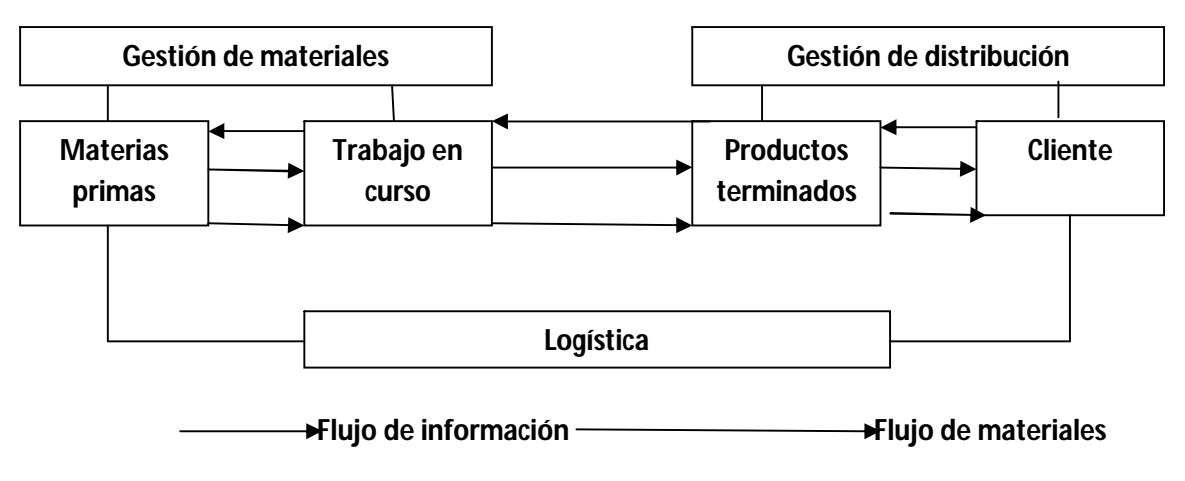

**Flujograma 1**: Flujograma que resalta la importancia de la logística en una empresa

El estudio de los movimientos logísticos internacionales de la actualidad se revela como uno de los elementos más importantes para la comprensión de la situación económico internacional y la inserción de los diversos países en esta nueva economía mundial globalizada.

Por otro lado, en el año 2011 se estimaron cerca de 2.400 millones de usuarios de internet en todo el mundo, lo que representó un incremento del 18.2 por ciento frente a los 2.300 millones del año anterior, 5 puntos porcentuales más que el incremento calculado entre 2009 y 2010.

Un 49.9 por ciento de los internautas de todo el mundo se encuentran en Asia/pacífico, donde se supera por primera vez los 1000 millones de usuarios. Un 22.1 por ciento de América y un 19.2 por ciento de Europa hacen que estos continentes concentren el 41.3 por ciento del total de los internautas. El casi 9 por ciento restante se reparte entre África y los estados árabes.

**Fuente:** Johnson.2006

El gráfico siguiente hace referencia al número de usuarios de internet en el mundo por regiones:

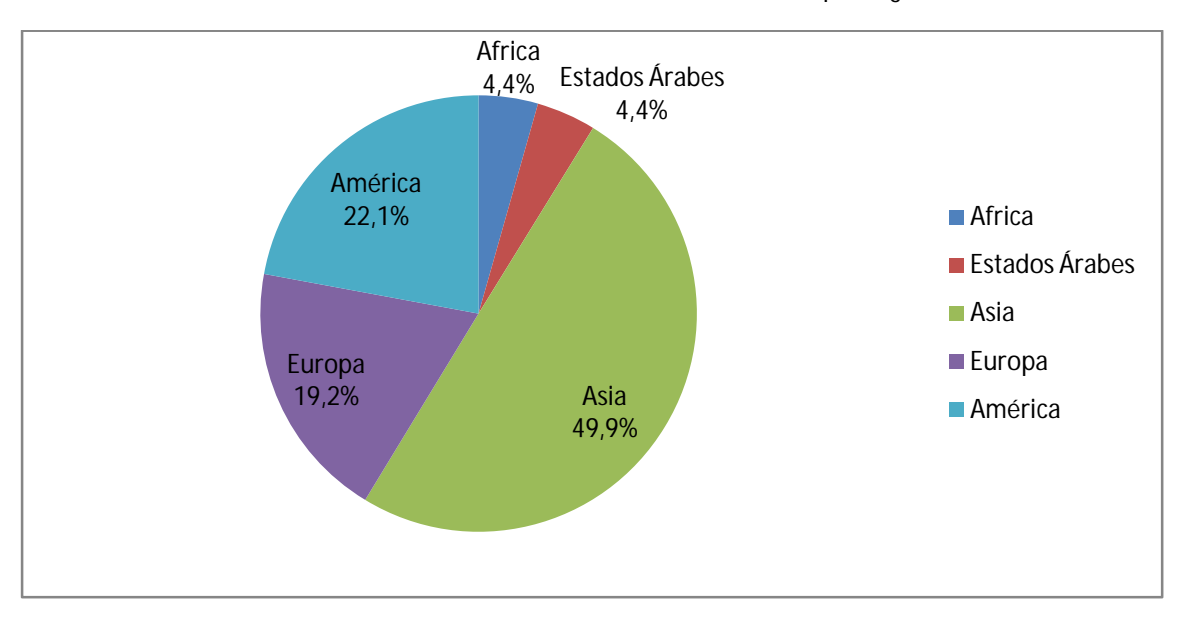

**Gráfico 3**: Distribución de usuarios de internet en el mundo por región 2011

Para cualquier negocio por pequeño, sofisticado o especializado que sea supone una ventaja tener presencia en internet. En España hay más de nueve millones de internautas compradores, que crecen exponencialmente a medida que la población global va alcanzando la madurez. Se quiera o no Internet es un mercado y si se vende los mercados interesan, porque interesa vender.

En el primer trimestre de 2012, los ingresos del comercio electrónico en España alcanzaron los 2.452,6 millones de euros, con un aumento interanual del 19,3%. Las ramas de actividad con mayor peso en las cifras de ingresos fueron las agencias de viajes y operadores turísticos (12,7%), el transporte aéreo (12,0%), el marketing directo (7,2%), el transporte terrestre de viajeros (5,4%), los juegos de azar y apuestas (4,5%), los espectáculos artísticos, deportivos y recreativos (4,1%), las prendas de vestir (3,1%), la publicidad (2,9%), y, por último, los electrodomésticos, imagen, sonido y descargas musicales (2,5%) y los hoteles y alojamientos similares (2,1%).

**Fuente:** UIT.2012

La siguiente gráfica hace referencia al porcentaje de **volumen de negocio** generado por el comercio electrónico en España por ramas de actividad:

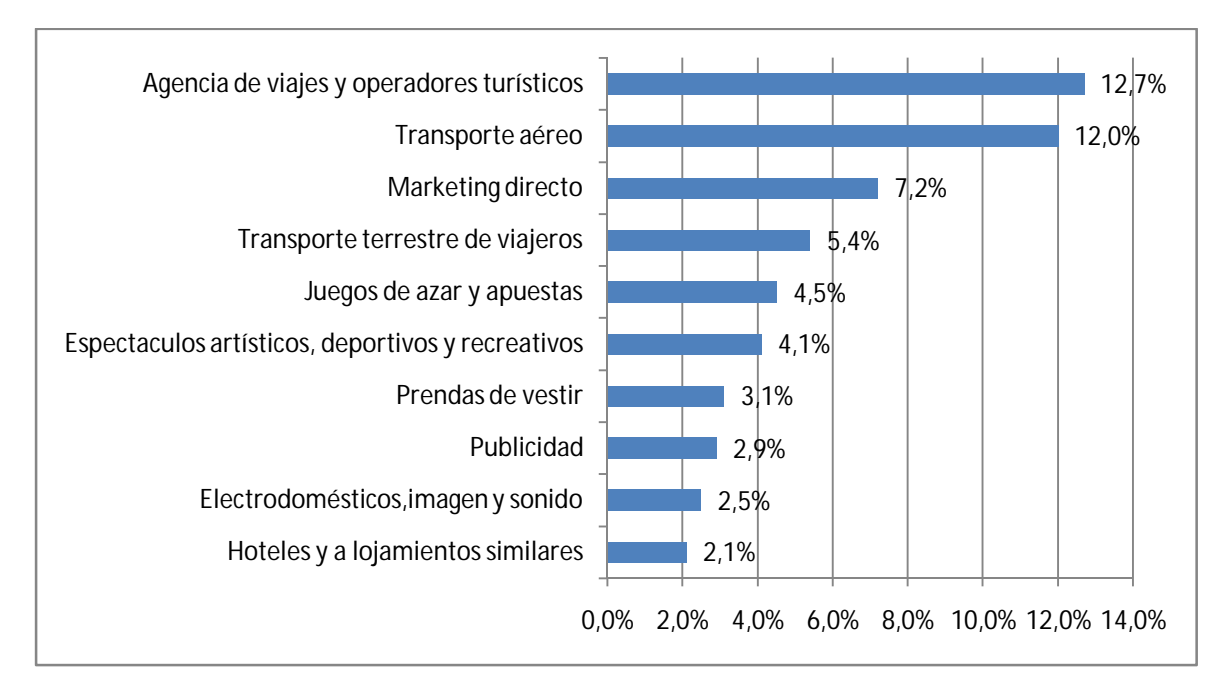

**Gráfico 4**: Las diez ramas de actividad con mayor porcentaje de volumen de negocio del comercio electrónico

Si realizamos el análisis desde la perspectiva del número de transacciones realizadas, en el primer trimestre de 2012, la evolución interanual del comercio electrónico medida por el número de operaciones ha sido del 21,5%. En este trimestre se han contabilizado 36,7 millones de transacciones

En el primer trimestre de 2012, los electrodomésticos, imagen, sonido y descargas musicales, con el 10,6%, lideraron la lista de las diez ramas de actividad más relevantes en términos de transacciones, seguidos del marketing directo (7,8%), de las agencias de viajes y operadores turísticos (6,2%), de los juegos de azar y apuestas (6,1%), y del transporte terrestre de viajeros (5,2%). Continuaron la lista la publicidad (5,0%), el transporte aéreo (4,6%) y los espectáculos artísticos, deportivos y

**Fuente:** CMT.2012

creativos (4,4%). En último lugar se situaron las prendas de vestir (3,1%) junto con los teléfonos públicos y tarjetas telefónicas (2,9%).

La siguiente gráfica hace referencia al porcentaje de **número de transacciones** generado por el comercio electrónico en España por ramas de actividad.

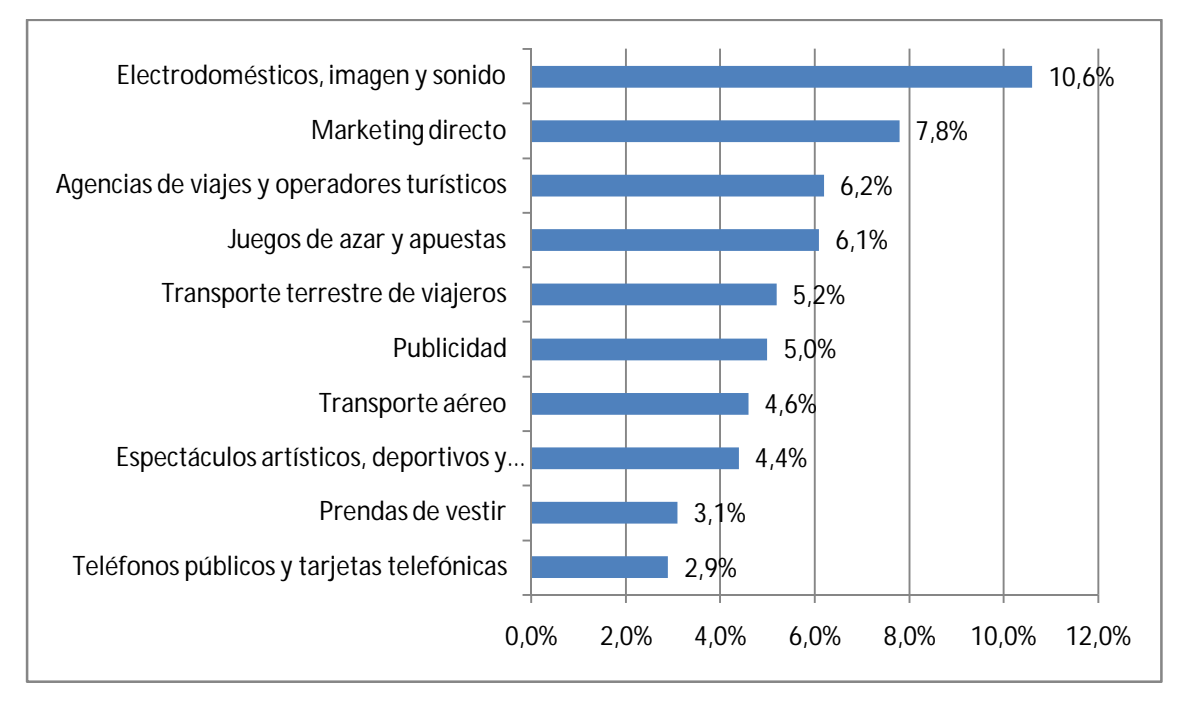

**Gráfico 5**: Las diez ramas de actividad con mayor porcentaje de transacciones del comercio electrónico.

Como se puede observar después de analizar ambas gráficas, el orden de las ramas de actividad cambia dependiendo de si se analiza el porcentaje de volumen de negocio o porcentaje de transacciones. Esto se debe a que existen determinadas actividades en las que el número de transacciones es muy elevado pero el importe de éstas es muy bajo, como es el caso de los electrodomésticos, imagen y sonido que pasan de la penúltima posición en volumen de negocio (2.5%) a la primera en número de transacciones (10.6%).

En el caso opuesto nos encontramos al transporte aéreo que pasa de la segunda posición en cuanto a volumen de negocio (12%) a la séptima en número de transacciones (4.6%) o a la telefonía móvil que pasa de no

**Fuente:** CMT.2012

aparecer ni si quiera en la clasificación de volumen de negocio a aparecer en la lista de número de transacciones (2.9%).

Si el análisis se realiza **segmentando geográficamente** según el origen y el destino de las transacciones, se observa como durante el primer trimestre de 2012, las transacciones de comercio electrónico dentro de España supusieron un 41,7% del volumen de negocio total, mientras que las transacciones desde el exterior con España y desde España con el exterior han representado, respectivamente, un 14,1% y un 44,2% del volumen de negocio total.

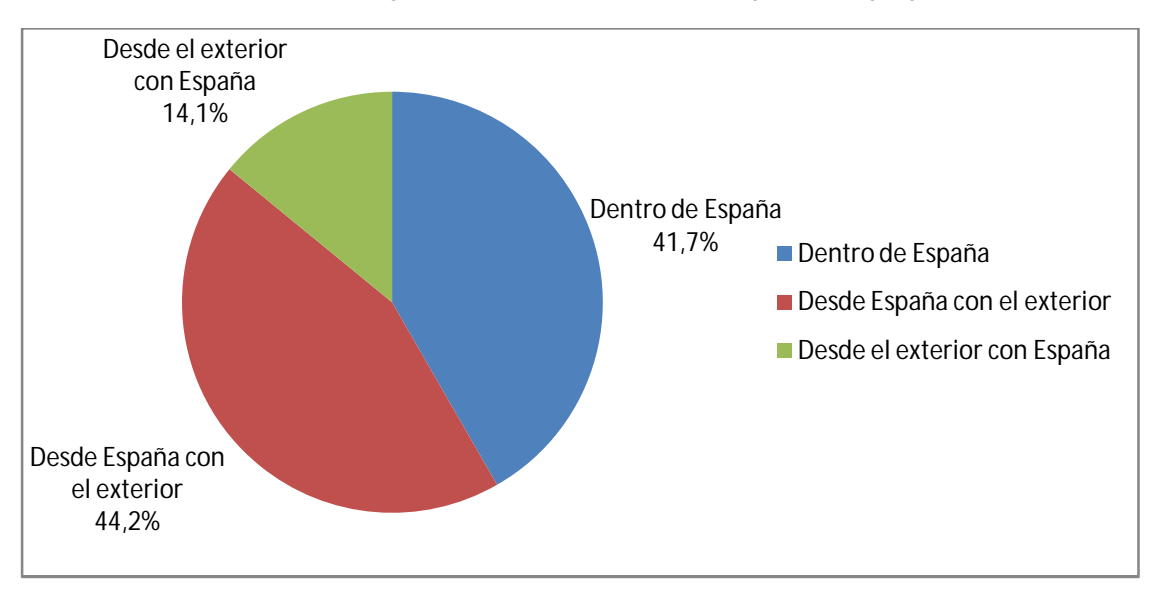

**Gráfico 6**: Volumen de negocio del comercio electrónico segmentado geográficamente

Por otra parte, en este primer trimestre, se obtuvo un aumento en el **volumen de negocio** para las tres áreas geográficas respecto al primer trimestre del año 2011. De este modo, las variaciones interanuales del volumen de negocio de las operaciones desde el exterior con España y desde España con el exterior crecieron un 10,7% y 17,1% respectivamente. A destacar el volumen de negocio dentro de España que mostró un crecimiento del 25,2% interanual.

Si comparamos lo que se compra desde el extranjero en sitios webs de España con lo que compramos fuera, tendremos el saldo neto de

**Fuente:** CMT.2012

volumen de negocio. En este trimestre, el déficit alcanzó la cifra de 738,6 millones de euros.

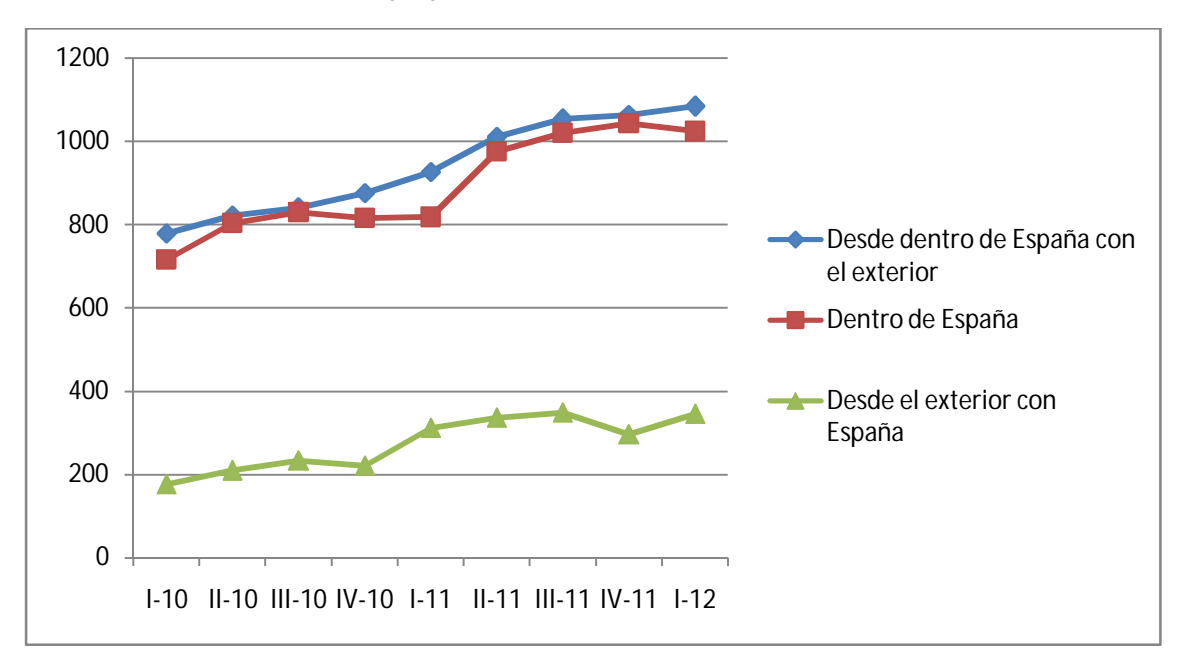

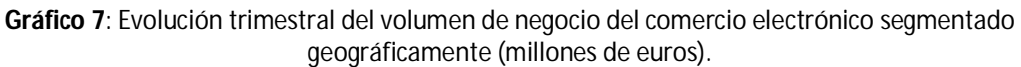

Respecto al **número de transacciones** realizadas durante el primer trimestre de 2012, siguen la misma distribución geográfica contemplada en el volumen de negocio: el mayor peso correspondió a las transacciones desde España con el exterior, que representaron el 53,9% del volumen total; en segundo lugar, el comercio dentro de España, con un 38,8% y, en tercero, las transacciones desde el exterior con España, con un 7,3%.

**Fuente:** CMT.2012

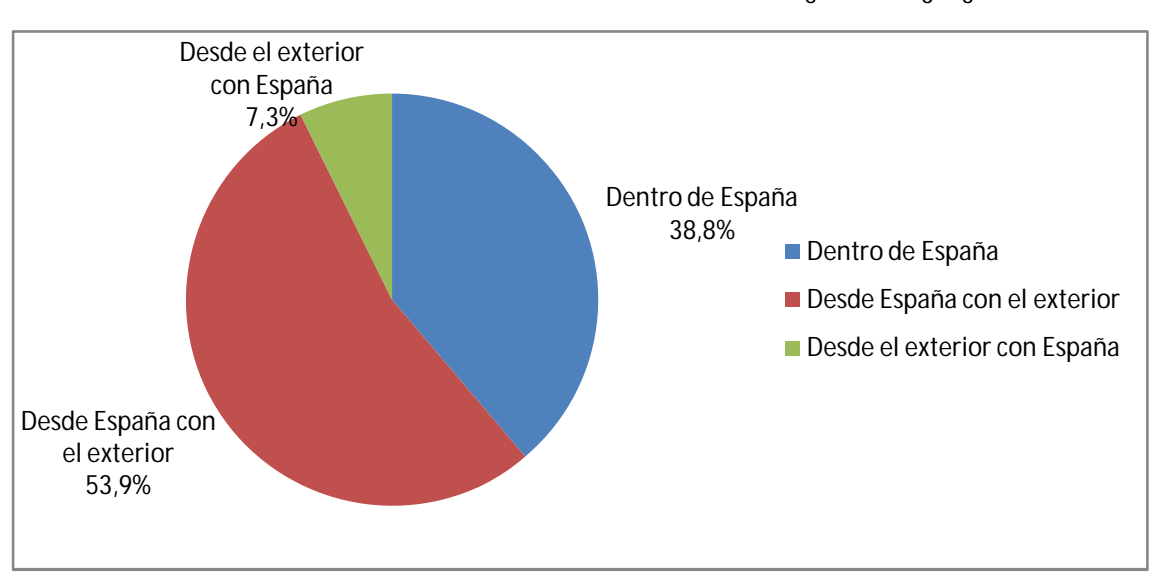

**Gráfico 8**: Número de transacciones de comercio electrónicamente segmentado geográficamente

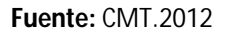

En cuanto al comportamiento del **volumen total de transacciones** en comparación con el mismo trimestre del año anterior, los tres segmentos registraron una variación ascendente.

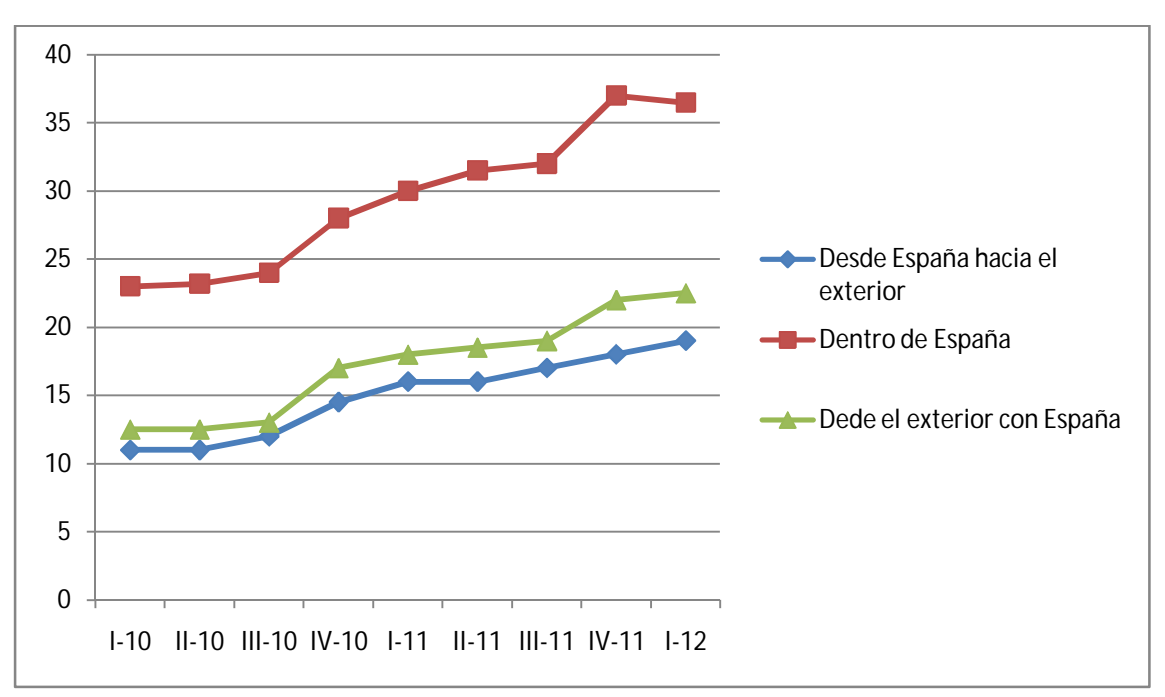

**Gráfico 9:** Evolución trimestral de las transacciones de comercio electrónico segmentado geográficamente (millones de transacciones)

**Fuente:** CMT.2012

Si se realiza un análisis más específico del comercio electrónico por segmentos geográficos, se observa que en las transacciones de España con el exterior, el volumen de negocio de las transacciones fue de 1.083,8 millones de euros, representando el 44,2% del total, con un aumento interanual del 17,1%.

La Unión Europea, como viene ocurriendo en los pasados trimestres, fue el destino preferido para realizar compras en el extranjero. El volumen de negocio alcanzó la cifra de 980,1 millones de euros, lo que representó un 90,4% del total.

Los Estados Unidos, igual que en los últimos trimestres, fue el segundo destino elegido por los consumidores españoles, con un volumen de negocio de 48,1 millones de euros y el 4,4% del importe total.

Los países pertenecientes al área C.E.M.E.A. (países de Europa Central, Oriente Medio y África, entre los que se incluyen Suiza, Rusia, Sudáfrica, Turquía y Arabia Saudita) recibieron un total de 33,2 millones de euros, lo que supuso un 3,1% del total del volumen de negocio generado desde España.

Los mercados de Asia Pacífico y América Latina recibieron el 1,3% y el 0,3% del total del gasto realizado desde España, con un total de 17,6 millones de euros (14,5 y 3,1 millones respectivamente).
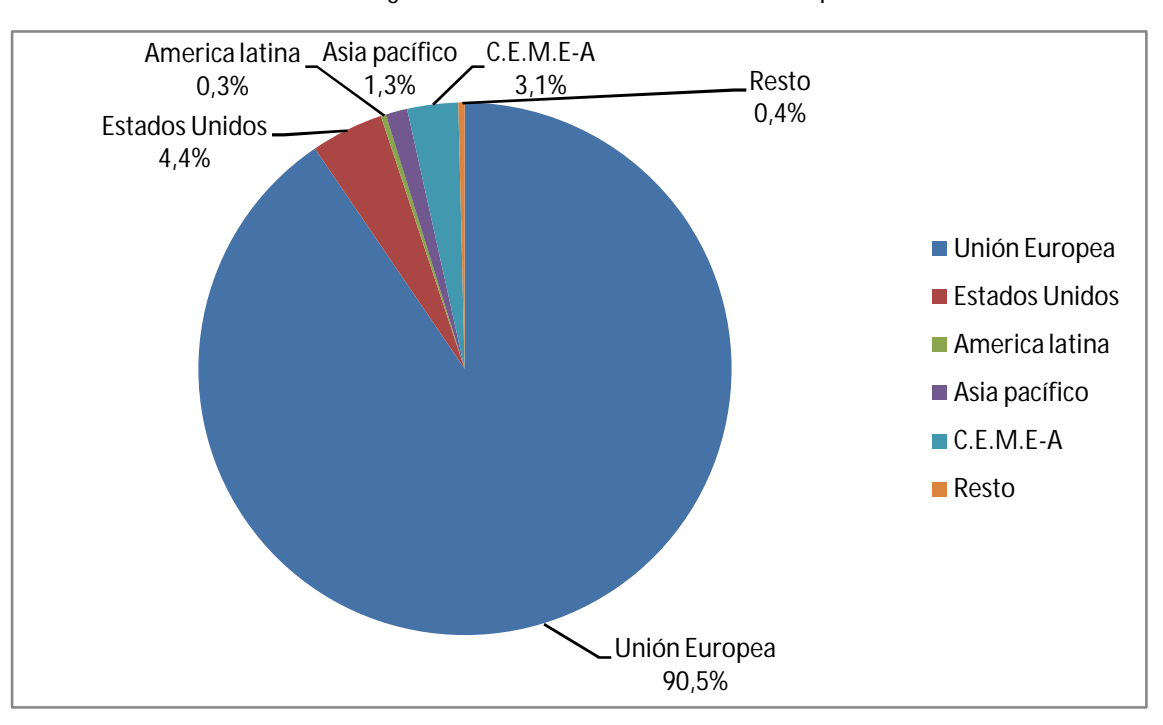

**Gráfico 10**: Volumen de negocio del comercio electrónico desde España con el exterior.

Si se evalúa el volumen de negocio de comercio electrónico desde España con el exterior de forma agregada y se distribuye por ramas de actividad, se obtiene como resultado que de las diez ramas que obtienen un mayor porcentaje del volumen total, el transporte aéreo está a la cabeza (11,3%), seguido de los juegos de azar y apuestas (8,8%), el marketing directo (6,2%), las agencias de viajes y operadores turísticos (5,2%) y las prendas de vestir (4,5%).

A continuación está los ordenadores y programas informáticos (3,2%), la publicidad (3,1%), otro comercio especializado en alimentación (2,9%), los electrodomésticos, imagen, sonido y descargas musicales (2,8%) y, en la parte inferior del ranking se situaron, los hoteles y alojamientos similares (1,7%).

**Fuente:** CMT.2012

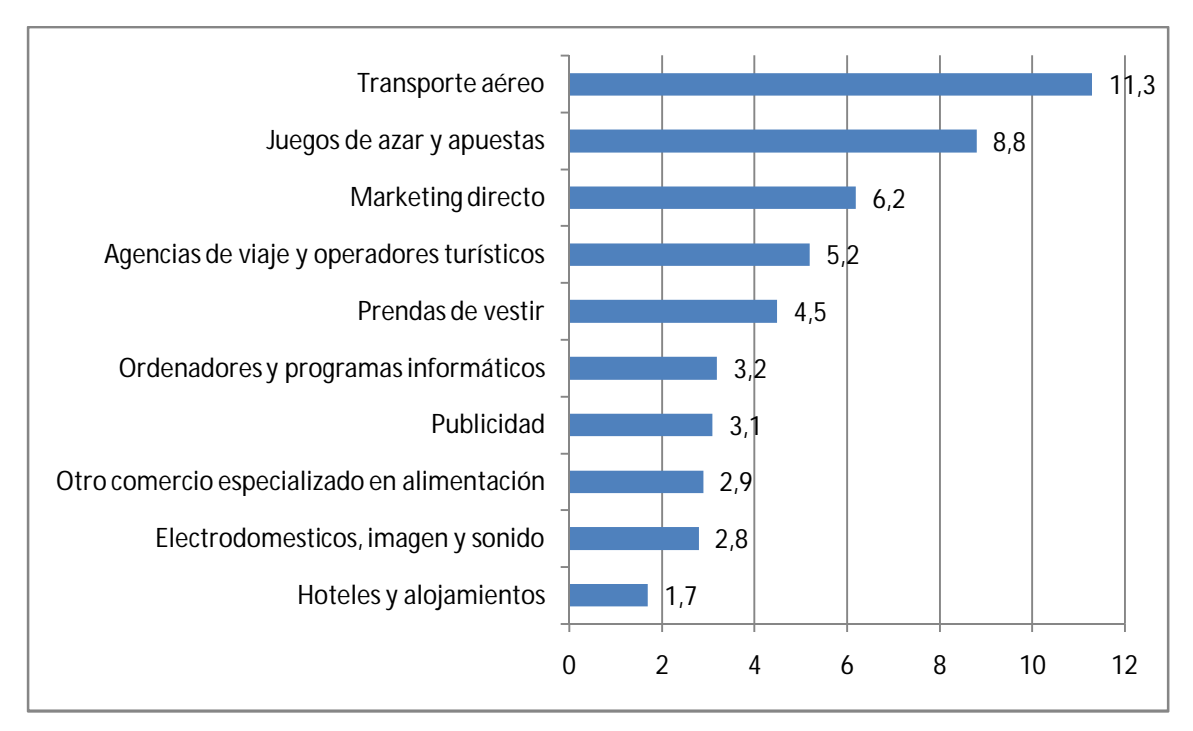

**Gráfico 11**: Las diez ramas de actividad con mayor porcentaje de volumen de negocio del comercio electrónico desde España hacia el exterior

Si se tienen en cuenta las transacciones del exterior con España, éstas fueron en el primer trimestre de 2012 de 345.2 millones de euros lo que supuso el 14.1 por ciento de total, registrando un incremento interanual del 10.7%.

La Unión Europea fue el área geográfica que compró, de forma electrónica más bienes de España. En particular, los países de la Unión Europea gastaron un total de 262.5 millones de euros en nuestro país a través del comercio electrónico, lo que representó un 76.0 % del total.

El área C.E.M.E.A. ostentó el segundo puesto por gasto total realizado vía electrónica en nuestro país con 23.2 millones de euros, un 6.7 % del total.

Los ingresos procedentes de América Latina, con 22.5 millones de euros, supusieron el 6.5 % del total de ingresos procedentes del exterior.

**Fuente:** CMT.2012

La cuarta región por generación de ingresos para el comercio electrónico español fueron los Estados Unidos que este trimestre alcanzaron la cifra de 17.9 millones de euros, un 5.2 % del total.

Finalmente la quinta región por generación de ingresos para el comercio electrónico español fue el área Asia Pacífico. La cifra de gasto total realizado vía electrónica en nuestro país fue de 13.36 millones de euros y el 3.9 por ciento del volumen del negocio total.

En la gráfica siguiente se ejemplifica de una forma visual todo lo comentado en los anteriores párrafos.

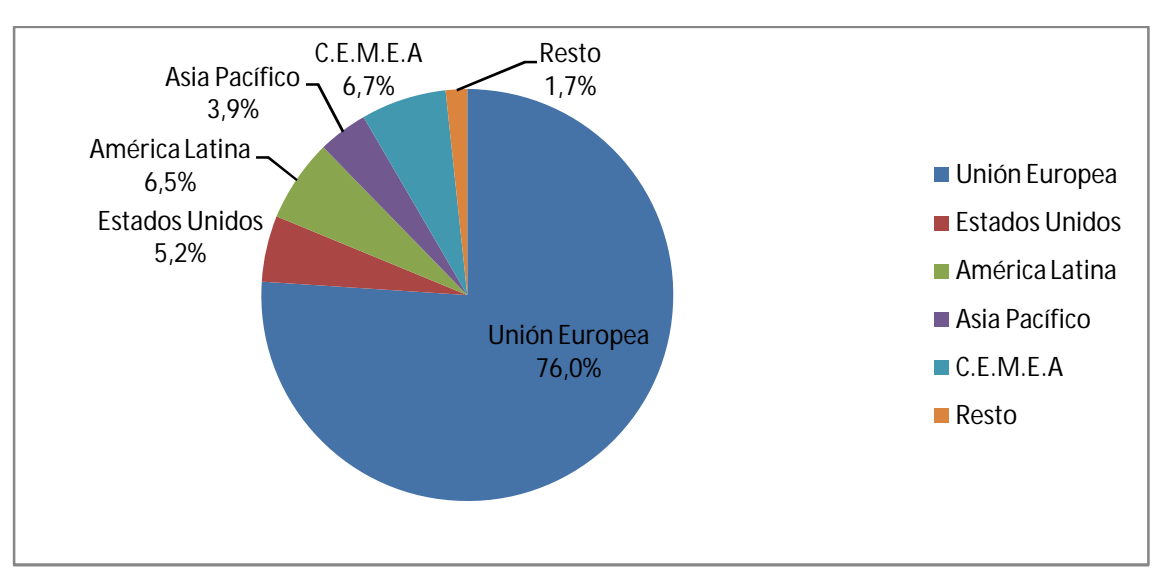

**Gráfico 12:** Distribución del volumen de negocio del comercio electrónico desde el exterior con España por áreas geográficas.

En cuanto a las ramas de actividad más favorecidas en términos de volumen de negocio, el sector turístico dentro del cual se engloba a las agencias de viaje y operadores turísticos, el transporte aéreo y los hoteles y alojamientos similares supuso el 56.9 por ciento de los ingresos. En orden de importancia por ingresos, le siguieron el marketing directo (6.1%), la publicidad (4.6%) y los espectáculos artísticos, deportivos y recreativos (3.5%). Cerraron la lista de ramas de actividad más importantes la Administración Pública (2.9%), los servicios inmobiliarios (2.3%), las actividades cinematográficas y de video (2.1%) y la educación  $(1.6\%)$ .

**Fuente:** CMT.2012

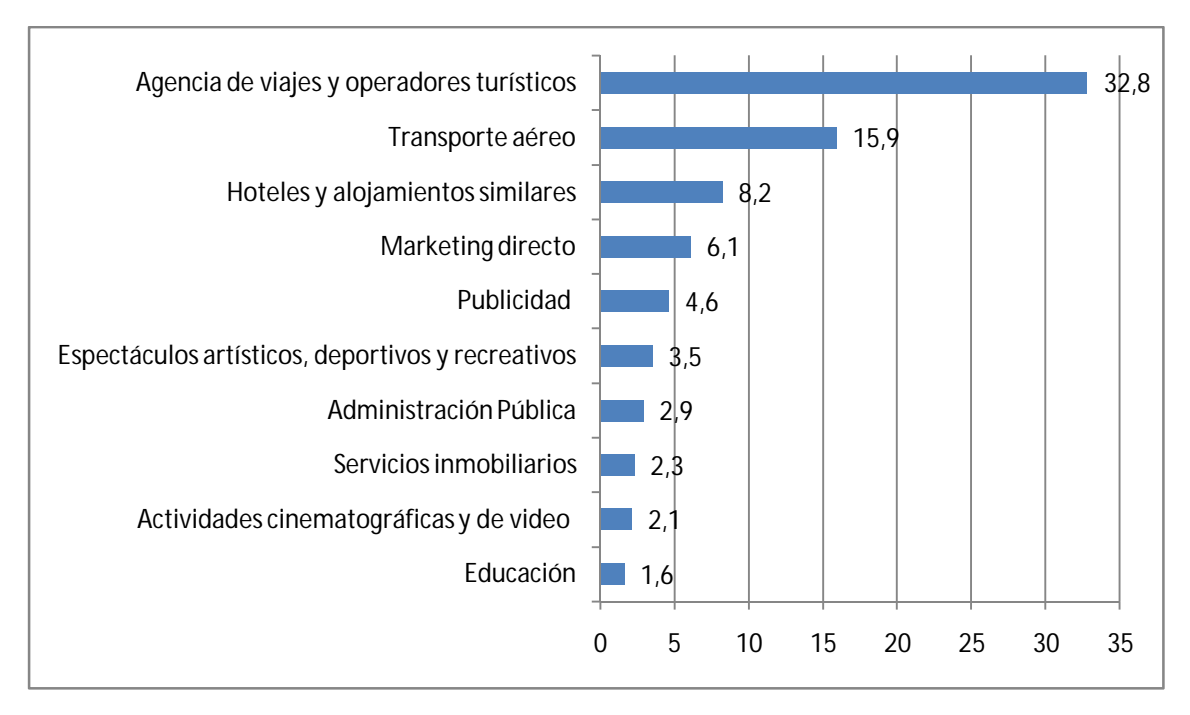

**Gráfico 13**: Las diez ramas de actividad con mayor volumen de negocio del comercio electrónico del exterior con España.

Finalmente en cuanto a las transacciones que se realizaron dentro de España durante el primer trimestre de 2012, éstas alcanzaron la cifra de 1.023,7 millones de euros, el 41.7% del total del volumen de negocio y un 25.2% más que en el mismo periodo precedente.

El sector turístico vuelve ser la rama de actividad que mayores ingresos genera de comercio electrónico dentro de España, con un 37.4% de los ingresos. También resultan relevantes, el marketing directo (8.6%), los espectáculos artísticos, deportivos y recreativos (7.4%), la administración pública (3.5%) y los electrodomésticos, imagen y sonido (2.9%). Cierran la lista los hipermercados, supermercados y tiendas de alimentación (2.4%), las prendas de vestir (2.2%) y finalmente la publicidad (2.1%).

**Fuente:** CMT.2012

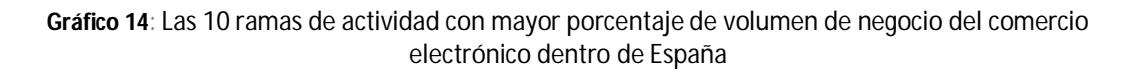

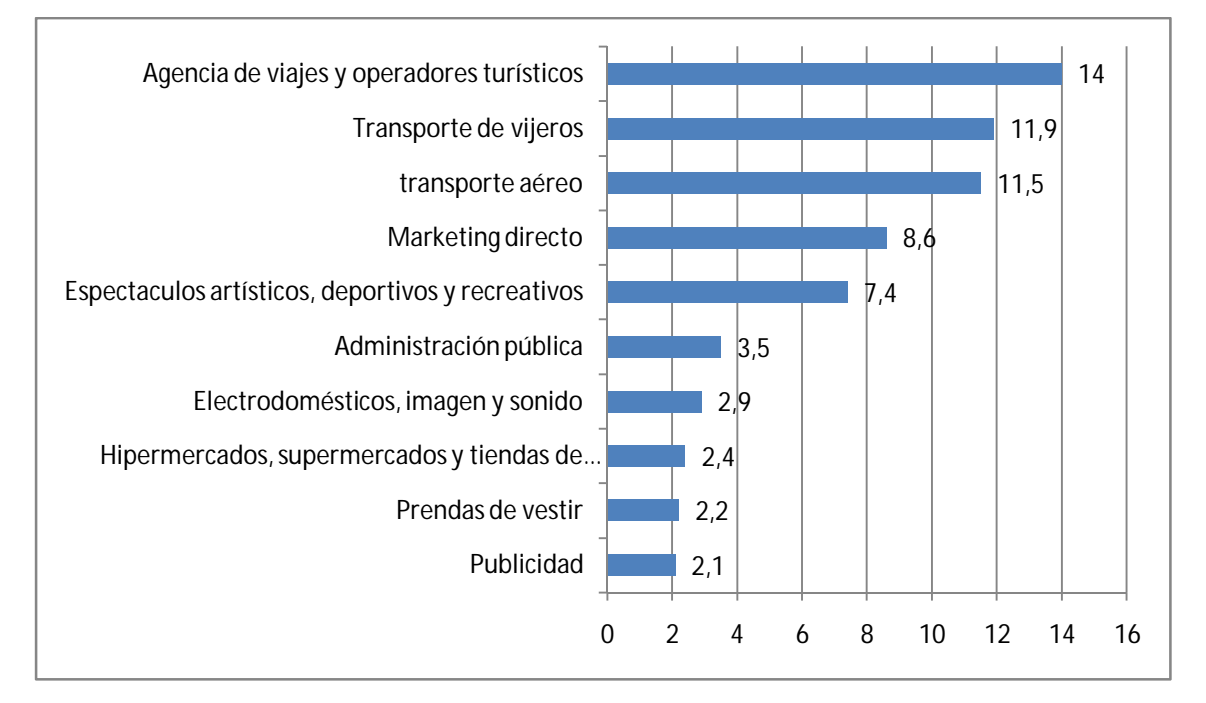

**Fuente**: CMT.2012

# **3.ENTORNO**

# **3.ENTORNO**

- **3.1 Análisis del macro entorno**
- **3.2 Análisis del micro entorno**
- **3.3 Análisis de la competencia**

**3.4 DAFO**

# **3 Entorno**

# **3.1. Análisis del macro entorno**

En este punto se va a analizar mediante diferentes modelos el entorno que rodea a las diferentes organizaciones, en este caso concreto aplicado a una empresa que interactúa dentro del sector de las Tecnologías de la Información y Comunicaciones (TIC).

Se va a analizar los factores generales del entorno que afectan en menor o mayor medida a casi todas las organizaciones.

El entorno actual es inestable y hostil, complejo y diversificado muestra de ello es la situación actual de crisis mundial y de España en particular.

El entorno económico mundial se ha caracterizado en los posteriores años por haber sido sumamente turbulento, muy variable y poco predecible, todo esto sumado al fenómeno de la globalización de los mercados.

El entorno ocasiona unos factores de cambio de una complejidad importante, que exigen unas respuestas de adaptación por parte de las organizaciones, obligando a revisar el qué se quiere, el qué hacer y cómo hacerlo, qué se logra, qué es lo que puede dar paso a nuevas actitudes, nuevos enfoques de adaptación, nuevos enfoques de diseño y nuevas formas de organizar.

Los cambios del entorno de la empresa determinan nuevas configuraciones de recursos y capacidades, necesarios para lograr ventajas competitivas.

Un buen punto de partida para describir las fuerzas que afectan al entorno competitivo puede ser el marco PESTEL, que permite identificar como afectan a las organizaciones las tendencias políticas, económicas, sociales, tecnológicas, ecológicas o medioambientales y legales y permite obtener los datos necesarios para identificar los principales motores de cambio.

**Flujograma 2:** Influencias del macro entorno, marco PESTEL

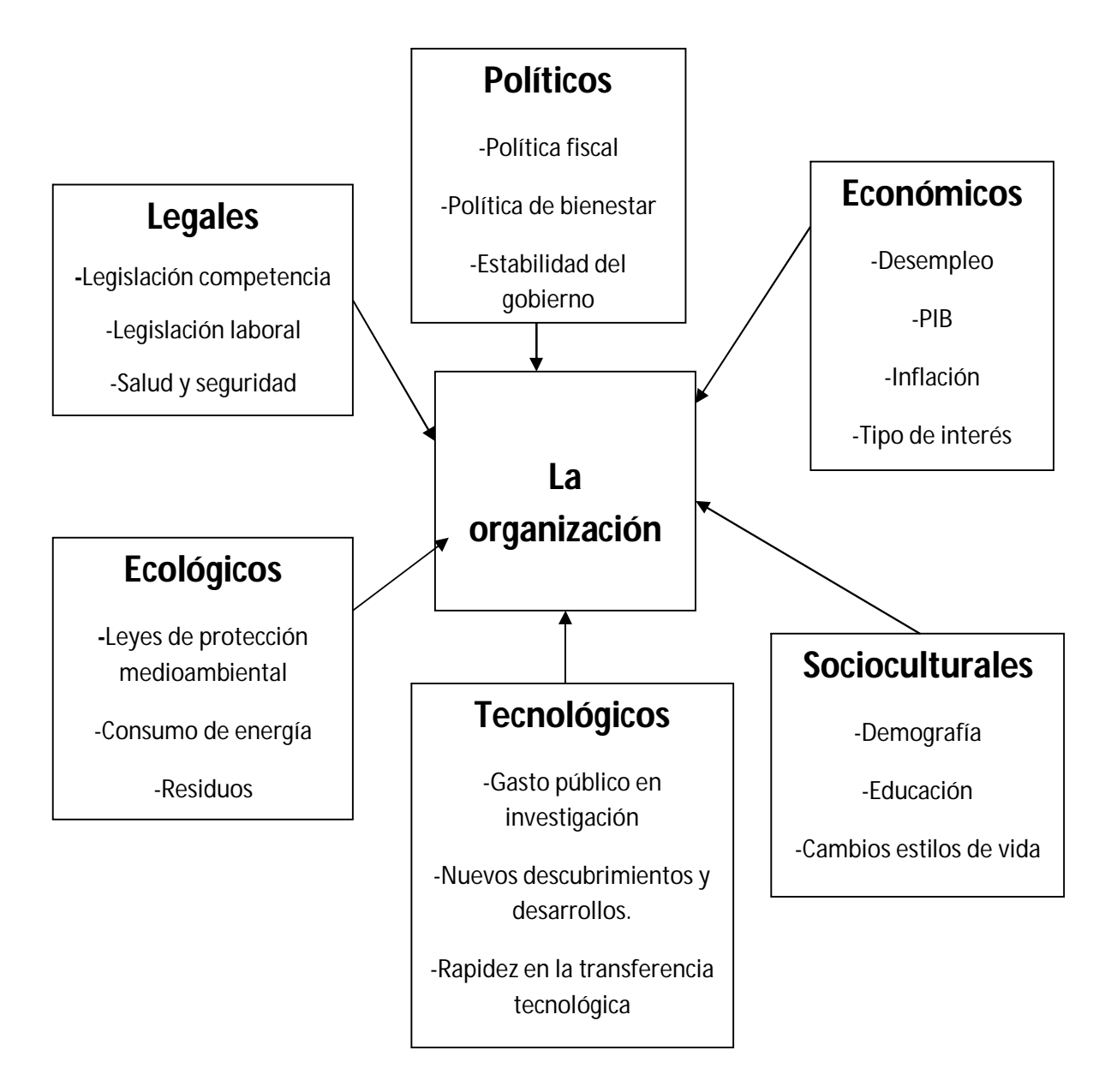

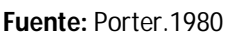

A continuación realizaremos una breve descripción de cada una de las fuerzas que componen el macro entorno mediante el método PESTEL, estas fuerzas son las siguientes:

- **Político:** estabilidad del gobierno, política fiscal, reglamentos sobre comercio exterior o política de bienestar social.
- **Económico:** PIB, tipos de interés, inflación desempleo o renta disponible.
- **Factores socioculturales:** demografía, nivel de educación, cambio en el estilo de vida…
- **Tecnológico:** gasto público en investigación y nuevos descubrimientos/desarrollos.
- **Ecología:** leyes de protección medioambiental, consumo de energía…
- **Legal:** legalidad sobre la competencia, legislación laboral o salud y seguridad.

## **Factores políticos**

 $\checkmark$  Política fiscal

**La política fiscal** es una rama de la política económica que configura el presupuesto del estado, y sus componentes, el gasto público y los impuestos como variables de control para asegurar y mantener la estabilidad económica amortiguando las oscilaciones de los ciclos económicos y contribuyendo a mantener una economía creciente, de pleno empleo y sin una inflación alta.

En la actualidad el gobierno de España está llevando a cabo una *política fiscal restrictiva*, es decir, una reducción del gasto público para bajar la demanda y por lo tanto la producción y una subida de los impuestos para de esta forma reducir la renta de los ciudadanos y que por lo tanto disminuya el consumo de éstos con el objetivo de aumentar el superávit y reducir el déficit público.

Aplicado al caso que se está analizando, una reducción del gasto público afecta a la renta de los consumidores y por tanto éstos reducirán las compras por internet, y en consecuencia las empresas de mensajería tendrán menos envíos, por lo que utilizarán menos los servicios de la empresa que se está analizando.

Si se tiene también en cuenta una subida de los impuestos, por ejemplo del IVA, la situación empeora aún más y se llega a la misma conclusión, los precios suben, el consumo disminuye y las empresas venden menos.

 $\checkmark$  Política de bienestar social

Se define el **Estado del bienestar social** como una propuesta política por la cual el estado ofrece ciertos servicios o garantías sociales a la totalidad de habitantes de un país. Aún así, el bienestar social es un concepto abstracto que posee importantes cargas de subjetividad aunque también aparece relacionado con ciertos factores económicos objetivos los cuales se van a analizar a continuación.

Los factores económicos que se van a tener en cuenta son el *PIB per cápita y el desempleo.*

El **PIB o renta per cápita** es un indicador comúnmente utilizado para estimar la riqueza económica de un país. Existen evidencias de que la renta per cápita de un país está correlativamente relacionada con la calidad de vida de sus habitantes, esto es especialmente cierto cuando la renta no supera un cierto umbral.

El PIB per cápita en España se situó por primera vez en la última década en un 99 por ciento de la media europea, es decir, un punto porcentual por debajo, hito que no acontecía desde 2001 cuando fue de un 98 por ciento de la media europea y convirtiéndose de esta forma teniendo en cuenta la renta per cápita en el décimo país de la zona euro en la actualidad.

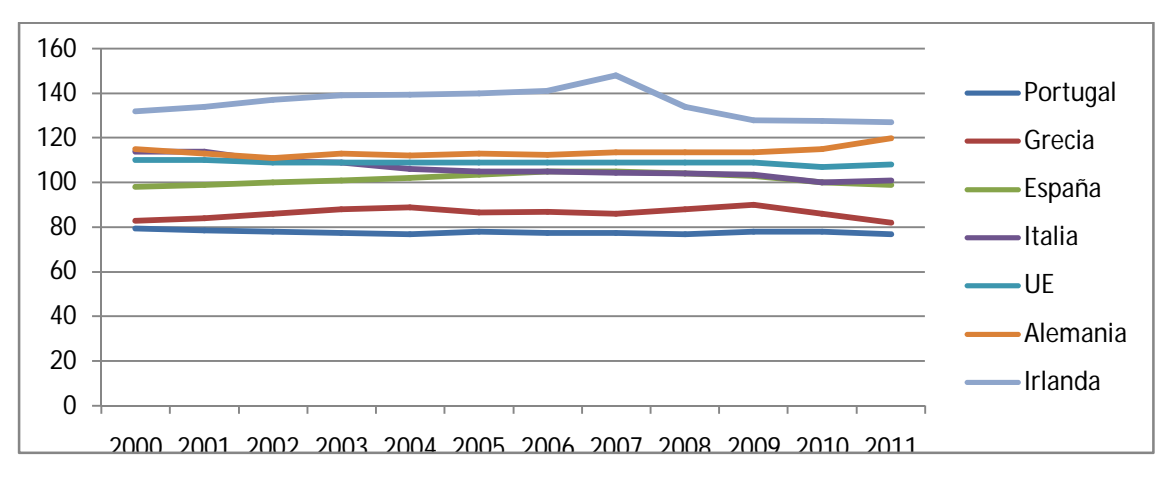

**Gráfico 15**: Evolución de la renta per cápita en la última década, en % con respecto a la media europea 100%

**Fuente:** Eurostat.2012

En el segundo trimestre de 2012, ha habido un aumento de un 1.8 por ciento con respecto al primer trimestre de este mismo año y una variación anual del 3.3 por ciento con respecto al mismo trimestre en 2011.

| PIB per cápita Trim | Var. Trimestral   | Var. Anual | Periodo           |
|---------------------|-------------------|------------|-------------------|
| $5.800 \in$         | $^{\text{1}}.8\%$ | 3.3%       | Il trimestre 2012 |
| $5700 \in$          | $-5.0\%$          | ገ.ዐ%       | l trimestre 2012  |

**Tabla 1**: Evolución del PIB per cápita trimestral 2012

#### **Fuente:** Datosmacro.2012

Si se realiza un análisis anual, el PIB per cápita en 2011 fue de 23.300 € anuales un 2.2 por ciento mayor que en 2010, es decir 22.800 € anuales y de continuar así hasta de finales de 2012, el PIB per cápita se mantendrá en términos similares a 2011, es decir, la renta per cápita se mantiene constante pero los precios aumentan con lo que el consumo disminuye. Si se aplica a la empresa objeto del estudio, los consumidores harán menos compras por internet, por lo que los envíos disminuirán y por lo tanto, nuestros servicios también.

| PIB per cápita anual | Var. Anual | <b>Periodo</b> |
|----------------------|------------|----------------|
| 23300€               | 2.2%       | 2011           |
| 22800€               | 0%         | 2010           |
| 22800€               | $-4.6%$    | 2009           |
| 23900€               | 1.7%       | 2008           |
| 23500€               | 4.9%       | 2007           |

**Tabla 2**: Evolución anual PIB per cápita en España

#### **Fuente:** Datosmacro.2012

El otro indicador económico a tener en cuenta para medir el bienestar de un país es el **desempleo** ya que éste está asociado a la marginalidad o la pobreza.

El **desempleo** en España está en torno al 25 por ciento, el mayor índice de tasa de desempleo de la historia según los últimos datos de julio 2012 y con variaciones positivas de trimestre a trimestre, situándose

como la región con mayor tasa de desempleo de la zona euro que actualmente tiene una tasa en torno el 11 por ciento, es decir con 14 puntos porcentuales por encima.

|            | <b>IT 2011</b> |       |       |       |       |       |       |
|------------|----------------|-------|-------|-------|-------|-------|-------|
| Tasa (%)   | 20.5 %         | 20.9% | 22.0% | 22.9% | 23.8% | 24.5% | 25.1% |
| Variación  | 0.2%           | 0.4%  | 1.1%  | 0.9%  | 0.9%  | 0.7%  | 0.6%  |
| trimestral |                |       |       |       |       |       |       |

**Tabla 3**: Evolución trimestral de la tasa de desempleo (%)

#### **Fuente:** Datosmacro.2012

Si se realiza el desglose por países se observa cómo entre los países de la zona euro con mayores tasas de desempleo se encuentran, España (24.6 %), Grecia (21.9%), Portugal (15.2%) e Irlanda (14.6 %). Por el contrario entre los países de la zona euro con menor tasa de paro aparecen Austria (4.1%), Países Bajos (5.1 %), Luxemburgo (5.4 %) o Alemania (5.6 %).

**Tabla 4**: Comparativa tasa desempleo zona Euro (%)

|           | España | Grecia | Portugal                                                                                   | <b>Irlanda</b> | Austria | Alemania | Zona            |
|-----------|--------|--------|--------------------------------------------------------------------------------------------|----------------|---------|----------|-----------------|
|           |        |        |                                                                                            |                |         |          | euro            |
| $Tasa$ %) | 25.1%  | 25.1%  | 15.9%                                                                                      | 15%            | 4.5%    | 5.5%     | 11.4%           |
|           |        |        | <b>Periodo</b>   III T 2012   III T 2012   III T 2012   IIIT2012   III T 2012   III T 2012 |                |         |          | <b>IIIT2012</b> |

## **Fuente:** Datosmacro.2012

En el caso que se está analizando, los efectos de una tasa de desempleo tan elevada son muy negativos, ya que esto afecta a la renta y confianza de las personas.

## **Factores económicos**

En este apartado del análisis del macro entorno se va a analizar las variables macroeconómicas de España en las cuales se observa la clara y evidente crisis económica que se está sufriendo actualmente.

Se pueden considerar como algunos de los factores económicos, que pueden influir sobre los resultados y la toma de decisiones en las empresas los siguientes:

 $\checkmark$  Producto Interior Bruto (PIB)

El **Producto Interior Bruto** (PIB), es un indicador económico que refleja la producción total de bienes y servicios asociada a un país durante un determinado periodo de tiempo, normalmente un año.

Se emplea a nivel internacional para valorar la actividad económica o riqueza de un país, y como se ha indicado anteriormente en el análisis de los factores políticos (política de bienestar) a modo de indicador del nivel de vida de la población se emplea el PIB per cápita.

En el segundo trimestre de 2012 se produjo un crecimiento del 2.0 por ciento del PIB con respecto al primer trimestre de este mismo año y una disminución de los mismos puntos porcentuales si lo comparamos con el mismo periodo del año anterior (-2.0 %).

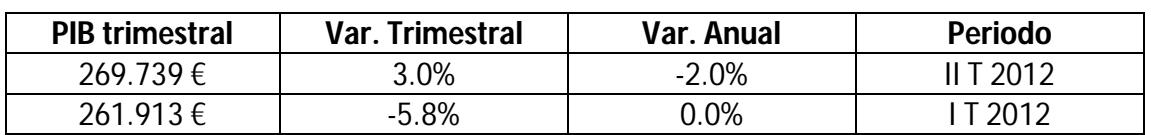

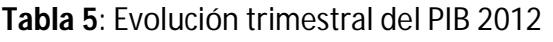

#### **Fuente:** Datosmacro.2012

Si se realiza un análisis anual se observa como el PIB en 2011 fue de 1.073.383€ un 0.4 por ciento mayor que en 2010, es decir 1.051.342 € y de continuar la misma tendencia hasta final de año el PIB en 2012 finalizará en términos similares a 2011.

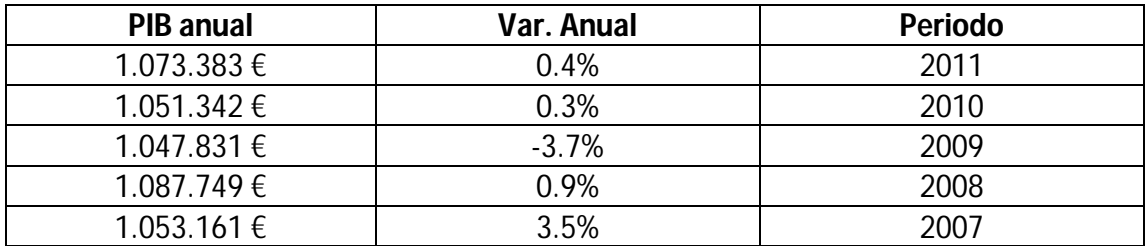

#### **Tabla 6**: Evolución anual del PIB en España

#### **Fuente:** Datosmacro.2012

En este caso en concreto, una disminución del PIB significará una reducción de la riqueza del país y por extensión una reducción de la riqueza de sus habitantes por lo que se reducirá el consumo.

## $\checkmark$  Tipos de interés (EURIBOR)

El **Euribor** (**Eur**opean **I**nter**b**ank **O**ffered **R**ate, es decir, el tipo europeo de oferta interbancaria) es un índice de referencia publicado diariamente que indica el tipo de interés promedio al que las entidades financieras se prestan dinero en el mercado interbancario del euro. Se calcula usando los datos de los 64 principales bancos europeos, y su valor es muy utilizado como referencia para los préstamos.

El mes de agosto se ha cerrado con el Euribor más bajo de la historia al situarse en 0.877 puntos, un 1.22 puntos menor que agosto de 2011, y va camino de superar todos los records en septiembre con una media de momento de 0.752 puntos.

Si se compara los datos del Euribor de 2011 con 2012, se observa que exceptuando Enero de este año en el que el Euribor fue superior que en Enero de 2011, los demás meses han estado por debajo del año anterior y la tendencia en 2012 ha sido claramente decreciente situándose en 1.837 puntos en el inicio del año, hasta bajar a los 0.752 puntos actuales.

Si se observa los datos de 2010, se puede apreciar como el Euribor venía de una tendencia creciente en 2011, ya que los datos de este año habían sido netamente superiores a los de 2010.

| <b>Mes</b>       | Euribor 2012 | Euribor 2011 | <b>Diferencia</b> | Euribor 2010 |
|------------------|--------------|--------------|-------------------|--------------|
| <b>Enero</b>     | 1.837%       | 1.55%        | 0.287%            | 1.232%       |
| Febrero          | 1.678%       | 1.714%       | $-0.036%$         | 1.225%       |
| <b>Marzo</b>     | 1.499%       | 1.924%       | $-0.425%$         | 1.215%       |
| <b>Abril</b>     | 1.368%       | 2.086%       | $-0.718%$         | 1.224%       |
| <b>Mayo</b>      | 1.266%       | 2.147%       | $-0.881%$         | 1.249%       |
| <b>Junio</b>     | 1.129%       | 2.144%       | $-1.015%$         | 1.281%       |
| <b>Julio</b>     | 1.061%       | 2.183%       | $-1.122%$         | 1.373%       |
| Agosto           | 0.877%       | 2.097%       | $-1.22%$          | 1.421%       |
| Septiembre       | 0.74%        | 2.067%       | $-1.327%$         | 1.42%        |
| <b>Octubre</b>   |              | 2.111%       |                   | 1.495%       |
| <b>Noviembre</b> |              | 2.044%       |                   | 1.541%       |
| <b>Diciembre</b> |              | 2.004%       |                   | 1.526%       |

**Tabla 7**: Evolución mensual del Euribor (%)

#### **Fuente:** Euribor.2012

En definitiva, el precio del dinero se ha abaratado con respecto al último año y la tendencia desde que comenzó la crisis con excepción de 2011 ha sido claramente descendiente, pasando de un Euribor de 4.5 puntos en 2008 hasta los datos actuales, esta tendencia podría justificarse por la falta de liquidez de la mayoría de los bancos europeos a causa de la crisis económica, prestarse el dinero actualmente entre entidades bancarias es más barato que nunca.

Esta variable influirá en la empresa a la hora de pedir financiación externa para la realización de cualquier tipo de inversión, las entidades prestarán el dinero por encima de este indicador, cuanto mayor sea éste mayor será el coste de la deuda y mayor será el riesgo.

## $\checkmark$  Inflación

La i**nflación** es la elevación general de precios. Se habla de inflación de costes cuando en lo fundamental se debe al alza de los factores de producción e inflación de la demanda, cuando es imputable principalmente, al aumento de las intenciones de consumo, que por las rigideces de la oferta no tienen otra respuesta que la elevación de los

precios. Si se produce una bajada continuada de los precios se denomina deflación.

Según los últimos datos aportados, la inflación obtuvo en Agosto el valor máximo del año con un 2.7 por ciento, cuando la media acumulada desde Enero hasta esa fecha había sido de 1.20 por ciento. Esto se ha debido sobre todo a la subida del precio de los carburantes.

Si se realiza una comparativa respecto a años anteriores, se puede observar como la inflación media en 2011 fue de un 2.40 por ciento, 0.3 puntos por debajo del valor de Agosto 2012 pero 1.20 puntos superior a la media acumulada de ese mismo año. En cuanto a 2010, la inflación media estuvo en el 3.0 por ciento, 0.3 puntos por encima de Agosto 2012 y 1.8 puntos por encima de la media acumulada hasta esa fecha en ese mismo año.

Si se compara la inflación española con la de la Zona Euro, se puede observar como exceptuando el mes de Agosto en el que la española fue superior, el resto de meses del año ésta estuvo por debajo de la inflación de la Zona Euro.

|                    | 2010 | 2011   | Ene    | Feb    | <b>Mar</b> | Abr    | May    | Jun    | Jul         | Ago |
|--------------------|------|--------|--------|--------|------------|--------|--------|--------|-------------|-----|
| Inflación          |      | 2.4    | 2.0    | 1 Q    |            | 2 C    |        | 1 Q    | $\sim$<br>⌒ |     |
| <b>Zona Euro</b>   |      |        |        | 2.     | ◠          | 2.6    | 2.4    | ⌒      | 2.4         |     |
| <b>Diferencial</b> |      | $-0.3$ | $-0.7$ | $-0.8$ | $-0.9$     | $-0.6$ | $-0.5$ | $-0.5$ | $-0.2$      |     |

**Tabla 8**: Evolución de la inflación (%)

#### **Fuente:** Datosmacro.2012

Un aumento continuado de los precios obligará a la empresa a tomar decisiones en cuanto a que proveedores acudir, habrá que tener en cuenta el poder de negociación de cada uno. También habrá que tomar decisiones en cuanto a los precios de los servicios de la empresa, ya que éstos se encarecerán y se pueden perder clientes si no se negocia adecuadamente.

## **Factores socioculturales**

 $\checkmark$  Nivel de educación

A pesar de que España está en la cola europea en cuanto a gasto de educación en porcentaje del PIB, gasta alrededor del 7% y este dato va en descenso, sólo supera a Portugal en cuanto a estudios superiores al nivel secundario y tiene un fracaso escolar sólo superado de nuevo por Portugal, España es un país desarrollado y por lo tanto tiene un nivel de educación que se puede considerar alto.

Como se ha comentado en párrafos anteriores el uso de las TIC no para de crecer y extenderse, sobre todo en los países desarrollados y tienden a ocupar un lugar creciente en la vida humana y el funcionamiento de las sociedades.

Sin embargo, aún es elevado el número de personas que desconocen que este amplio y difuso concepto se refiere tanto a los ordenadores, como a internet, correo electrónico, aplicaciones informáticas, telefonía móvil y fija, etc. Dicho mensaje no termina de comprenderse por una parte relevante del empresariado, ya que es frecuente que se no consideren mejoras en la actividad aquellas que tienen sus origen en las TIC o que su implementación se entienda como un proceso complejo.

Esto se debe en parte a la poca y tardía "educación tecnológica" que ha habido tradicionalmente en España, que ha desembocado en un desconocimiento generalizado de lo que significan las Tecnologías de la Información y Comunicaciones (TIC) y lo que pueden aportar éstas. Este desconocimiento ha producido que muchos empresarios sean reacios a instaurar las TIC en sus empresas.

 $\checkmark$  Demografía

España tiene una población de alrededor de 47.200.000 habitantes según los datos que se extraen del Instituto Nacional de Estadística (INE)

en 2011. Se trata del quinto país más poblado de la Unión Europea y se encuentra en la posición venti-siete a nivel mundial.

Tiene una densidad de población de 93.51 hab/km2, menor que la mayoría de los países de Europa Occidental. Entre las características más importantes de la población española se encuentran:

- Envejecimiento de la población a causa del aumento de la esperanza de vida y descenso de la natalidad.
- Migración de la población hacía las grandes ciudades.
- Falta de reemplazo generacional.

Si se tiene en cuenta la edad de la población, las conclusiones que se extraen son:

- La edad media de la población española se encuentra alrededor de 41 años: aproximadamente 39 años para los varones y 42 años para las mujeres. Aproximadamente el 15 % de la población tiene menos de 15 años, el 70% tiene entre 15 y 64 años, mientras que aproximadamente el 17% tiene entre 65 años o más.
- Amenaza de la sociedad española de un envejecimiento irreversible de la población, la llegada de los inmigrantes desde los años 1990 ha frenado este proceso.
- La esperanza de vida al nacer de los hombres se en encuentra alrededor de los 79 años y la de la mujer alrededor de los 84 años.

En cuanto a la distribución de la población, la principal conclusión que se puede extraer es:

> La población española se encuentra principalmente en dos zonas: costa y zonas cercanas y Madrid (capital de España, tercer municipio de la U.E sólo superado por Londres y Berlín y tercera área metropolitana de la U.E)

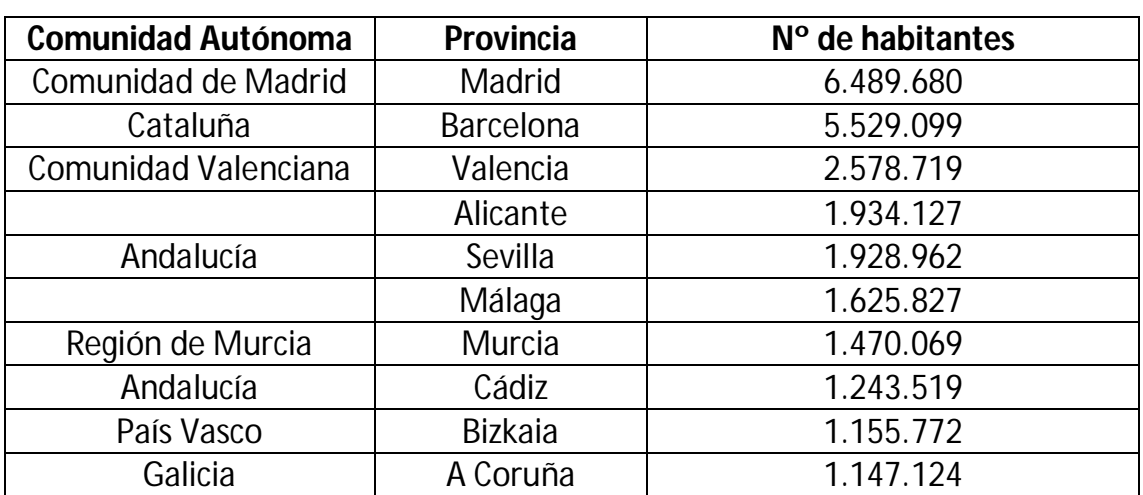

#### **Tabla 9**: las 10 provincias más pobladas de España

#### **Fuente:** INE.2012

El hecho de que la mayor parte de la población se encuentre concentrada en la vertiente mediterránea a excepción de Madrid, puede ser un factor estratégico para la empresa que se encuentra ubicada en Valencia.

## **Factores tecnológicos**

 $\checkmark$  Gasto público en I+D

El **gasto en Investigación y desarrollo** en relación con el porcentaje del Producto Interior Bruto (PIB) descendió en 2011 del 1.39 al 1.30 por ciento con respecto al 2010, descenso que se mantuvo en 2012 (1.1%) y se prevé que continúe en 2013.

Este descenso no se producía desde hacía doce años, en los cuales la tendencia había sido creciente aunque no suficiente como para llegar a la media europea con un gasto del 2.0% del PIB.

Si se realiza una comparación con el resto de países de Europa se observa como España está muy lejos de las primeras posiciones en las que se encuentran países como Finlandia (3.87%), Suecia (3.42%) o Alemania (2.82%) según los datos del Eurostat.

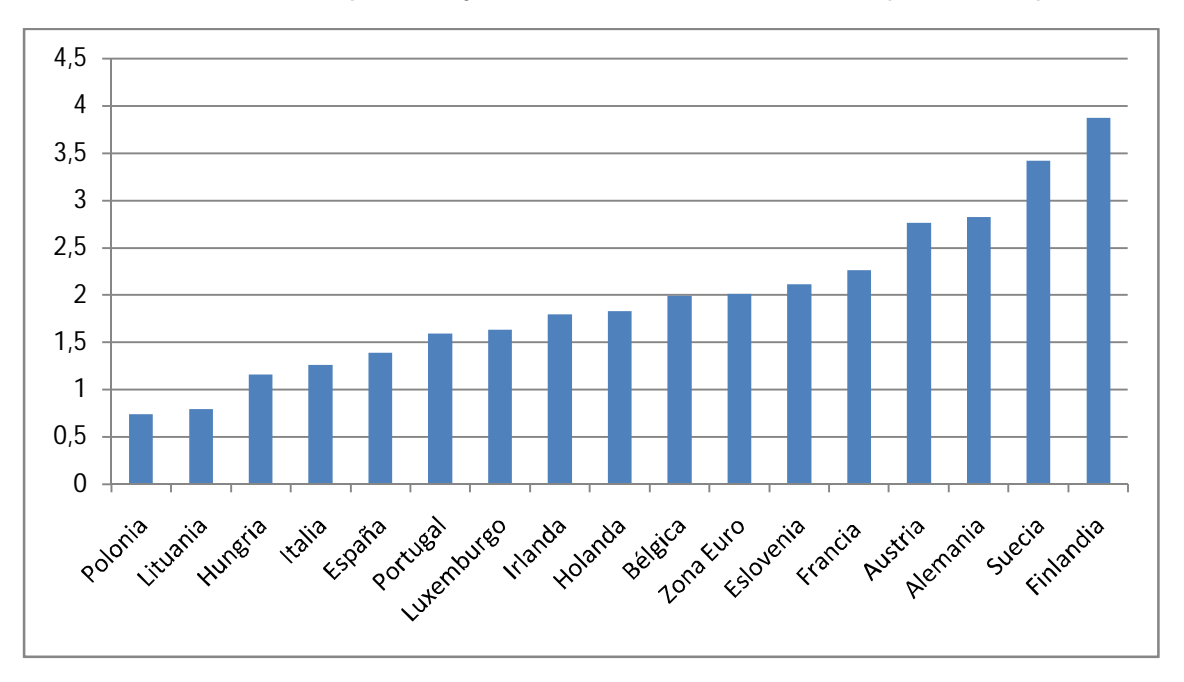

**Gráfico 16**: Gasto en porcentaje del PIB en I+D en los distintos países europeos

#### **Fuente:** Eurostat.2012

Una reducción del gasto en I+D no favorece a una empresa del sector de las Tecnologías de la Información y de las Comunicaciones (TIC). Se reduce la inversión en investigación y se reducen las subvenciones para PYME's.

## $\checkmark$  Nuevos descubrimientos y desarrollos

Los **nuevos descubrimientos y desarrollos** son siempre bienvenidos en una empresa del sector de las Tecnologías de la Información y las Comunicaciones (TIC).

Se están produciendo grandes avances en la **Inteligencia Artificial**, ciencia que pretende incorporar a los ordenadores la forma de pensar y las características propias al ser humano, como por ejemplo reconocer e imitar la voz humana, analizar datos, realizar conclusiones, etc.

Algunas de las aplicaciones son la identificación de personas, procesamiento de imágenes aéreas, análisis de imágenes médicas…

La **robótica** está relacionada con la inteligencia artificial. La robótica es la ciencia de los robots, se pretende que en un futuro los robots reconozcan el sonido y el video del ser humano y puedan llegar a mantener una conversación.

La síntesis de voz permite a los ordenadores emitir mensajes orales que no hayan sido grabados anteriormente. Los expertos buscan que éstos emitan una voz lo más parecida a la humana.

El RAH, reconocimiento automático del habla, es una tecnología que presenta una serie de dificultades, ya que el ordenador no es capaz de reconocer expresiones coloquiales, las diferencias entre el timbre de voz, la entonación y la velocidad con la que hablan las personas. Actualmente se están desarrollando nuevas técnicas para que los mensajes sean interpretados a partir de palabras clave. También se pretende utilizar moléculas orgánicas para imitar las funciones de las neuronas.

Por otra parte, **la nanotecnología** es el estudio y la aplicación de materiales y sistemas funcionales a través de la materia a nano escala. Los científicos utilizan la nanotecnología para crear materiales, aparatos o nuevos sistemas de bajo coste y con nuevas propiedades.

Las mejoras de las redes de comunicaciones y de la tecnología multimedia, permite actualmente, pensar en las aplicaciones de la aplicación de dichas tecnologías en los entornos domésticos, así nace una nueva especialidad denominada domótica.

**La domótica** ha promovido el desarrollo de dispositivos de hardware para instalaciones domóticas en los hogares: sensores, controladores, sistemas de interconexión de dispositivos…

## **Factores ecológicos**

 $\checkmark$  Consumo de energía

El incremento del uso de las Tecnologías de la información y Comunicaciones (TIC) ha implicado la necesidad de crear potentes centros de procesamientos de datos. Éstos requieren grandes cantidades de energía para gestionar el cálculo, la transmisión de almacenamiento y la presentación de la información, lo cual antes se hacía en un ordenador personal.

El modelo Cloud computing supone que los servicios, las aplicaciones y los datos ya no residen en los ordenadores personales, sino en internet, en Centros de Procesamientos de Datos (CPD) esparcidos por el mundo, y son accesibles desde cualquier dispositivo con conexión a red.

El reto que plantea esta revolución tecnológica para los próximos años será mantener e incluso mejorar la calidad de las infraestructuras, y a la vez incrementar nuevas tecnologías y servicios que contribuyan a reducir costes, mejorando la gestión y la eficiencia. Además aspectos como la seguridad, la fiabilidad, flexibilidad y la informática verde tomarán más protagonismo.

En un contexto de crisis energética como el actual, una reducción del consumo energético o un mejor aprovechamiento de los recursos supone un gran beneficio económico y medioambiental.

## **Factores legales**

 $\checkmark$  Legislación de la competencia

En os actuales mercados capitalistas es fundamental el concepto de libre competencia que se refiere a la libertad de empresa, fijación de precios, expansión de mercado y no monopolio o abuso de la actividad económica.

**La ley 15/2007 de 3 de julio** es la que regula actualmente estas cuestiones en el estado Español. Uno de los principales cambios que introdujo fue sustituir y agrupar los organismos de servicio de Defensa de la Competencia y Tribunal de Defensa de la Competencia en un solo organismo, la comisión nacional de la competencia.

Lo que persigue tanto la legislación española como la de la Comunidad Económica Europea es mejorar las condiciones del mercado en cuanto a precio, producción, distribución y retribución de los empleados.

Para el cumplimiento de los mencionados objetivos se prohíben entre otras cosas:

- Los acuerdos entre empresas para la fijación de precios
- El abuso por parte de las grandes empresas en perjuicio de los pequeños comercios.
- Los acuerdos entre empresas para el reparto del mercado.
- Las concentraciones o adquisiciones de empresas que impliquen el monopolio de un determinado sector o puedan perjudicar la situación del mercado.

Ecamina S.L deberá adecuar su negocio a la normativa vigente conforme lo dispuesto en la legislación de la Constitución Española.

Legislación laboral

La ley 3/2012, del 6 julio define los cambios más significativos que ha habido en la legislación laboral tras la "reforma del mercado laboral 2012" entre estos cambios se encuentran:

- **Medidas para favorecer la empleabilidad de los trabajadores**: entre los puntos más relevantes de este apartado se encuentran la intermediación laboral y la formación profesional y contratos para la formación y el aprendizaje.
- **Fomento de la contratación indefinida y otras medidas para favorecer la creación de empleo**: en este apartado destaca, el contrato de trabajo indefinido de apoyo a los emprendedores, la posibilidad de que los trabajadores a tiempo parcial realicen horas extraordinarias, el trabajo a distancia y las bonificaciones de cuotas por transformación en indefinidos de contratos en prácticas, de relevo y sustitución.
- **Medidas para favorecer la flexibilidad interna de las empresas como alternativa a la destrucción de empleo**: clasificación profesional, distribución irregular de la jornada laboral, flexibilización de la movilidad funcional, flexibilización de la movilidad geográfica, modificación sustancial de las condiciones de trabajo, suspensión del contrato o reducción de la jornada por causas económicas, técnicas, organizativas o de producción o derivadas de fuerza mayor, los acuerdos de descuelgue de los convenios, concurrencia de convenios, contenido mínimo de los convenios, vigencia del convenio la "ultraactividad" y la ampliación del plazo para la publicación de los convenios colectivos.
- **Medidas para favorecer la eficiencia del mercado de trabajo y reducir la dualidad laboral**: en este apartado destaca, el adelanto del fin de la suspensión de la limitación al encadenamiento de contratos temporales, la reforma del régimen jurídico del despido colectivo, cambios en el despido objetivo, recorte en los coste de despido y la modificación del régimen de pago de indemnizaciones por el fondo de garantía salarial en supuestos de extinción.
- **Adaptación procesal a los cambios**

La empresa tendrá que adaptarse a los nuevos cambios habidos en la nueva reforma laboral y realizar sus contratos de acuerdo lo dispuesto en ésta.

# **3.2. Análisis del micro entorno**

Para el análisis del micro entorno se va a utilizar el modelo de las 5 fuerzas desarrollado por Michael E.Porter (1980), el cual propone una metodología sistemática para el análisis del micro entorno competitivo, este modelo es útil para identificar las fuentes de la competencia en un mercado, sector o industria. Las 5 fuerzas competitivas objeto del estudio son las siguientes:

- La amenaza de entrada de nuevos competidores
- Poder de negociación de los proveedores
- Poder de negociación de los clientes
- La amenaza de nuevos productos sustitutivos
- Rivalidad entre los competidores

**Flujograma 3**: Modelo de las 5 fuerzas de Michael E.Porter (1980)

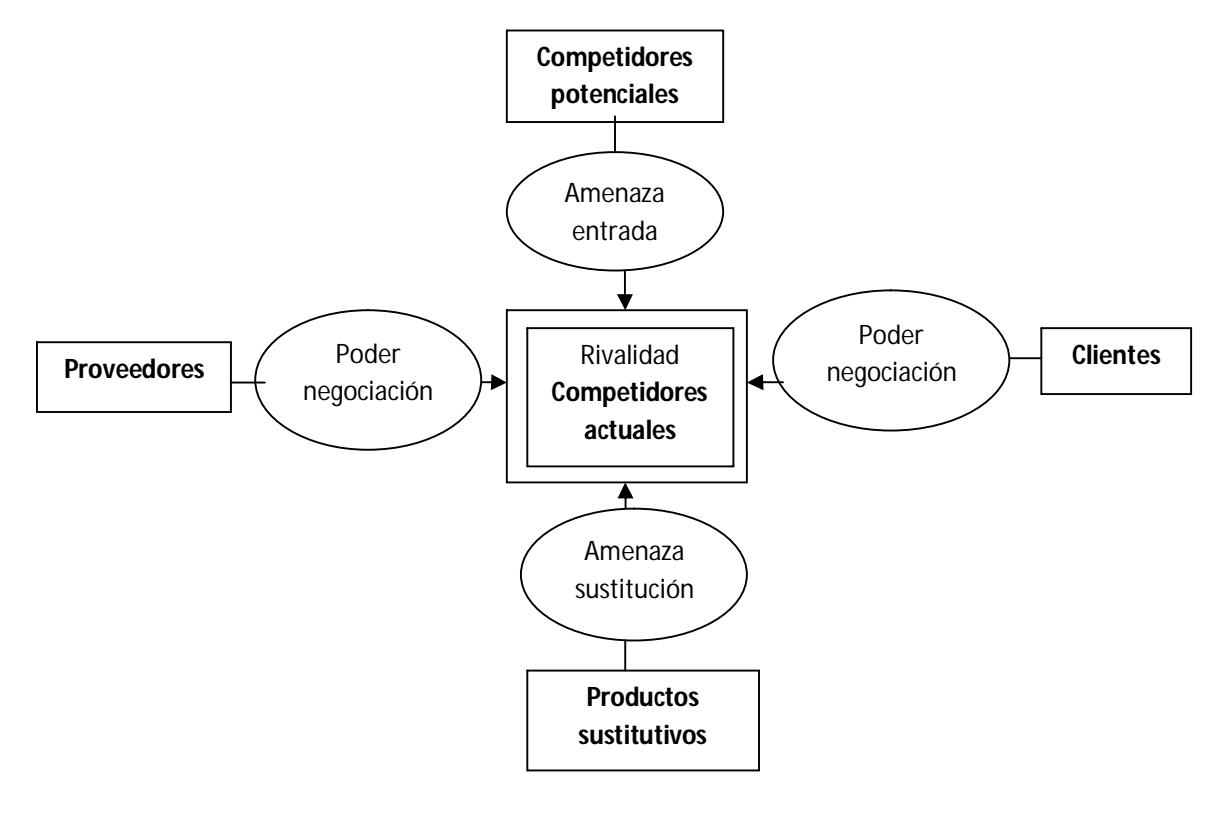

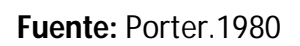

 $\checkmark$  Amenaza de entrada de nuevos competidores

La entrada de nuevas empresas en el sector implica tener que repartirse el mercado disminuyendo la cuota de éste y junto con la consecuente bajada de precios por parte de las empresas que ya compiten en él.

No existen grandes barreras de entrada para entrar en el mercado de "Información y comunicaciones número **6201-Actividades de programación informática"** al tratarse de un mercado muy poco maduro y On-line no se requiere gran experiencia ni de una gran inversión para poder acceder a él.

Las empresas de este sector deberán tener un facto diferenciador que las diferencie del resto.

 $\checkmark$  El poder de negociación de los proveedores

Si lo proveedores tienen un gran poder de negociación se quedarán con la mayor parte del valor añadido del sistema de valor del sector. En este caso al ofrecer un servicio On-line, no existen proveedores como tal, los únicos proveedores con los que se va a tratar serán las agencias de transporte.

En este caso, las agencias de transporte tienen una tarifa establecida la cual cambia en función del destino del envío y la empresa aplica un porcentaje fijo sobre esa tarifa en forma de comisión, es decir, no existe poder de negociación por parte de los proveedores.

 $\checkmark$  El poder de negociación de los clientes

Como en el caso de los proveedores, los clientes pueden quedarse con casi todo el valor añadido del sistema si tienen suficiente poder de mercado.

Como se verá más adelante en el plan de Marketing, los clientes o público objetivo que va a tener la empresa serán principalmente tiendas On-line, hay que tener en cuenta que el precio puede venir dado en función de la periodicidad con que se presta el servicio aunque el caso más habitual será pactar una comisión con el cliente.

Al no haber ninguna empresa de características similares a eCamina S.L, el poder de negociación de los clientes va a ser muy bajo y la tasa de fidelidad de éstos muy alta.

 $\checkmark$  La amenaza de entrada al mercado de nuevos productos sustitutivos.

Los productos sustitutivos determinan el precio máximo al que se puede vender el producto o servicio, si no es que se consigue diferenciarlo suficientemente en calidad y prestaciones.

No existen servicios sustitutivos, el servicio ofrecido por la empresa es único y diferente a lo que existe en el mercado.

 $\checkmark$  Rivalidad entre los competidores

La rivalidad obliga a competir en precio y eso hace disminuir la tasa de beneficio por parte de las empresas que compiten en el mismo mercado. En este mercado dado que la empresa ofrece un servicio que nadie ofrece, no existe una gran rivalidad.

Como se verá en el siguiente punto, el análisis de la competencia, la competencia de la empresa es básicamente indirecta al no existir ninguna compañía que ofrezca el mismo servicio que eCamina S.L. Esta competencia proviene de las Webs de comparativa de tarifas de transporte y las propias empresas de transporte.

# **3.3. Análisis de la competencia**

Como se ha comentado en el apartado anterior la competencia de la empresa es básicamente indirecta, puesto que a día de hoy el servicio ofrecido por la sociedad no lo realiza ninguna otra compañía. La competencia indirecta son las webs de comparativa de tarifas para transportes y las propias empresas de logística/transporte.

Las webs de comparativa de tarifas exponen de forma clara y ordenada todas las opciones que hay para realizar un envío. En función de lo que se envíe, con que urgencia, a que destino y qué extras.

Las ventajas que presenta eCamina S.L con respecto a las webs de comparativa de tarifas, es que ésta hace de vínculo entre las tiendas online y las agencias de transporte, facilitando la parte logística del proceso y sin necesidad de salir del portal on-line en el que se realiza la compra.

Entre las principales webs de comparativa de tarifas de transporte se encuentran:

## **Envío simple**

Es una empresa que comenzó en Mayo de 2010 comparando precios de venta al público, pero debido a la gran aceptación social, las peticiones constantes y el gran volumen de negocio que generó a las compañías, en Febrero de 2011 empezó a ofrecer la posibilidad de contratar servicios de mensajería/paquetería a través de la web.

Hoy en día es la referencia de todas las empresas del sector interesadas en ofrecer servicios de paquetería/mensajería on-line, ofreciendo un servicio automatizado de búsqueda del mejor proveedor y servicio en función de los requisitos de cada envío, gestionando diariamente un gran número de envíos.

Trabaja con las mejores empresas del sector del transporte con quienes negocia las tarifas de sus clientes.

## **Infoenvía**

Es un portal para la comparación y contratación de servicios de paquetería. Se pueden realizar tanto envíos a nivel nacional como internacional.

Como en el caso de Envío simple se puede comparar de forma instantánea los diferentes servicios de envíos disponibles en el mercado, en función del precio y plazo de entrega.

En cuanto a las agencias de transporte, la empresa se presenta como una solución logística para los comercios electrónicos, ya que para muchas tiendas virtuales la logística es un obstáculo a la hora de iniciarse en el negocio.

Las agencias de transporte son muy rígidas y muy poco competitivas con sus tarifas cuando no se les puede asegurar un número mínimo de envíos, cosa muy difícil de cuantificar para una empresa de nueva creación.

Otra de las ventajas es que las tiendas on-line obtienen tarifas de las agencias de transporte las tienen que actualizar en su web, este proceso es muy costoso y suele llevar mucho tiempo. Este proceso se elimina con eCamina S.l.

Un último aspecto o ventaja a tener en cuenta es que vincularse a una empresa que sólo opere a nivel nacional, resulta un gran obstáculo para el soporte internet que opera a nivel global.

Por tanto la empresa ha hecho un sistema de gestión de envíos en el que se centraliza envíos de muchos comercios electrónicos para poder obtener desde el momento inicial tarifas muy competitivas y poder ofrecérselas a sus clientes.

Entre las agencias de transporte más importantes se encuentran:

**Seur**

SEUR, la primera compañía de transporte urgente en España y logística integral, lleva realizando envíos de sus clientes desde 1942, cuando realizó el primero entre Madrid y Barcelona, creando un nuevo concepto de transporte urgente de mercancías.

Desde entonces, la compañía se ha convertido en un referente gracias a su cuidado trato y a su estrategia de innovación en el desarrollo de nuevos servicios y soluciones tecnológicas avanzadas que se orientan a ofrecer a sus clientes una amplia gama de servicios personalizados, eficientes y de calidad.

Cuenta con un equipo, de 6.600 profesionales, volcado en que los cerca de 1.200.000 clientes de SEUR .En la actualidad, la compañía opera en más de 230 países a través de su red internacional.

## **DHL**

Fundada En San Francisco hace más de 40 años por tres empresarios (Adrian Dalsey, Larry Hillblom y Robert Lyn) DHL no ha parado de crecer desde entonces. Hoy en día es el líder mundial del sector exprés y la logística internacional.

En 1969, DHL comenzó a dar sus primeros pasos enviando personalmente documentación por avión de San Francisco a Honolulu. Pasaron los años y la red de la empresa continuó creciendo aún más, llegando gradualmente a nuevos clientes. Al mismo tiempo, el mercado también evolucionó y se hizo más complejo. La empresa se adoptó a las necesidades cambiantes de sus clientes, tanto a escala nacional como internacional.

Hoy en día, la red internacional de DHL enlaza a más de 220 países y territorios en todo el mundo. DHL ofrece experiencia en envíos exprés, carga aérea y marítima, transporte terrestre y soluciones logísticas.

La empresa se ha convertido en una marca reconocida que le ha llevado al éxito actual. DHL es una marca de Deutsche Post DHL, en el año 2010, el grupo generó una facturación de más de 54 millones de euros.

## **MRW**

De capital en su totalidad nacional, es la marca de transporte urgente para envíos nacionales e internacionales con mayor implantación, más de 10.000 personas están vinculadas a la marca de más de 1.300 franquicias y 64 plataformas logísticas en Andorra, España, Gibraltar, Portugal y Venezuela.

El grupo realiza una media de 40 millones de envíos anuales, en 2011 facturó 565.4 millones de euros, además desde 1993 destina más del 1.5 % de sus facturación bruta anual a temas de acción social.

MRW ha sido pionera de la implantación del e-Commerce y se ha convertido en especialista del sector, así como de satisfacer la demanda de los clientes particulares creando el servicio yatelollevo.com.

# **3.4. Análisis DAFO**

El análisis DAFO es una herramienta analítica que te permite conocer el entorno del mercado actual y previsiones futuras de la evolución de un negocio. A través de la matriz DAFO se obtiene una visión interna y externa de la actividad respecto al mercado en el que se va a operar. Además facilita la toma de decisiones futuras de carácter estratégico.

Se basa en cuatro puntos fundamentales: por una parte en el nivel externo a la empresa, es decir el entorno socioeconómico en el que opera, se analizan las posibilidades futuras de la empresa (oportunidades) y hándicaps actuales y futuros (amenazas).

Por otro lado, en el nivel interno de la empresa existen ventajas competitivas (fortalezas) y carencias esenciales (debilidades).

Seguidamente se va a comentar más al detalle cada uno de los aspectos estudiados en la matriz DAFO:

- Debilidades: valores negativos que está presentes dentro de la organización y que son en realidad un obstáculo para el progreso de la misma y para alcanzar sus objetivos.
- Amenazas: riesgos o hechos, situaciones, fenómenos que están presentes en el exterior de la organización de forma muy explícita y definida, pero que pueden tener un fuerte impacto negativo en el proceso de desarrollo de la organización, dada la magnitud y envergadura de los mismos.
- Fortalezas: valores que está presentes dentro de la organización y que pueden ser utilizados en sus estado actual o

bien potenciados para conseguir metas de progreso y desarrollo.

 Oportunidades: hechos, situaciones y fenómenos que están presentes en el exterior de la organización y que pueden generar acciones alternativas que favorezcan el desarrollo de la misma, si se determina aprovecharlas desde dentro de la organización.

## **Análisis DAFO**

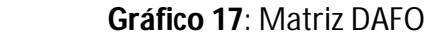

| <b>DEBILIDADES</b> | <b>AMENAZAS</b>      |
|--------------------|----------------------|
| <b>FORTALEZAS</b>  | <b>OPORTUNIDADES</b> |

**Fuente:** Jonhson.2006

## **Fortalezas**

- **Carácter emprendedor y buena cualificación de los miembros de la empresa:** son elementos característicos del capital humano presente en el sector, aspecto de especial relevancia en un contexto en el que las personas y sus conocimientos emergen como el principal valor añadido de las empresas.
- **Adecuado posicionamiento en términos de calidad y gestión por parte de la empresa:** las empresas del sector se caracterizan por un adecuado posicionamiento en términos de calidad y gestión con una alta sensibilidad hacia los procesos de asegurar la calidad, la mejora continua y las certificaciones que lo avalan.
- **Exclusividad del servicio ofrecido:** como se ha comentado en apartados anteriores, el hecho de ofrecer un servicio único y exclusivo garantiza fidelidad por parte de los clientes y poca competencia directa.
- **Alto poder de negociación antes los clientes**: a colación de lo anterior, ofrecer "algo exclusivo" a los clientes garantiza un alto poder de negociación y fidelidad ante ellos.
- **Baja inversión inicial:** el hecho de trabajar en un ámbito on-line, reduce los costes en infraestructura e inmovilizado así como en comunicación, promoción…

## **Debilidades**

- **Tardanza en el despegue de las infraestructuras telemáticas:** la empresa se enfrenta a la tardanza en el despegue de las infraestructuras telemáticas, de forma que en la actualidad se puede hablar de una insuficiencia manifiesta en este campo, con un claro retraso respecto a los países más avanzados.
- **Inexperiencia empresarial de los miembros de la empresa**: la inexperiencia puede factura en ciertos momentos, sobre todo al inicio de cualquier proyecto empresarial.
- **Poca cultura tecnológica en España**: la poca cultura tecnológica que existe en España puede perjudicar el inicio del proyecto sobre todo a la hora de la captación de los clientes.
- Pocas barreras de entrada: el tratarse de un mercado poco maduro y de baja inversión inicial tiene sus ventajas pero también sus inconvenientes, y uno de ellos es la facilidad para la entrada de nuevos competidores.
- **Etapa de introducción en la que se encuentra la empresa:** los comienzos en cualquier proyecto son duros, sobre todo con la crisis existente en la actualidad. El entorno es muy cambiante y poco fiable.

## **Oportunidades**

Grandes posibilidades de demanda potencial: existe una demanda latente de importantes proporciones puesto que hay un gran número de demandantes sin explotar. La tendencia que presentan los servicios en internet de hacerse imprescindibles

como herramientas de trabajo y promoción empresarial, incide en el alto potencial de crecimiento del sector.

- **Nicho de mercado:** el hecho de haber encontrado un nicho de mercado facilita el posicionamiento en el mercado y reduce la competencia.
- **Desarrollo de las infraestructuras para conseguir modelos de empresa más flexibles:** el aprovechamiento del desarrollo de las infraestructuras para conseguir modelos de empresa más flexibles y con menores problemas geográficos y de localización, supone una oportunidad para el desarrollo de las empresas del sector.
- **Posibilidades de internet en el desarrollo de oportunidades de negocio:** hay que destacar las posibilidades que está generando Internet en el desarrollo de nuevas oportunidades de negocio para empresas de distintos sectores.
- **Crecimiento del sector de las TIC:** poco a poco las empresas y las personas se están dando cuenta de las ventajas que presenta trabajar con las Tecnología de Información y Telecomunicaciones (TIC).
- **Crecimiento del comercio electrónico:** a pesar de la crisis, el comercio electrónico ha crecido tanto en número de transacciones como en volumen de negocio.
- Factores económicos positivos (EURIBOR): el Euribor presenta los valores más bajos de la historia, hecho que sin duda favorece a la empresa a la hora de obtener financiación externa.
- **Factores tecnológicos positivos (Nuevos descubrimientos y desarrollos):** los descubrimientos y desarrollos son siempre bienvenidos y son siempre favorables y más para una empresa del sector de las TIC.
- **Competencia indirecta:** como se ha comentado anteriormente, el hecho de ofrecer algo exclusivo garantiza poca competencia en el mercado, y que ésta sea indirecta.

-
#### **Amenazas**

- **Retos legales del uso de las nuevas tecnologías**: el rápido desarrollo inicial de las nuevas tecnologías va creando nuevas situaciones jurídicas y vacios legales en uso, que suponen retos de importante magnitud que será necesario abordar y solucionar para promocionar y garantizar la seguridad y protección de los derechos de los usuarios.
- **Tendencia creciente a la contratación de gestores únicos en grandes proyectos:** en la actualidad se observa una tendencia creciente a la contratación de proyectos integrados como un único gestor que posteriormente subcontrata a las empresas, sus productos y servicios. Esto supone una pérdida de la relación directa de las empresas con el cliente, así como una creciente presión sobre aspectos exclusivamente económicos que inciden en el estrechamiento de los márgenes de las empresas.
- **Crisis económica**: el momento actual de crisis mundial y de España en particular no es la mejor de las situaciones para iniciar un proyecto.
- **Poca informatización en PYMES:** el número tan elevado de PYMES en España y la tan poca informatización de éstas, se presenta como un hándicap muy a tener en cuenta.
- **Factores económicos negativos (PIB, Inflación):** los niveles de PIB actuales sólo demuestran la tendencia negativa de la economía española y su influencia negativa que tiene en el consumo. Si a esto se le añade unos niveles altos de inflación el efecto se multiplica.
- **Factores políticos negativos (Política fiscal restrictiva, política de bienestar negativa):** la política fiscal llevada por el gobierno afecta de forma directa y negativa la demanda agregada y por consiguiente al consumo. Por otra parte, el desempleo afecta de forma directa la confianza del consumidor y por lo tanto al consumo de éstos.

- **Factores tecnológicos negativos (baja inversión en I+D+I):** el esfuerzo de España por ponerse al nivel de los demás países europeos en gasto en I+D+I en los últimos años no ha sido suficiente para alcanzar el nivel tecnológico de éstos. Además la tendencia futura es negativa.

-

# **4. PLAN DE OPERACIONES**

## **4. PLAN DE OPERACIONES**

**4.1 Localización**

.

- **4.2 Distribución en Planta**
- **4.3 Operaciones y procesos**

## **4. Plan de operaciones**

El plan de operaciones resume todos los aspectos técnicos y organizativos que conciernen a la elaboración de los productos o a la prestación de servicios. Contiene 4 partes: productos o servicios, procesos, programas de producción y aprovisionamiento y gestión de existencias.

#### **Flujograma 4:** Plan de operaciones

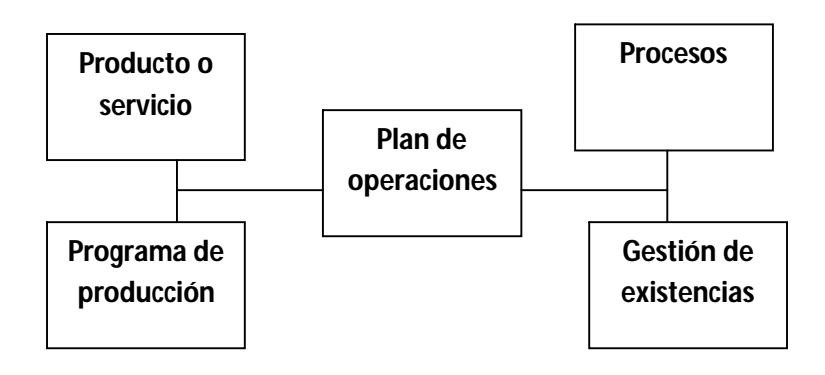

 **Fuente:** Jonhson.2006

## **4.1. Localización**

Las decisiones relativas a la localización de una empresa son decisiones que se toman pensando en el largo plazo. Un error en la localización puede incidir en la marcha de la empresa por un largo periodo de tiempo y en su posición competitiva.

La decisión de elegir un lugar de emplazamiento se toma en base a una serie de variables externas. Entre las más significativas aplicables a la empresa en general se pueden citar:

- Transportes y comunicaciones, infraestructuras de la zona, servicios necesarios
- El abastecimiento de materias primas
- La demanda del mercado
- Suministros: energía eléctrica, agua, gas natural
- Mano de obra

- Coste del terreno, construcción, equipo
- El desarrollo económico de la región
- Factores de tipo jurídico, fiscal y social
- Financiación de la empresa, asistencia técnica
- Factores climáticos o de medio ambiente

Esta lista de factores no es exhaustiva, sin embargo da una idea de la importancia que encierra la decisión de localización de una empresa. No hay que olvidar que cada empresa tiene unas características diferentes, y es de acuerdo a esas características es conforme tiene que hacerse la lista de factores para la decisión de la localización.

No todos los factores que intervienen en la decisión tienen la misma importancia, en el caso de eCamina S.L los factores a los cuales se les han dado una mayor importancia a la hora de tomar la decisión de donde se ubicaba la empresa han sido: los factores de transporte y comunicaciones, la demanda del mercado y el desarrollo económico de la zona.

No obstante, la actividad de la empresa no necesita una sede como referencia, ni una ubicación concreta ya que su público objetivo puede encontrarla a través de internet.

La empresa se encuentra ubicada en una zona privilegiada del centro de la ciudad de Valencia: Calle Garrigues nº 5 código postal 46001. Como se observa en la siguiente ilustración la empresa se encuentra situada en el centro neurálgico y comercial de Valencia donde existen una gran variedad de transportes: metro (Xátiva, Colón, Plaza de España o Ángel Guimera), Autobuses (Ayuntamiento, correos, Plaza de la Reina, Calle Colón, Calle Xátiva o Calle San Vicente Mártir) Tren (Estación del Norte) o incluso una gran variedad de paradas de taxis.

La empresa se encuentra en el lugar con un mayor desarrollo económico de la zona ya que se encuentra al lado de gran variedad de comercios, instituciones públicas o entidades económicas de diferente índole, con lo que amplía sus opciones de demanda.

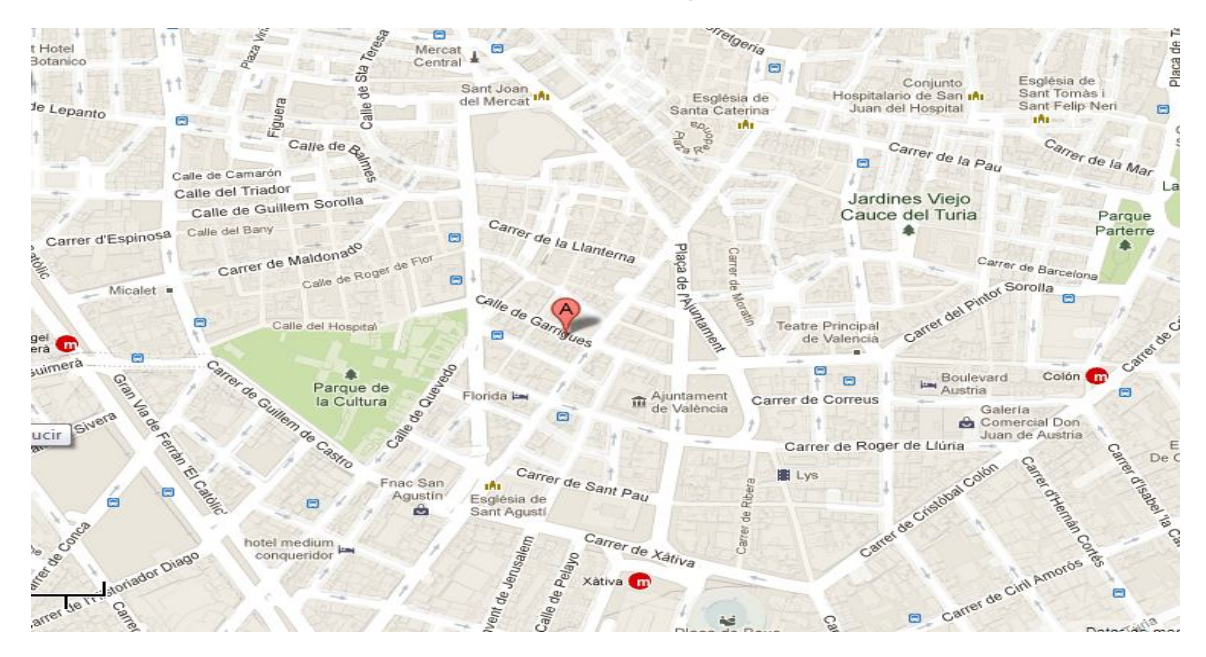

**Ilustración 2:** Ubicación de la empresa eCamina S.L

**Fuente:** Googlemaps.2012

## **4.2. Distribución en Planta**

Resulta complicado definir como es la distribución en planta para una empresa de servicios, más si cabe todavía, si la empresa en cuestión actúa en el sector de las Tecnologías de la Información y Comunicaciones (TIC) y la mayoría de flujos de información y procesos son a través de internet.

Por lo general, las empresas de servicios cuentan con un trato más directo con el cliente esto hace que, con frecuencia el énfasis de la distribución se ponga más en la satisfacción y comodidad del cliente que en el propio desarrollo de las operaciones del proceso.

Dentro de la distribución en planta por servicios se encuentra la distribución en planta para oficinas que es la que mejor encajaría con la empresa, ya que en las oficinas, el material trasladado entre oficina y departamentos es la información. Dicho traslado puede ser a través de:

- Conversaciones individuales cara a cara
- Conversaciones individuales por teléfono y/o ordenador
- Correo y otros documentos físicos
- Correo electrónico
- Reuniones y grupos de discusión

En este caso, el problema de la distribución lo dicta el movimiento de trabajadores y documentos en soporte físico, quedando ampliamente simplificado cuando puede recurrirse a las telecomunicaciones que es el caso de eCamina S.L.

El tipo de trabajo desarrollado marcará las diferencias en cuanto a superficie, equipamiento, espacio y privacidad necesarios en cada caso concreto para procurar la eficiencia óptima.

En este caso, dado el trabajo que se desarrolla en la empresa no se necesita de una gran superficie, ni de una gran privacidad, ni de un gran equipamiento ya que los flujos de información son mediante conversaciones cara a cara, mediante ordenador o en reuniones grupales.

La ilustración siguiente puede ser un ejemplo de la distribución en planta que puede haber en la oficina de la empresa: una oficina abierta y sin una gran superficie, con buen acceso a todo el material y archivos, sin una gran privacidad para que haya un mejor flujo de información entre los trabajadores y una mejor comunicación donde las personas que componen la empresa, que en este caso son 5 estén cara a cara y en constante interacción.

**Ilustración 3:** Distribución en planta para una oficina

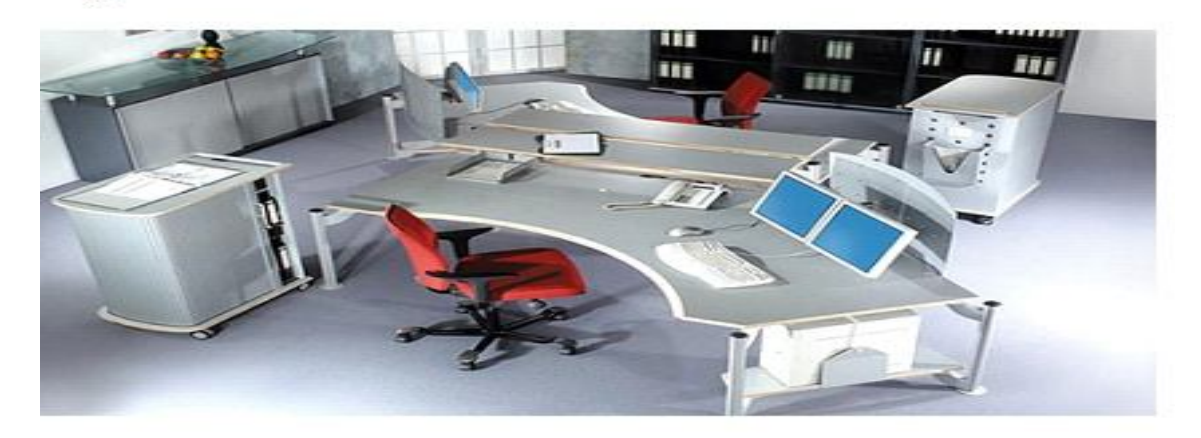

**Fuente:** Google.2012

## **4.3 Operaciones y procesos**

Un proceso es una cadena de actuaciones o de manipulación de una entrada (en este caso de información) a la cual se le aporta un valor añadido generando una salida cuya naturaleza puede ser diversa, en este caso intangible.

Los procesos u operaciones de producción de la empresa, son las que se describen a continuación:

- El primer paso es solicitar una invitación, para poder acceder a la web de eCamina S.L.
- eCamina S.L guarda la invitación y contesta para que puede acceder a su web a consultar las tarifas.
- Si la empresa cliente está interesada en trabajar con eCamina S.L se vuelve a poner en contacto con ella, se crea una cuenta de socio y se inicia una relación empresarial.
- En el siguiente paso la empresa cliente se tiene que crear una cuenta con las empresas de transporte con las que se quiera trabajar y con las cuales eCamina S.l ha negociado unos precios anteriormente.
- Más tarde la empresa cliente se descarga el app de eCamina S.L y posteriormente junto con la cuenta de socio creada le permitirá operar autonómicamente.
- Finalmente, después de que se realice una compra en la empresa cliente que trabaja con eCamina S.L se realizará el envío más óptimo dependiendo de si el envío es Internacional, nacional o provincial.

# **5.ORGANIZACIÒN Y RECURSOS HUMANOS.**

## **5. ORGANIZACIÓN Y RECURSOS HUMANOS**

- **5.1 Forma jurídica**
- **5.2 Análisis de los puestos de trabajo**
- **5.3 Organigrama**
- **5.4 Misión, visión y valores corporativos**

## **5 Organización y recursos humanos**

En este apartado se va a analizar en primer lugar la estructura legal de la empresa, es decir, la forma jurídica elegida por ésta, como se va a constituir, los órganos sociales que la van a componer y los derechos que sus socios van a tener.

En segundo lugar, se va a analizar los puestos de trabajo de la sociedad, haciendo especial hincapié en la política salarial, plan de contratación a seguir por la empresa, organigrama y plan de externacionalización de funciones en caso de que sea necesario.

Finalmente, se va a definir la misión, visión y valores corporativos a seguir por la empresa, conceptos que son muy importantes para el buen funcionamiento de ésta.

## **5.1. Forma jurídica de la empresa**

La forma jurídica a adoptar por la empresa es sociedad de responsabilidad limitada. Sociedad de carácter mercantil en la que el capital social, que estará dividido en participaciones sociales, indivisibles y acumulables, se integrará por las aportaciones de todos los socios, quienes no responderán personalmente de las deudas sociales.

Las características más importantes de la Sociedad de responsabilidad limitada son:

- La ley 2/1995 de 23 de Marzo regula las sociedades de responsabilidad limitada a partir de la cual se pueden constituir S.L unipersonales.
- Carácter mercantil, cualquiera que sea la naturaleza de su objeto y personalidad jurídica propia.
- En la denominación deberá figurar la indicación "Sociedad de Responsabilidad Limitada", "Sociedad Limitada" o sus abreviaturas "S.R.L" o "S.L".
- El capital social, constituido por las aportaciones de los socios, no podrá ser inferior a 3.006,00 €. Deberá estar íntegramente suscrito y desembolsado en el momento de la constitución.
- Sólo podrán ser objeto de aportación social los bienes o derechos patrimoniales susceptibles de valoración económica, en ningún caso trabajo o servicios.
- Las participaciones sociales no tendrán el carácter de valores, no podrán estar representadas por medio de títulos o de anotaciones en cuenta, ni denominarse acciones.
- La transmisión de las participaciones sociales se formalizará en documento público.

Por otra parte en cuanto a la **constitución de la sociedad** se refiere ésta deberá ser otorgada por todos los socios fundadores, quienes tendrán que asumir la totalidad de las participaciones sociales y deberá expresarse necesariamente:

- La identidad del socio o socios.
- La voluntad de constituir una sociedad de responsabilidad limitada.
- Las aportaciones que cada socio realice y la numeración de las participaciones asignadas en pago.
- Los estatutos de la sociedad.
- La determinación del modo concreto en que inicialmente se organice la administración, en caso de que los estatutos prevean diferentes alternativas.
- La identidad de la persona o personas que se encarguen inicialmente de la administración y de la representación social.

Se podrán incluir todos los pactos y condiciones que los socios juzguen convenientemente establecer, siempre que no se opongan a las leyes reguladoras y en los estatutos se hará constar al menos:

- La denominación de la sociedad.
- El objeto social, determinando las actividades que lo integran.
- La fecha de cierre del ejercicio social.
- El domicilio social.
- El capital social, las participaciones en que se divida, su valor nominal y su numeración correlativa.
- El modo o modos de organizar la administración de la sociedad, en los términos establecidos en esta ley.

Finalmente la escritura de constitución deberá presentarse a inscripción en el Registro Mercantil.

En cuanto a los **órganos sociales** de la empresa, el órgano más importante será la Junta general de socios, órgano deliberante que expresa en sus acuerdos la voluntad social y cuya competencia se extiende fundamentalmente a los siguientes asuntos:

- Censura de la gestión social, aprobación de cuentas anuales y aplicación del resultado.
- Nombramiento y separación de los administradores, liquidadores y en su caso de auditores de cuentas.
- Modificación de los estatutos sociales.
- Aumento o reducción del capital social.
- Transformación, fusión y escisión de la sociedad.
- Disolución de la sociedad.

Por otra parte, los administradores será el órgano ejecutivo y representativo a la vez, que lleva a cabo la gestión administrativa diaria de la empresa social y la representación de la entidad en sus relaciones con terceros.

La competencia para el nombramiento de los administradores corresponde exclusivamente a la junta general y salvo disposición contraria en los estatutos se requerirá la condición de socio.

Finalmente, los **derechos de los socios** consistirán en participar en el reparto de beneficios y en el patrimonio resultante de la liquidación de la sociedad y participar en las decisiones sociales y ser elegidos como administradores.

## **5.2. Análisis de los puestos de trabajo**

Una de las razones en la que puede ser conveniente el inicio de un análisis de puestos de trabajo es al iniciar o poner en marcha una nueva empresa u organización.

Uno de los objetivos de cualquier organización, es llegar a definir los puestos de trabajo individuales de forma que cada empleado o trabajador de la empresa pueda tener asignadas sus actividades o tareas a realizar.

Lo primero es analizar, realizar un estudio en profundidad de las tareas a desarrollar en cada puesto de trabajo, para proceder a continuación al diseño o perfil de éstos, que posteriormente deberán ser ocupados por cada trabajador de la empresa.

Para diseñar un buen sistema de puestos de trabajo es necesario seguir el proceso organizativo lógico a través del cual se divide la *actividad global de la empresa en actividades más específicas (*departamentalización) y se agrupan las actividades individuales para acabar con el diseño o definición de los puestos de trabajo individuales (PTI).

A lo largo de este proceso pueden aparecer actividades nuevas que convenga incorporar, lo que no comporta excesivas dificultades.

Los puestos de trabajo pueden diseñarse buscando aumentar la motivación o el rendimiento. Si los puestos se diseñan bien y se desempeñan de forma adecuada, la empresa estará más cerca de conseguir sus objetivos.

El análisis y descripción de los puestos de trabajo es el proceso que permite obtener toda la información relativa y relevante de un puesto de trabajo.

Concretamente el análisis del puesto de trabajo es un proceso a través del cual un puesto de trabajo se descompone en unidades menores e identificables (Fernández Rios, M 1995). Las unidades menores de análisis son las tareas, pero el proceso de mayor detalle del puesto puede ir más allá y descender al nivel de acciones, operaciones y movimientos.

Cuando se realiza un análisis de los puestos de trabajo hay que tener en cuenta que el interés en el análisis y descripción de los puestos de trabajo debe centrarse en el puesto y no en el ocupante.

El análisis de los puestos de trabajo es un proceso objetivo en la medida en que no tiene en consideración a la persona que ocupa el puesto de trabajo, sino el puesto en sí, también es una herramienta muy útil, por ejemplo para establecer un sistema de retribuciones que sea equitativo dentro de la empresa y que soporte un análisis comparativo en el mercado de trabajo.

A nivel organizativo el análisis de los puestos de trabajo es útil para:

- Los directivos de la empresa, porque podrán saber con detalle las obligaciones y características de cada puesto.
- Los mandos intermedios o supervisores porque podrán distinguir con precisión y orden los elementos que integran cada puesto y podrán explicarlo y exigir más apropiadamente las obligaciones que supone.
- Los trabajadores, porque podrán realizar mejor y con mayor facilidad sus tareas, si conocen con detalle cada una de las operaciones que definen el proceso y los requisitos necesarios para hacerlas bien.

La empresa ha sido fundada por 5 personas, tres Ingenieros informáticos, un estudiante de Administración y Dirección de Empresas (ADE) y un estudiante de Marketing.

En un principio la empresa se dividirá en tres departamentos o áreas y dirección o gerencia. El ingeniero informático con más experiencia y con mayores dotes organizativas cumplirá al mismo tiempo funciones técnicas (departamento técnico) y funciones directivas (gerencia), los otros dos ingenieros informáticos se centrarán en la parte más técnica de la empresa (departamento técnico). El departamento comercial estará

encabezado por el estudiante de Marketing, éste será el encargado de desarrollar las estrategias comerciales a seguir por la empresa, así como de las relaciones públicas, redes sociales y captación de clientes.

Finalmente el estudiante de Administración y Dirección de Empresas será el encargado de las finanzas y administración de la empresa.

Como se ha comentado anteriormente si se realiza un análisis detallado de los puestos de trabajo, será más sencillo intuir las características y necesidades que debe cumplir el ocupante de éstos.

#### **Dirección o gerencia**

La persona que ocupe este puesto debe tener cualidades de liderazgo, organizativas, directivas, tener un conocimiento global de la empresa, motivador, seguro de sí mismo, capacidad de comunicación verbal, experiencia o entusiasmo.

Como explica el modelo integral del liderazgo, existe una gran influencia del líder sobre los empleados y una gran exigencia de eficacia al grupo por partes del puesto de éste. La influencia del líder sobre los subordinados afecta directamente a la eficacia del grupo.

#### **Departamento Técnico**

Este departamento está compuesto por dos técnicos programadores que serán los encargados de desarrollar los programas y los encargados de diseñar y desarrollar la herramienta Web que es la base del negocio.

Las características que deben cumplir los ocupantes de este puesto son: altos conocimientos informáticos, no se caracterizan por tener una gran comunicación verbal, son intuitivos, controvertidos y grandes conocedores del negocio, ya que al fin y al cabo son los diseñadores del servicio ofrecido por la empresa.

#### **Departamento Comercial**

Este departamento estará compuesto por un técnico comercial, de información y marketing. Será el encargado de desarrollar las estrategias comerciales de la empresa, de la captación de clientes, de las relaciones públicas y de la imagen.

Las características que debe cumplir la persona que ocupe este puesto son: don de gentes, seguridad en sí mismo, grande dotes comunicativas, extrovertido, presencia y un alto conocimiento de medios los de comunicación.

#### **Departamento de Administración**

Este departamento estará compuesto por un administrativo contable. Será el encargado de llevar la contabilidad y finanzas de la empresa, así como la parte de recursos humanos de ésta ya que todavía no hay un departamento como tal.

Las características que debe cumplir el empleado que ocupe este puesto son: altos conocimientos de contabilidad y finanzas, dotes organizativas, empatía, iniciativa, buenas relaciones interpersonales, conocimientos informáticos básicos y una buena comunicación tanto oral como escrita.

Una vez hecha la descripción y análisis de los puestos de trabajo y una vez desglosadas las características necesarias para ocupar dichos puestos, será necesario establecer un plan de contratación futuro y una política salarial acorde a la etapa del ciclo de la vida de la empresa.

La siguiente tabla muestra el plan de contratación a seguir por la empresa:

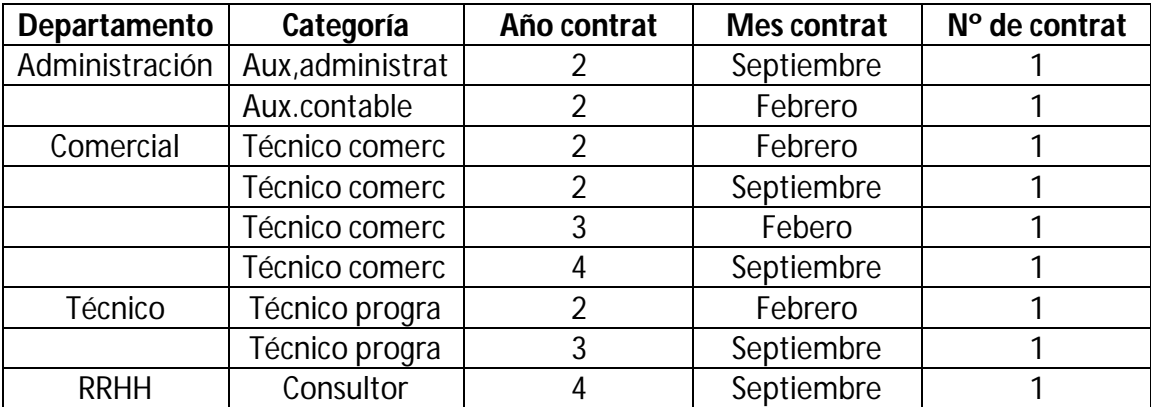

#### Tabla 10: **Plan de contratación de la empresa**

#### **Fuente:** Mogort.2012

Como se observa en la tabla anterior, en principio la idea en la empresa es ir contratando escalonadamente cada año a como mínimo un trabajador nuevo para cada departamento y a partir del cuarto año crear el departamento de Recursos Humanos (RRHH).

En cuanto a la política salarial a seguir por la sociedad, ésta deberá ser acorde a la etapa del ciclo de la vida de la empresa. La empresa se encuentra en la etapa de introducción, es decir, se encuentra en el inicio y puesta en marcha del negocio.

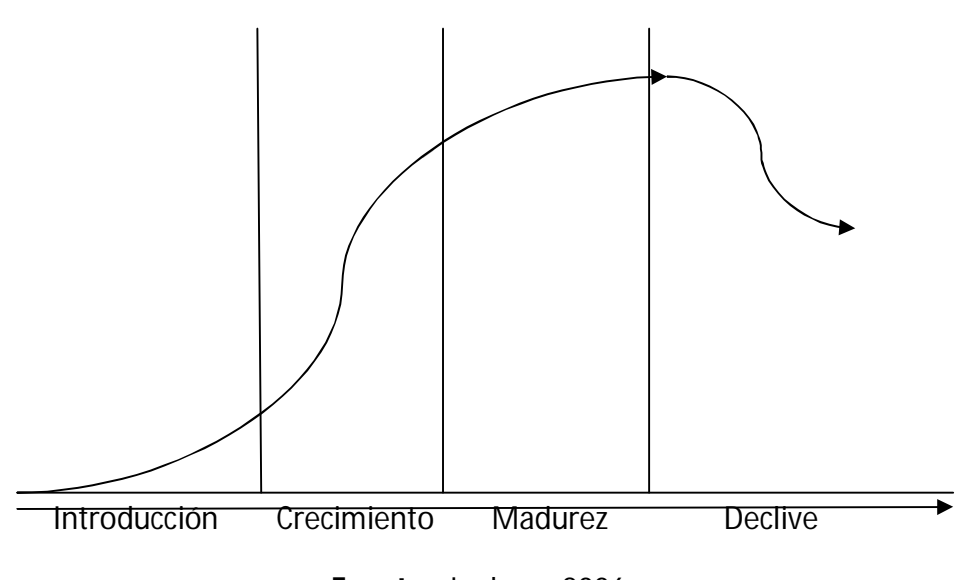

**Gráfico 18:** Etapas del ciclo de la vida de la empresa

**Fuente:** Jonhson.2006

Para establecer la política salarial de la empresa, se ha tenido en cuenta por una parte la categoría profesional o puesto de trabajo a ocupar y por otra parte la experiencia de la persona que va a ocupar el puesto de trabajo.

Como se observa en la tabla siguiente, la política salarial seguida por la empresa va a ser conservadora y los primeros tres años no van a haber subidas de sueldo de los trabajadores a pesar de la actualización del IPC. El puesto de Gerente será el mejor pagado debido a la responsabilidad del cargo, la experiencia del trabajador que lo ocupa y de su multifuncionalidad, ya que como se ha comentado anteriormente estará en dos departamentos a la vez, Gerencia y Departamento Técnico.

|                     | Año 1    | Año 2    | Año 3    | Año 4   | Año 5    |
|---------------------|----------|----------|----------|---------|----------|
| <b>Salario brut</b> | 15.000 € | 15.000 € | 15.000 € | 20.000€ | 25.000 € |
| Tasa act            | 0%       | $0\%$    | 0%       | 33 %    | 20%      |

**Tabla 11:** Política salarial puesto de Gerente

**Fuente:** Mogort.2012

En el puesto de Administrativo (Departamento de Administración) el sueldo será menor debido a que la persona que ocupa el cargo tiene

menos experiencia y el cargo tiene menos responsabilidad. En la tabla siguiente se observa su salario desglosado.

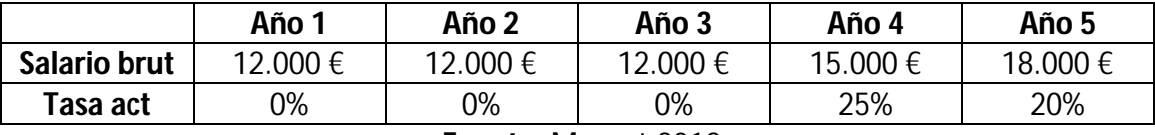

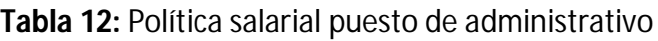

**Fuente:** Mogort.2012

En cuanto al puesto de Técnico Comercial (Departamento Comercial), el salario a percibir estará entre el del Gerente y el del Administrativo. El motivo de que sea mayor que el del Administrativo es que acumula una serie de complementos, como los viajes, kilometraje o dietas o plus por objetivos.

**Tabla 13:** Política salarial puesto de Técnico Comercial

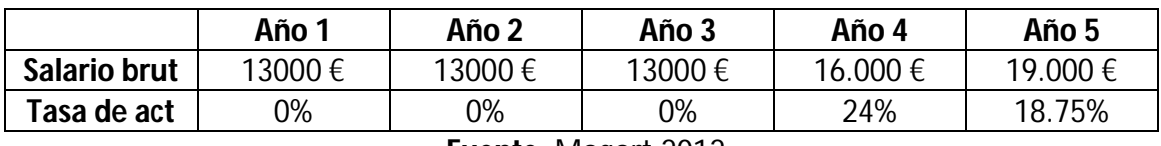

**Fuente:** Mogort.2012

Finalmente, en el puesto de Técnico Programador (Departamento Técnico) el sueldo a percibir por el trabajador será el segundo mayor por detrás del de Gerente. En este caso se ha tenido en cuenta la importancia del cargo ya que es un puesto básico para el buen funcionamiento del negocio.

**Tabla 14:** Política salarial puesto Técnico Programador

|                                  | Año 1    | Año 2    | Año 3    | Año 4   | Año 5    |  |  |
|----------------------------------|----------|----------|----------|---------|----------|--|--|
| <b>Salario Brut</b>              | 14.000 € | 14.000 € | 14.000 € | 18.000€ | 20.000 € |  |  |
| Tasa act                         | ገ%       | ገ%       | ን%       | 28.5%   | 11.1%    |  |  |
| $E_{II}$ onto: $M_{O}$ aart 2012 |          |          |          |         |          |  |  |

**Fuente:** Mogort.2012

También se ha tenido en cuenta el desglose salarial de las posibles contrataciones, en este caso Aux. Administrativo, Aux. contable y consultor de Recursos Humanos.

En el caso de los puestos de Auxiliares Administrativo y Contable, el coste para la empresa va a ser muy pequeño ya que se espera contratarlos por medio de un convenio de prácticas en empresa por medio de la Universidad Politécnica de Valencia (UPV) y además que sea un puesto rotatorio los cinco primeros años.

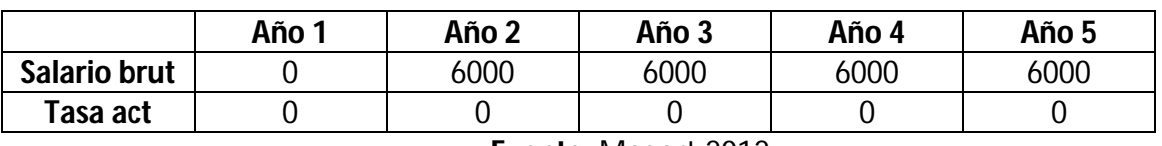

#### **Tabla 15:** Política salarial puesto de Auxiliares

**Fuente:** Mogort.2012

Por el contrario en el caso de Consultor de Recursos Humanos (RRHH) se busca una persona con experiencia que ocupe el cargo, de ahí que el año de contratación sea el cuarto una vez la empresa se encuentre más consolidada y más departamentalizada.

**Tabla 16**: Política Salarial puesto consultor RRHH

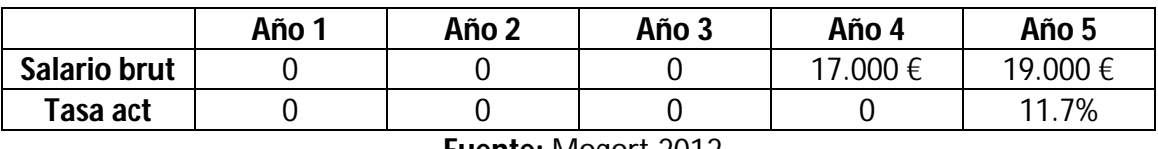

**Fuente:** Mogort.2012

Una vez definidos el plan de contratación y la política salarial seguida por le empresa, habrá que ver que tareas y funciones se van a externalizar. Inicialmente, dadas las características del negocio y con motivo del ahorro en costes sólo se externalizarán las funciones o tareas relativas a aspectos legales y de representación.

#### **5.3. Organigrama.**

En este apartado se va a definir el tipo de organigrama a seguir por la empresa y cuáles son las ventajas e inconvenientes que presenta dicha estructura.

En este caso el tipo de organigrama que se va a utilizar, es el organigrama vertical. En este tipo de organigrama, cada puesto subordinado a otro se representa por cuadros en un nivel inferior, ligados a aquel por líneas que representan la comunicación de responsabilidad y autoridad.

De cada cuadro del segundo nivel se sacan líneas que indican la comunicación de autoridad y responsabilidad a los puestos que dependen de él y así sucesivamente.

Entre las ventajas de utilizar un organigrama vertical se encuentran, que son más fácilmente comprendidos y que se indica de forma objetiva las jerarquías de personal.

Por otra parte, entre las desventajas se encuentra el "efecto triangulación" es decir, después de dos niveles, es muy difícil indicar los puestos de trabajo inferiores, para lo que se requiere realizar organigramas muy alargados.

Como se puede observar en el flujograma siguiente que muestra el organigrama inicial de la empresa, de Dirección o Gerencia dependen tres departamentos que están al mismo nivel: Departamento Técnico, Departamento Comercial y Departamento de Administración y estos a la vez están integrados por cuatro trabajadores, dos en el Departamento Técnico, uno en el Departamento Comercial y uno en el Departamento de Administración.

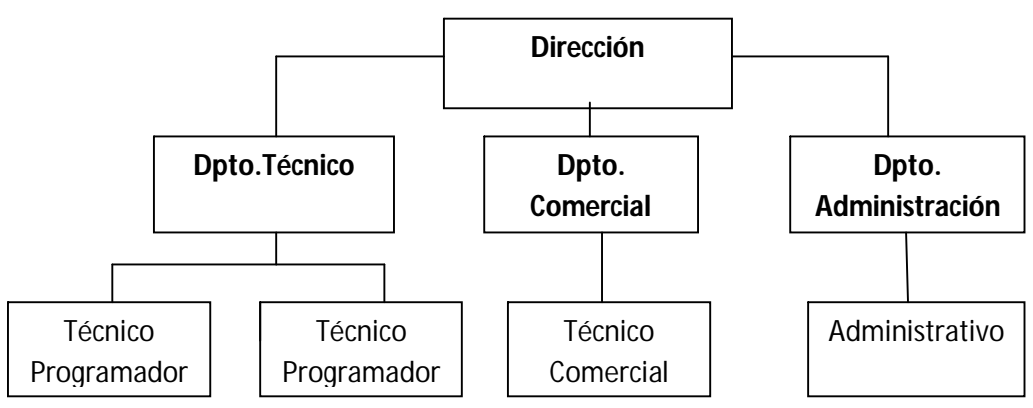

**Flujograma 5**: Organigrama inicial de la empresa, tipo vertical

## **5.4. Misión, visión y valores corporativos**

No hay que olvidar que la supervivencia de cualquier empresa se basa en definir correctamente conceptos como la misión, la visión y valores

**Fuente:** Mogort.2012

corporativos para tener una política de actuación a largo plazo. A continuación se desarrollan cada uno de los conceptos relacionados.

La razón de ser de la compañía, el motivo por el cual existe y las funciones básicas que desempeña en el entorno determinan la *misión de la empresa* y se resume en las siguientes líneas:

*Satisfacer las necesidades de nuestros clientes mediante la prestación de un servicio, basado en la innovación, variedad, comodidad, rapidez y ahorro en los envíos dentro del comercio electrónico mediante la creación de un sistema de gestión de éstos. Entregar al mercado el mejor servicio generando el mayor valor posible a nuestros clientes, proveedores, empleados, socios o accionistas y sociedad.*

En cuanto a la **visión**, define y describe la situación futura que desea tener la empresa, el propósito de la visión es guiar, controlar y alentar a la organización en su conjunto para alcanzar el estado deseable de ésta.

*La visión es ser una empresa líder y en continuo crecimiento, con presencia multinacional que se distinga por proporcionar una calidad de servicio excelente a sus clientes, una rentabilidad sostenida a sus accionistas y una ampliación de desarrollo profesional y personal a sus empleados.*

La cultura organizacional de la empresa está orientada con **valores corporativos** que definen el conjunto de principios, creencias y reglas que regulan la gestión de la organización, éstos son:

- *Orientación al cliente*
- *Trabajo en equipo*
- *Innovación*
- *Honestidad y trasparencia*
- *Eficiencia*
- *Excelencia en el servicio*

## **6.PLAN DE MARKETING**

## **6. PLAN DE MARKETING**

- **6.1 Segmentación y público objectivo**
- **6.2 Análisis del bien o servicio**
- **6.3 Análisis del precio, comunicación y distribución**
- **6.4. Servicio ampliado o mejoras del servicio**

## **6 Plan de marketing**

En este apartado se va a analizar el plan de marketing seguido por la empresa, indicando el público objetivo al que va dirigido el servicio ofrecido por la sociedad, analizando el precio de éste, su distribución y divulgación, así como sus posibles mejoras.

## **6.1. Público objetivo**

El público objetivo de la empresa son las tiendas On line, empresas dedicadas a la creación de estas tiendas para otros clientes y empresas que operan en internet en servicios varios.

La segmentación de los clientes de la empresa podría ser de la siguiente forma:

## **Tiendas On line**

Empresas que comercializan sus productos a través de internet. Dichas empresas ponen al alcance de un tercero productos que pueden o no encontrarse en tiendas no virtuales. Las tiendas on line buscan vender lo máximo posible de los productos que tienen en catálogo.

## **Desarrolladores de Software para tiendas On line**

Estas plataformas permiten a los interesados en crear una web de comercio on line hacerlo de forma rápida y eficaz. Estas empresas generan sus ingresos a través de la venta de este tipo de servicios.

La empresa puede facilitar un **plugin** (programa o aplicación que añade funcionalidad al programa principal donde está hospedado) que permite a estos desarrolladores obtener ventajas como:

- Que los desarrolladores externos colaboren con la aplicación principal extendiendo sus funciones
- Reducir el tamaño de la aplicación
- Separar el **código fuente** (conjunto de líneas de texto que son las instrucciones que deben seguir los ordenadores para

ejecutar dicho programa) de la aplicación a causa de la incompatibilidad de las licencias del software.

#### **Empresas que operan en Internet en servicios varios**

Empresas que operan en Internet ofreciendo servicios a terceros (particulares, empresas o empresas de nueva creación. Sus beneficios dependen de servicios que presten

## **6.2. Análisis del bien o servicio**

eCamina S.L es una plataforma de gestión de envíos especializada en comercio electrónico. A través de su motor de búsqueda unifica todas las tarifas establecidas por parte de las agencias de transporte para que su tienda virtual obtenga un servicio de envío más óptimo.

Evita vincular el comercio electrónico a una sola compañía de transporte, sin firmar contratos, sin buscar precios, dejando que el comprador final de la tienda virtual escoja la compañía estableciendo sus propios parámetros y pueda consultar el seguimiento y el estado de sus compra en cualquier momento y tener un servicio de envío más personalizado, más flexible, más seguro y más económico.

eCamina S.L permite la integración de todos los comercios on line, sin borrar el trabajo hecho, integrando las tarifas que ya tiene establecidas, y que el comercio que inicia su negocio no tenga que preocuparse por el número ni el volumen de envíos que vaya a generar, implementación y actualización constante de tarifas permitiendo el ahorro-tiempo y costes. eCamina S.L simplifica el sistema logístico del comercio electrónico con sólo implantar su plugin en el punto de venta.

## **6.3. Análisis del precio, comunicación y distribución.**

La estrategia de **precios** para una empresa como la que se desarrolla en este proyecto debe basarse en ofrecer un servicio de calidad a precios competitivos, al no haber un límite fijado por la ley, cada empresa estipula sus tarifas.

Las tarifas y comisiones varían en función de los servicios contratados por cliente y de los recursos necesarios para la gestión de los diferentes servicios que se ofertan. Por ello, no hay un precio estándar, aunque, como se ha comentado, siempre tendrá que fijarse una tarifa acorde con la competencia.

Concretamente, para este tipo de servicios hay diferentes opciones, dependiendo normalmente del tipo de actividad:

- Cobrar una tarifa fija por servicio.
- Cobrar un porcentaje o comisión del montante total del servicio que lleva a cabo el proveedor.

Además hay que tener en cuenta que el precio puede venir dado en función de la periodicidad con que se presta el servicio, es decir, si es un servicio esporádico y puntual tendrá un precio, mientras que si se trata de un servicio constante, lo normal es que se cobre un precio mensual.

El precio más habitual, será pactar una comisión con el cliente. Las primeras comisiones pactadas serán de un 15% dejando sus ingresos de la siguiente forma:

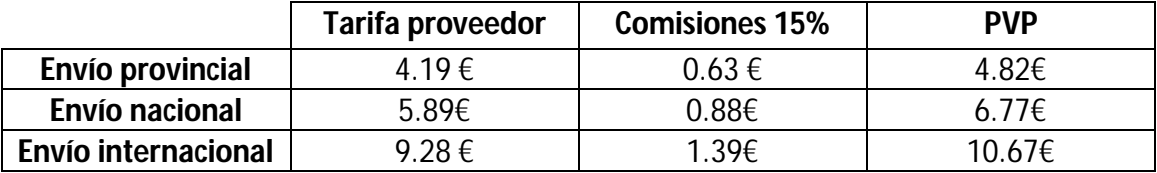

**Tabla 17**: servicios tipo de eCamina S.L

#### **Fuente:** Mogort.2012

El primer paso para la estrategia de **promoción** es la creación de imagen corporativa o logo, cuyo objetivo es transmitir una imagen impecable de la empresa.

**Ilustración 4**: Logotipo de la empresa eCamina S.L

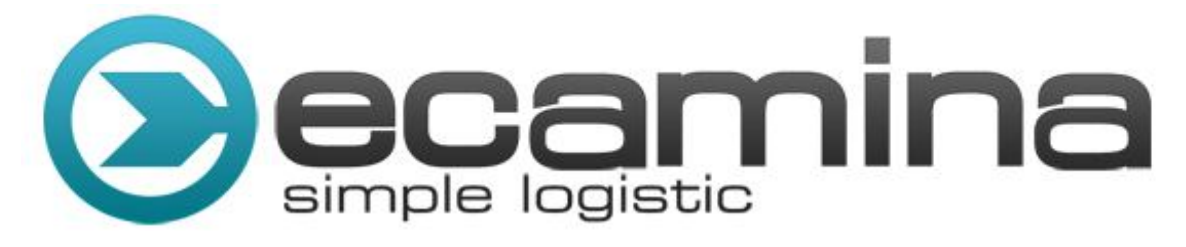

**Fuente:** eCamina S.L.2012

Hay que tener en cuenta que una empresa de servicios depende en gran medida de la utilización de herramientas de comunicación, pues es la principal vía de captación de clientes y una de las formas de eficaces de darse a conocer. Así pues, se atenderán los siguientes aspectos:

> El **posicionamiento en buscadores**, construir u organizar páginas web de forma que aparezcan bien situadas en los buscadores. Cada buscador utiliza un algoritmo de indexación diferente que es permanentemente actualizado y mejorado. Estos algoritmos son considerados secretos industriales, ya que el posicionamiento en buscadores es un auténtico ejercicio de ingeniería inversa.

Aparecer en las primeras posiciones de los buscadores es un factor determinante a la hora de generar tráfico hacía una web y contribuir a potenciar las ventas en una compañía, especialmente en sitios de comercio electrónico. El SEO es por tanto la herramienta de marketing on line que permite a las empresas aumentar su presencia y visibilidad en la red.

- Otra vía muy eficaz es la de **registrar la empresa** en los principales directorios de empresas de este sector en Internet así como en las guías de anunciantes de la provincia donde se ubique.
- Una opción interesante es la de contar con un **relaciones públicas**, así como la de realización de visitas comerciales.
- El **mailing** es otra herramienta de comunicación también muy adecuada para este tipo de empresas.
- También es destacable la confección de **tarjetas de visita** así como artículos de papelería con el logo de la empresa.
- Finalmente tampoco se puede olvidar la influencia del **boca a boca,** importantísimo en este tipo de empresas a la hora de hacer nuevos contactos. Esto siempre dependerá de que los clientes hayan quedado satisfechos con el servicio recibido.

Otra vía a tener muy en cuenta para que la empresa se siga dando a conocer, siga con la **divulgación y comunicación** de todo lo que la envuelve y esté en constante contacto con cualquier ente o persona interesada en su objeto son las **redes sociales**.

Una red social es una comunidad virtual donde sus usuarios interactúan con personas de todo el mundo con quienes encuentran gustos o intereses en común. Funcionan como una plataforma de comunicaciones que permite conectar a diferentes usuarios que se conocen o desean conocerse y que les permite centralizar diferentes tipos de recursos e información.

Entre las redes sociales más conocidas y en la cuales participa la empresa eCamina S.l se encuentran:

#### **Facebook**

**Ilustración 5**: ejemplo de la red social "facebook" en la empresa eCamina S.L

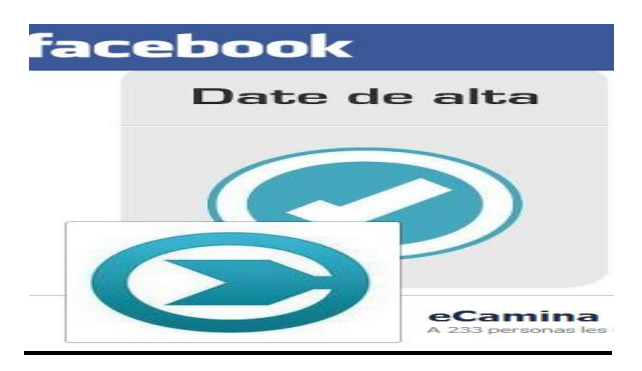

 **Fuente:** Facebook.2012

## **Twiter**

**Ilustración 6**: ejemplo de la red social "twiter" en la empresa eCamina S.L

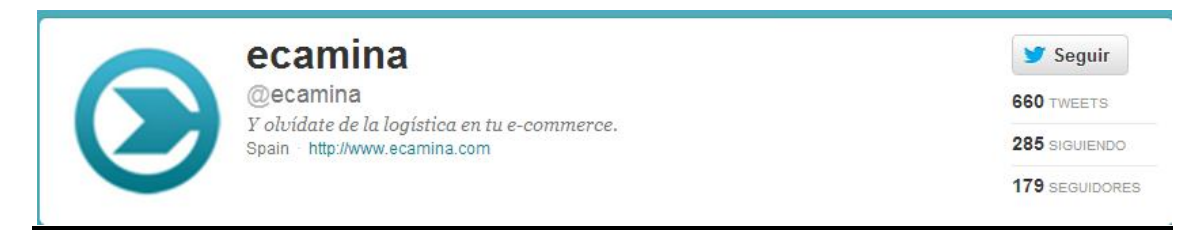

#### **Fuente:** Twiter.2012

Ambas redes sociales son potentes generadores de influencias lo que deriva en una gran competencia por estar cada vez más presente, por contar cada vez con más seguidores y por ocupar un lugar cada vez mayor en el punto neurálgico de la calidad requerido por el nuevo modelo.

Una de las principales diferencias entre ambas plataformas radica en que mientras Facebook es una red social basada en la **promoción de las marcas**. Twiter es una red social basada en la **promoción de los contenidos** a través de su difusión ilimitada.

Mientras el peso específico de Twiter radica en sus **seguidores** el de Facebook radica en las **relaciones** que se establecen. Ambas redes sociales son totalmente complementarias y están pensadas para lograr un mismo objetivo final: acceder a los potenciales clientes y mantener la fidelidad de los clientes consolidados.

En Facebook, son las relaciones las que cuentan mientras que Twiter al ser una plataforma en la que son los usuarios los que deciden el tipo de información que quieren compartir, es más una red social que establece las nuevas tendencias de la información global. Twiter es un medio de comunicación y Facebook es una red social.

## **6.4. Servicio ampliado o mejoras del servicio**

En un principio no se prevén realizar ampliaciones del servicio, la empresa prefiere especializarse. Las mejoras en el servicio dependerán de como se vayan desarrollando los acontecimientos y de cómo vaya funcionando el proyecto de empresa presentando.

# **7.PLAN FINANCIERO**

## **7. PLAN FINANCIERO**

- **7.1 Balance previsional**
- **7.2 Análisis de la cuenta de resultados**
- **7.3 Análisis de ratios**
- **7.4 Recuperación de la inversión**
## **7 Plan financiero**

En este apartado se va a hacer una pequeña introducción para describir las principales características de las cuentas anuales y los principales elementos que las componen conforme a la normativa vigente del actual plan general de contabilidad.

La contabilidad es elemento básico de la gestión de la información empresarial y entre sus objetivos se encuentran:

- Facilitar información sobre la situación económico-financiera de la empresa.
- Obtener el resultado de la misma.
- Determinar el momento y las acciones que han generado los resultados obtenidos.

Finalidad:

Elaboración de los estados financieros (cuentas anuales de la empresa):

- Balance de situación
- Cuentas de pérdidas y ganancias
- Estados de cambios en el patrimonio neto (ECPN)
- Estados de flujo de efectivo (EFE)
- Memoria

En este caso el estudio se va a centrar en el balance de situación y cuenta de pérdidas y ganancias previsional. Para una mejor comprensión de los conceptos que se van a tratar se van a describir los principales elementos de las cuentas anuales:

> **Activo:** son bienes, derechos y otros recursos controlados económicamente por la empresa como resultado de recursos pasados, de los que la empresa espera obtener, en el futuro beneficios económicos.

- **Pasivo:** es una obligación actual de la empresa, surgida a raíz de sucesos pasados, al vencimiento de la cual y para cancelarla, la empresa deberá desprenderse de recursos que incorporan beneficios económicos- A estos efectos se entienden incluidas las provisiones.
- **Patrimonio neto:** constituye la parte residual de los activos de la empresa, una vez deducidos todos los pasivos. Incluyen todas las aportaciones realizadas por sus socios o propietarios, que no tengan la consideración de pasivos, así como los resultados acumulados u otras variaciones que le afecten.
- **Ingresos:** son los incrementos en el patrimonio neto de la empresa, ya sea en forma de entradas o aumentos en el valor de los activos, o disminución de los pasivos, siempre que no tengan su origen en aportaciones monetarias como no monetarias de los socios o propietarios.
- **Gastos:** son decrementos en el patrimonio neto de la empresa, ya sea en forma de salidas o disminuciones en el valor de los activos, o de reconocimiento o aumento de los pasivos, siempre que no tengan su origen en distribuciones monetarias o no, a los socios o propietarios.

Finalmente, los **estados financieros** tienen como objetivo suministrar información acerca de la situación financiera, desempeño y cambios en la posición financiera. Sus principales características son:

- Comprensibilidad
- Relevancia
- Fiabilidad
- Comparabilidad
- Imagen fiel

## **7.1. Balance de situación previsional Balance de situación**

El balance de situación es un documento contable integrante de las cuentas anuales que comprende con la debida separación, los bienes y derechos que constituyen el activo de la empresa y las obligaciones y fondos propios que forman el pasivo de la misma, en un momento determinado, que coincide con la fecha de cierre del ejercicio.

#### **Activo=pasivo+ patrimonio neto**

La clasificación entre partidas corrientes y no corrientes se realizará de acuerdo a los siguientes criterios:

#### **Activos corrientes**

- $\checkmark$  Activos que la empresa espera vender, consumir o realizar en el transcurso del **ciclo normal de explotación** de la entidad.
- $\checkmark$  Activos diferentes de los anteriores, cuyo vencimiento, enajenación o realización se espera se produzca en el corto plazo.
- $\checkmark$  Activos financieros clasificados como mantenidos para negociar.
- $\checkmark$  Efectivo y otros activos líquidos equivalentes.
- Los demás activos se clasificarán como no corrientes.
- Los demás activos se clasificarán como **no corrientes.**

#### **Pasivos corrientes**

- $\checkmark$  Obligaciones que la empresa espera liquidar en el transcurso del ciclo normal de explotación.
- $\checkmark$  Obligaciones cuyo vencimiento o extinción se espera que se produzca en el corto plazo.
- $\checkmark$  Pasivos financieros clasificados como mantenidos para negociar.

Los demás elementos del pasivo se clasificarán como **no corrientes.**

#### **Balance de situación previsional**

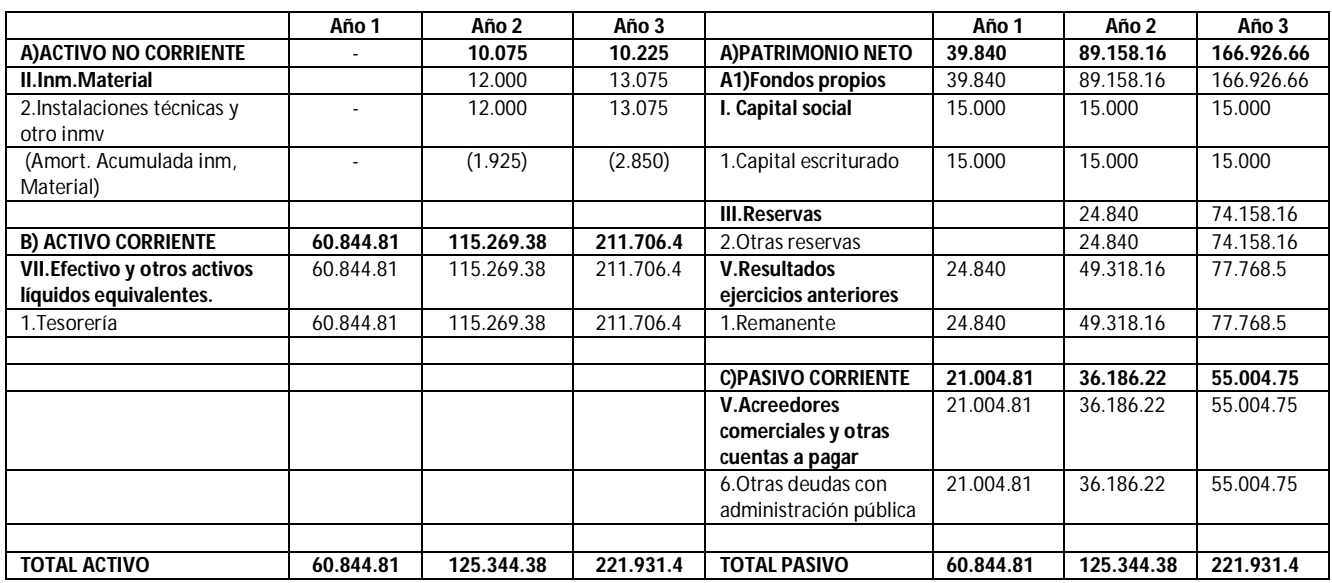

**Tabla 18**:Balance de situación previsional escenario realista

#### **Fuente:** Mogort.2012

La tabla anterior muestra el **balance de situación previsional** en un escenario realista de la empresa para los tres próximos años, en los anexos se adjuntarán los balances de situación previsionales en los escenarios optimista y pesimista.

Como se puede observar en el **balance previsional de la empresa**, en el primer año de la empresa no se prevé hacer ningún tipo de inversión en activos y la única partida que aparece es la de tesorería, resultado del plan de tesorería que ha marcado la empresa y que se puede observar en los anexos. En el año 2 se prevé realizar una inversión en mobiliario (6000 €) y en equipos informáticos (6000 €) y en el año 3 una inversión de 3000 euros en más equipos informáticos.

La **política de amortización** será lineal, el mobiliario se amortizará en 10 años y los equipos de procesamiento informático en 4 años.

En cuanto al **pasivo del balance**, se observa como la empresa dispone de **fondos propios** gracias a la aportación de **capital inicial** por

parte de los socios por un importe de 15.000 € y de la destinación a **reservas** de los beneficios esperados desde el año 1.

Sin embargo, como contrapartida la empresa tendrá que hacer frente a obligaciones con la administración pública fruto de los impuestos soportados.

## **7.2. Cuenta de pérdidas y ganancias previsional Cuenta de pérdidas y ganancias**

La cuenta de pérdidas y ganancias o de resultados es un documento contable que forma parte de las cuentas anuales de las empresas, cuya finalidad es proporcionar información sobre la **gestión económica** de las mismas, es decir de su resultado económico.

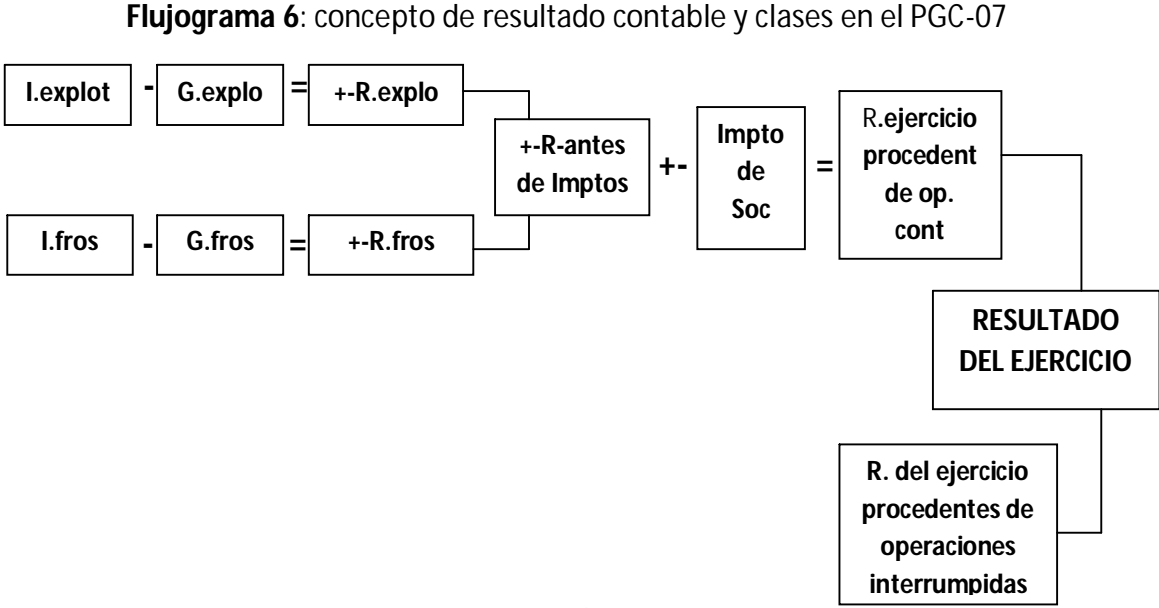

#### **Resultado Contable= Ingresos-Gastos**

**Fuente:** Julia.2002

#### **Cuenta de pérdidas y ganancias previsional**

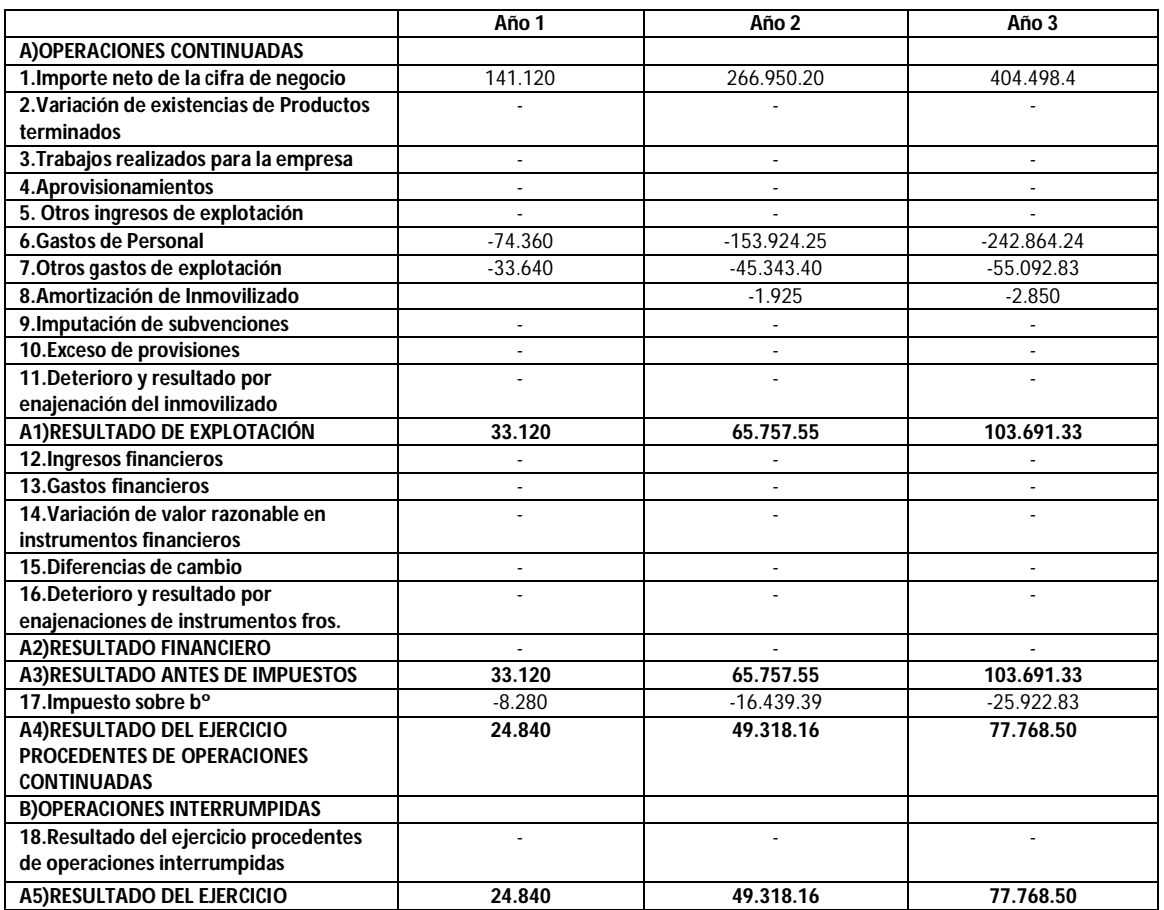

**Tabla 19**: cuenta de pérdidas y ganancias previsional en escenario realista

#### **Fuente:** Mogort.2012

La tabla anterior muestra la **cuenta de pérdidas y ganancias previsional** en un escenario realista de la empresa para los tres próximos años, en los anexos se adjuntarán la cuenta de pérdidas y ganancias previsionales en los escenarios optimista y pesimista.

Como se observa la empresa espera tener **ingresos** desde el año 1, el dato se ha obtenido multiplicando los servicios que se esperan realizar por el importe de cada servicio diferenciando entre envíos provinciales, nacionales e internacionales, el detalle se adjunta en los anexos.

Entre los **gastos** que se contemplan están **servicios exteriores**, donde se incluirían los gastos de constitución, reparación y conservación,

servicios de profesionales independientes, publicidad y promoción, viajes, arrendamientos y cánones…etc y por otra parte los **gastos de personal**.

El **resultado de explotación** se prevé que sea positivo desde el año 1 y durante los dos años siguientes. No se contemplan ni gastos ni ingresos financieros en ninguno de los tres años, la empresa espera autofinanciarse por lo que el resultado de explotación coincide con el **resultado antes de impuestos.**

Finalmente después de aplicar el **impuesto sobre el beneficio** la empresa espera obtener un **resultado después de impuestos** positivo en los tres años que se contemplan.

### **7.3.Análisis de ratios**

Un ratio es el coeficiente entre magnitudes que tienen cierta relación y por ese motivo se comparan, y cuyo valor se considera más significativo que el de cada una de ellas por separado, o aporta información complementaria al de las anteriores.

En este punto se va a realizar un análisis más detallado de la situación de liquidez, endeudamiento y rentabilidad de la empresa, para ello se van a utilizar una serie de ratios que se detallan a continuación:

#### **Ratios de liquidez**

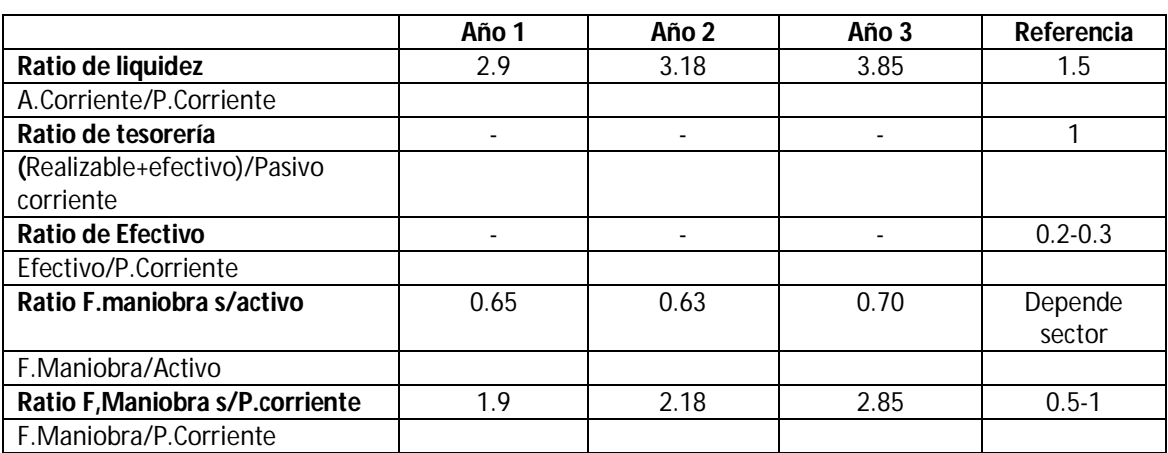

**Tabla 20:** tabla de ratios de liquidez

**Fuente:** Mogort.2012

Estos ratios permitirán saber con más exactitud, si la empresa va a ser capaz de hacer frente a las deudas a c/p, cual es la composición de sus activos corrientes y si éstos están siendo rentables.

Como se puede observar, la empresa presenta unos valores muy superiores a lo recomendado de **liquidez general** por lo que no va a tener problemas para hacer frente a las deudas a c/p. Sin embargo sus activos son ociosos y puede presentar pérdida de rentabilidad de sus activos corrientes, además la tendencia es creciente en los dos próximos años.

Tanto los **ratios de tesorería** como de **efectivo** van a presentar valores idénticos al **ratio de liquidez** esto se debe a que la empresa es de servicios y no tiene existencias y que sólo dispone de efectivo en su activo corriente, por eso carece de sentido su cálculo.

Finalmente los ratios de **fondo de maniobra** sobre el activo y pasivo corriente apoyan lo comentado anteriormente, el fondo de maniobra supone casi el 70% del activo de la empresa y supone casi el doble del pasivo corriente. Si bien no va a presentar problemas de liquidez, presentará exceso de ésta y ociosidad en sus activos.

La empresa debería evaluar la conveniencia de reducir efectivo o aumentar su pasivo corriente para evitar la pérdida de rentabilidad de sus activos corrientes.

#### **Ratios de endeudamiento**

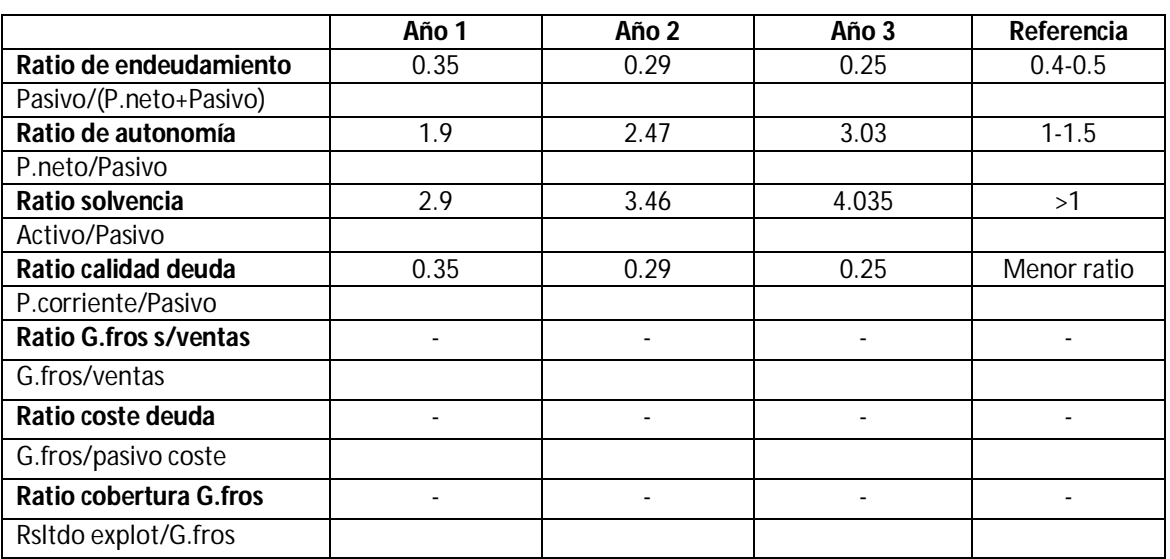

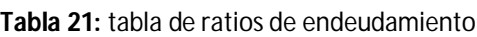

#### **Fuente:** Mogort.2012

Estos ratios permitirán medir la **estructura financiera** de la empresa, es decir la **cantidad de deuda** de la empresa, su **composición**, **calidad** y la **carga financiera** que supone.

Como se puede observar la empresa presenta un **ratio de endeudamiento** por debajo del recomendado en el primer año y con una tendencia decreciente los dos siguientes, lo que significa que la empresa está muy poco endeudada y excesivamente capitalizada, dato que se confirma con el **ratio de autonomía** que presenta unos datos muy altos y una tendencia creciente los dos próximos años, es decir la empresa tiene excesiva autonomía y depende excesivamente de sus recursos.

Finalmente para finalizar con el análisis de la cantidad de deuda de la empresa, se observa como el **ratio de solvencia** presenta unos valores muy altos y muy lejos de lo que supondría la quiebra técnica.

En cuanto a la composición de la deuda, se puede observar gracias al **ratio de calidad de la deuda** que la calidad es buena en lo que a plazo se refiere.

Para finalizar el análisis de la situación de endeudamiento de la empresa, destacar que al no tener financiación ajena con coste la empresa no presenta ningún tipo de carga financiera por lo que los ratios que la miden, carecen de valor.

La empresa debería evaluar la posibilidad de obtener financiación ajena y así no depender tanto de sus propios recursos.

#### **Ratios de rentabilidad**

En este apartado se va a realizar un análisis de la rentabilidad de la empresa que relaciona los resultados esperados (cuenta de pérdidas y ganancias) con lo que se ha precisado (activo y capitales propios) para desarrollar la actividad.

Se va a analizar por una parte la rentabilidad económica o rendimiento y por otra parte la rentabilidad financiera**.** La **rentabilidad económica** permite conocer la evolución y los factores que inciden en la productividad del activo y utiliza el Beneficio antes de Intereses e Impuestos para evaluar el beneficio generado por el activo independientemente de cómo se financia.

En cuanto a la **rentabilidad financiera**, ésta mide el beneficio neto generado por la empresa en relación a la inversión de los propietarios. La rentabilidad debe ser al menos positiva y superior o igual a las expectativas de los accionistas (coste de oportunidad).

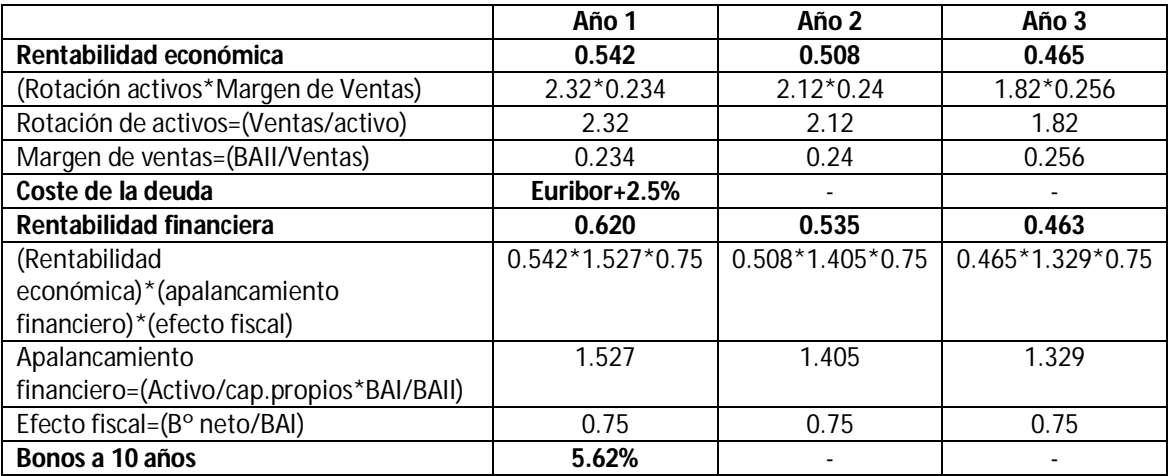

#### Tabla 22: **tabla de ratios de rentabilidad**

#### **Fuente**: Mogort.2012

Como se puede observar el **rendimiento** de la empresa va a sufrir un decrecimiento durante los tres primeros años. Este decrecimiento se debe a que la **rotación del activo** disminuye aún a pesar de que las ventas aumentan, porque el activo aumenta en mayor proporción, es decir, la empresa no está siendo productiva necesita una mayor cantidad de activo para aumentar sus ventas.

Por otra parte **el margen de ventas** también aumenta pero en menor proporción que la disminución de la rotación. El margen de ventas aumenta porque a pesar de que las ventas aumentan el resultado de explotación aumenta en mayor proporción.

Para evaluar si la Rentabilidad económica es buena o no se debería comparar con el coste de la deuda, en este caso la empresa ha optado por no obtener financiación ajena por lo que no tiene coste de la deuda, aún así si por ejemplo se compara con el tipo de interés actual de un préstamo hipotecario (Euribor+2.50%) la empresa estaría siendo rentable.

Por otra parte la **rentabilidad financiera** al igual que el rendimiento también va disminuyendo año a año, esto se debe a que tanto la **rentabilidad económica** como el **apalancamiento financiero** disminuyen y el **efecto fiscal** se mantiene constante. La disminución del apalancamiento

financiero se debe a que a pesar de que el activo aumenta, los fondos propios aumentan en mayor proporción.

Como se puede observar el **apalancamiento financiero** es >1 por lo que si la empresa se endeudara se produciría un aumento de la rentabilidad.

En este caso para realizar un juicio sobre si la rentabilidad financiera es buena o no, se va a comparar con los bonos del estado a 10 años que están al 5.62%. Como se observa la rentabilidad financiera de la empresa es un poco superior a la de los bonos a 10 años por lo que nuevos accionistas se pensarán si invertir en eCamina S.L teniendo en cuenta que una inversión con riesgo les va a suponer sólo un poco más de rentabilidad que una inversión conservadora, en bonos del estado.

## **7.4. Recuperación de la inversión**

Para analizar la recuperación de la inversión se va a utilizar el VAN (Valor Actual Neto).

El cálculo del Valor Actual Neto de la inversión nos va a permitir saber si van a producir rendimientos positivos por la inversión realizada. Solo conviene llevar a cabo la inversión si el VAN es positivo, de ser así la inversión podrá aportar valor a la empresa. El VAN es calculado a partir de flujo anual, trasladando todas las cantidades futuras al presente.

El Valor Actual Neto (VAN), es un criterio dinámico y se calcula mediante la ecuación siguiente:

$$
VAN = \sum_{t=1}^{n} \frac{V_t}{(1+k)^t} - I_0
$$

Como no se tiene coste de la deuda se va a utilizar como tasa de actualización (coste del capital) el del mercado igual al 3% aproximadamente.

#### **VAN=15.694,62 €**

Como se puede observar el VAN>0 por lo que la inversión debería realizarse.

# **8.CONCLUSIONES**

## **8 Conclusiones**

Para finalizar el TFC sobre la Creación y Desarrollo de la empresa eCamina S.L se van enumerar las conclusiones que se han ido obteniendo de cada capítulo desarrollado en el proyecto.

Para una mayor claridad y una mejor comprensión de dichas conclusiones, se van a presentar las conclusiones atendiendo al orden en el que se ha ido desarrollando los diferentes puntos del trabajo.

Por tanto en primer lugar, y atendiendo al orden en que se han desarrollado los diferentes puntos del trabajo se empezará citando las conclusiones extraídas de los antecedentes de la empresa. Seguidamente del análisis del entorno, tanto externo como interno. A continuación se enumerarán las conclusiones obtenidas en el plan de operaciones, organización y RRHH y plan de marketing de la empresa para finalizar con las obtenidas en el plan financiero de ésta.

## **ANTECEDENTES**

- El uso de las TIC no para de extenderse y crecer, sin embargo las mayoría de las PYME'S en España presentan desconocimiento ante ellas y para muchos empresarios presentan más inconvenientes que ventajas.
- El sector del transporte y logística es uno de los sectores menos informatizados de España pero se está convirtiendo en un factor clave en la toma de decisiones.
- A pesar de la crisis mundial que acontece el número de transacciones y volumen de negocio del comercio electrónico no para de crecer gracias en parte a los millones de usuarios de internet existentes en el mundo.

## **ANÁLISIS DEL ENTORNO**

- El entorno es inestable y hostil, además el país se encuentra inmerso en una profunda crisis y tanto los factores políticos como económicos no acompañan: políticas fiscales restrictivas,

niveles muy altos de desempleo, inflación, etc. Aún así, también existen datos positivos como niveles muy bajos del Euribor o las pequeñas recuperaciones del PIB en los últimos trimestres.

- La poca "educación tecnológica" en España ha influido en la poca informatización actual de la mayoría de empresas.
- Están apareciendo nuevos desarrollos tecnológicos a tener muy en cuenta a pesar de la reducción en porcentaje del PIB en gasto en I+D+I.
- Las empresas del sector de las TIC están empezando a reducir costes y a introducir mejoras en la gestión y la eficiencia como medida para obtener beneficios económicos y medioambientales.
- La empresa ofrece un servicio exclusivo, lo que le permite tener el poder sobre sus proveedores y clientes y no tener competencia directa. Como contrapartida no existen grandes barreras de entrada.
- La empresa debe potenciar sus fortalezas, corregir sus debilidades, contrarrestar las amenazas y aprovechar sus oportunidades.

#### **PLAN DE OPERACIONES**

- A pesar de que la empresa no necesita de una ubicación concreta debido a que sus clientes pueden llegar a ella a través de internet, se encuentra localizada en una zona privilegiada de la zona de Valencia que le permitirá aprovechar el desarrollo económico de ésta.
- La empresa dispone de una distribución en planta y unos procesos y operaciones que le permiten aprovechar y potenciar al máximo sus características.

#### **ORGANIZACIÓN Y RRHH**

- La empresa dispone un plantilla de trabajadores con carácter emprendedor y alta cualificación personal, elementos característicos del capital humano presente en el sector y un

aspecto de mucha relevancia en un contexto en el que las personas y sus conocimientos emergen como el principal valor añadido de las empresas.

- Un buen análisis de los puestos de trabajo es clave para que las personas que forman parte de la empresa tengan claro cuáles son sus tareas a realizar y facilitar la consecución de los objetivos.

#### **PLAN DE MARKETING**

- El servicio ofrecido por la empresa va dirigido a tiendas On-line, en cualquier caso la empresa también ofrece servicios para empresas que operan en internet y que ofrecen servicios varios.
- El servicio que ofrece eCamina S.l no lo ofrece ninguna otra empresa, simplifica la gestión de envíos y ofrece las tarifas más competitivas sin que la tienda on line tenga que preocuparse por el número de envíos a realizar, no se vincula a una sola compañía de transporte, facilita la gestión y ofrece un servicio óptimo.
- La promoción y divulgación es muy importante en una empresa que trata de instaurarse en un sector determinado, más si cabe si el principal medio de ésta es internet. Una buena imagen corporativa o la presencia en redes sociales parecen factores clave para conseguir dicho propósito.

#### **PLAN FINANCIERO**

- La empresa ha previsto un balance previsional con poca inversión y con una política de financiación muy conservadora.
- Debido a la poca inversión inicial entre otras cosas la empresa espera obtener beneficios desde el año 1 e incremento de estos año a año.
- La liquidez de la empresa es muy alta, la empresa no va a tener problemas para atender a sus pagos al C/P, sin embargo tiene ociosidad en sus activos y sería recomendable reducir su efectivo e invertirlo.

- La política de endeudamiento de la empresa es muy conservadora, está excesivamente capitalizada y puede suponer un esfuerzo demasiado grande para futuros accionistas, sería recomendable que financiara parte de su actividad con financiación ajena lo que aumentaría la rentabilidad financiera de la empresa.
- La rentabilidad económica de la empresa está siendo buena aunque la tendencia para los próximos años es decreciente.
- Como se ha comentado en las conclusiones relativas al endeudamiento, la empresa no está siendo rentable para sus accionistas debido en gran parte a que está excesivamente capitalizada, sería recomendable que la empresa obtuviera financiación ajena para aumentar dicha rentabilidad.
- El proyecto debería realizarse ya que el VAN>0-

# **BLIBIOGRAFÍA**

#### **Monografía**

COHEN, WILLIAM A. (2002): *El plan de marketing: procedimiento,*

*formularios, estrategia y técnica.* Ediciones Deusto.[ISBN 978-84- 234-1876-3]

GERRY JOHNSON; KEVAN SCHOLES; RICHARD WHITTINGTON.

(2006) Dirección Estratégica. Pearson Education (Séptima edición)[ISBN 0-13-108747-9].

GIMENO ULLASTRES, JUAN A. GONZALEZ RABANAL,

CONCEPCIÓN. RUIZ-HUERTA CARBONELL, JESÚS (2000):

*Introducción a la economía. Macroeconomía.* McGRAW-HILL

INTERAMERICANA DE ESPAÑA, S.A.U.[ISBN 8448130154, 9788448130152].

JIMENEZ, F. (2005). *Apuntes Dirección de Proyectos Empresariales.* Valencia. Editorial de la UPV.

JULIÁ, J.F. (2002). *Contabilidad Financiera. Introducción a la contabilidad.* Editorial de la UPV. SPUPV-963.[ISBN 84-9705-915-8] LYNCH, RICHARD. (2005): *Corporate Strategy*. Editorial Prentice Hall.[ISBN 0273701789, 9780273701781]

MARÍ VIDAL, S. MATEOS RONCO, A. POLO GARRIDO, F. SEGUÍ

MAS, E. (2003). *Análisis económico-financiero: supuestos prácticos.*

Editorial de la UPV. Ref.: 2003.4002. [ISBN 8496518809, 9788496518803]

MINTZBERG, HENRY; QUIN JAMES BRIAN. (1991): The Strategy Process: Concepts, Context, Cases. Prentice-Hall. Englewood Cliffs. (traducción castellano en Prentice-Hall Hispanoamericana. Méjico. 1993).[ISBN 0-13-047913-6]

OLTRA CLIMENT, F. (2006): *Dirección de recursos humanos.* Editorial de la UPV. Ref.: 2006.845.[ISBN 8483633337, 9788483633335] PORTER, MICHAEL E. (1980): Competitive Strategy. Free Prees, Macmillan. New York.[ISBN 0-684-84148-7] RUEDA MARTINÉZ, JOSÉ ALEJO (1996): *Plan General De Contabilidad.* Editorial Tecnos s.a.[ISBN 843094415X, 9788430944156] SENENT I MORENO, JOAN J. (2005): *Renaixença i futur.* Editorial de la UPV. Ref: 2005.3007.,[ISBN 84-9705-741-4] STAPLETON, JOHN. (1987): *Cómo preparar un plan de Marketing*. Ediciones Deusto.[ISBN 8423410315, 9788423410316 ]

#### **Páginas webs**

#### **B.O.E disponible en:**

www.boe.es [25/09/2012]

#### **CMT disponible en:**

www.cmt.es [08/09/2012]

#### **DHL disponible en:**

www.dhl.es/es.html [10/11/2012]

#### **El País disponible en:**

www.elpais.com [10/09/2012}

#### **Envío simple disponible en**:

www.enviosimple.com [06/11/2012]

#### **Euribor disponible en:**

www.euribor.com [11/09/2012]

#### **Eurostat disponible en:**

www.eustat.es[20/09/2012]

#### **Flapper magacine disponible en:**

www.flappersmagazine.com [05/11/2012]

#### **Global rates disponible en:**

www.global-rates.com [17/09/2012]

#### **INE disponible en:**

www.ine.es[14/09/2012]

**Infoenvía disponible en:**

www.infoenvia.com [10/11/2012]

#### **Laboral social disponible en:**

www.laboral-social.com [25/09/2012]

#### **MRW disponible en**:

www.mrw.es/[10/11/2012]

#### **Ontsi disponible en:**

www.ontsi.red.es [08/09/2012]

#### **Seur disponible en:**

www.seur.com [10/11/2012]

#### **Sostenibilidad disponible en:**

www.sostenibilidad-es.org [20/09/2012]

# **ANEXOS**

## **Balance previsional escenario optimista**

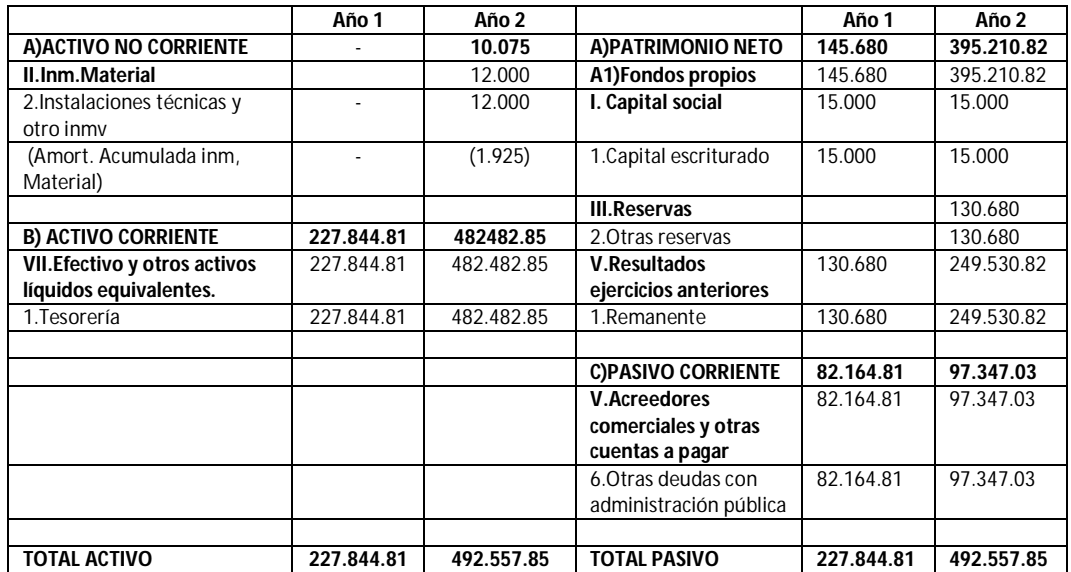

### **Balance previsional escenario pesimista**

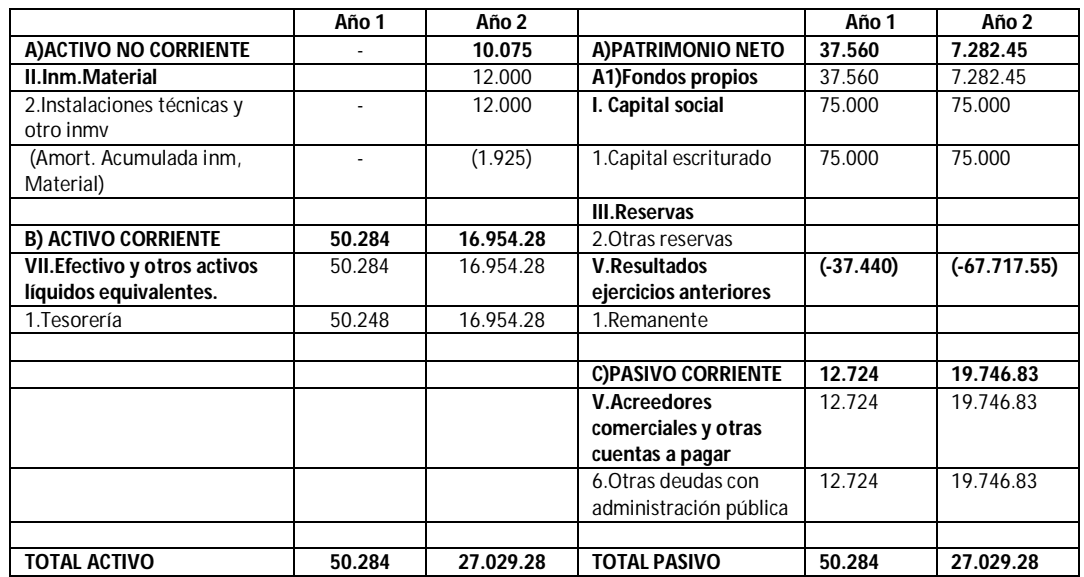

## **Cuenta de persidas y ganancias previsional escenario optimista**

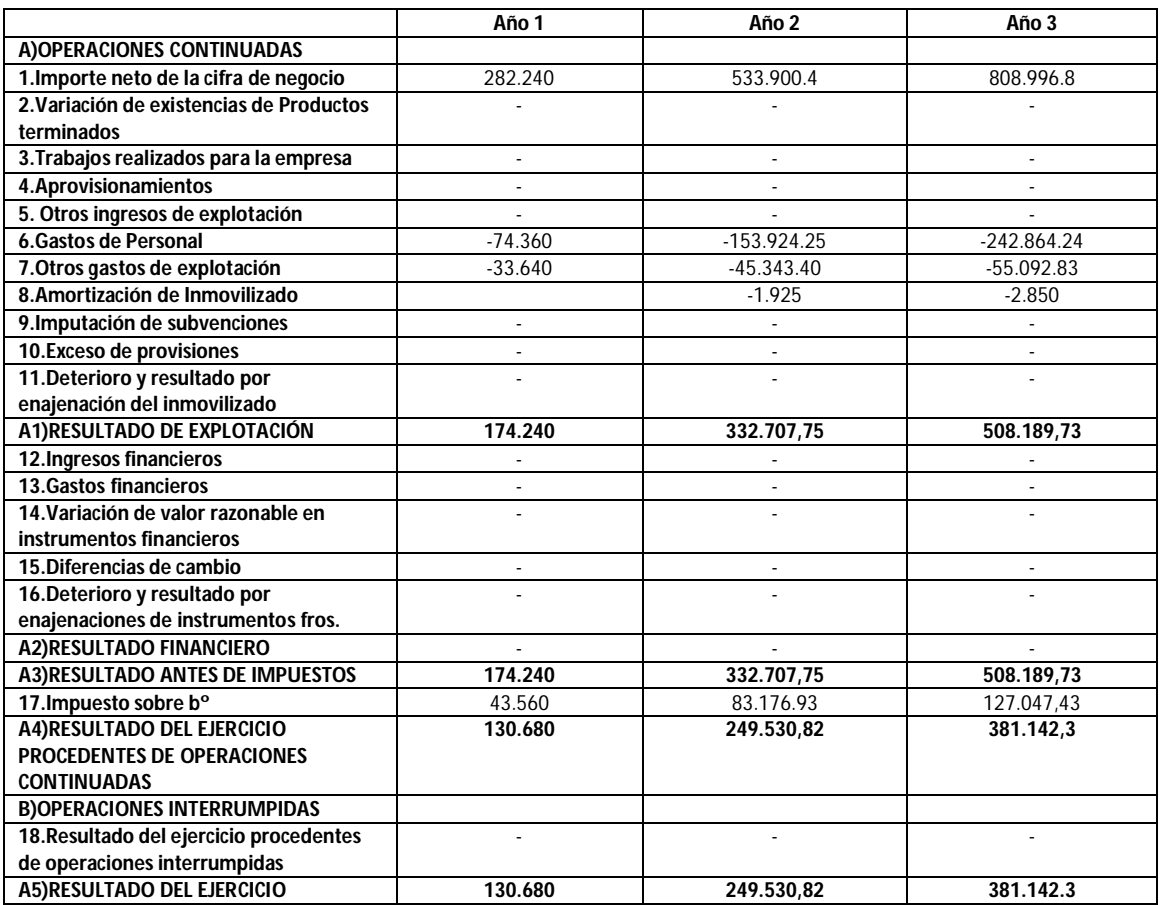

## **Cuenta de perdidas y ganancias previsional escenario pesimista**

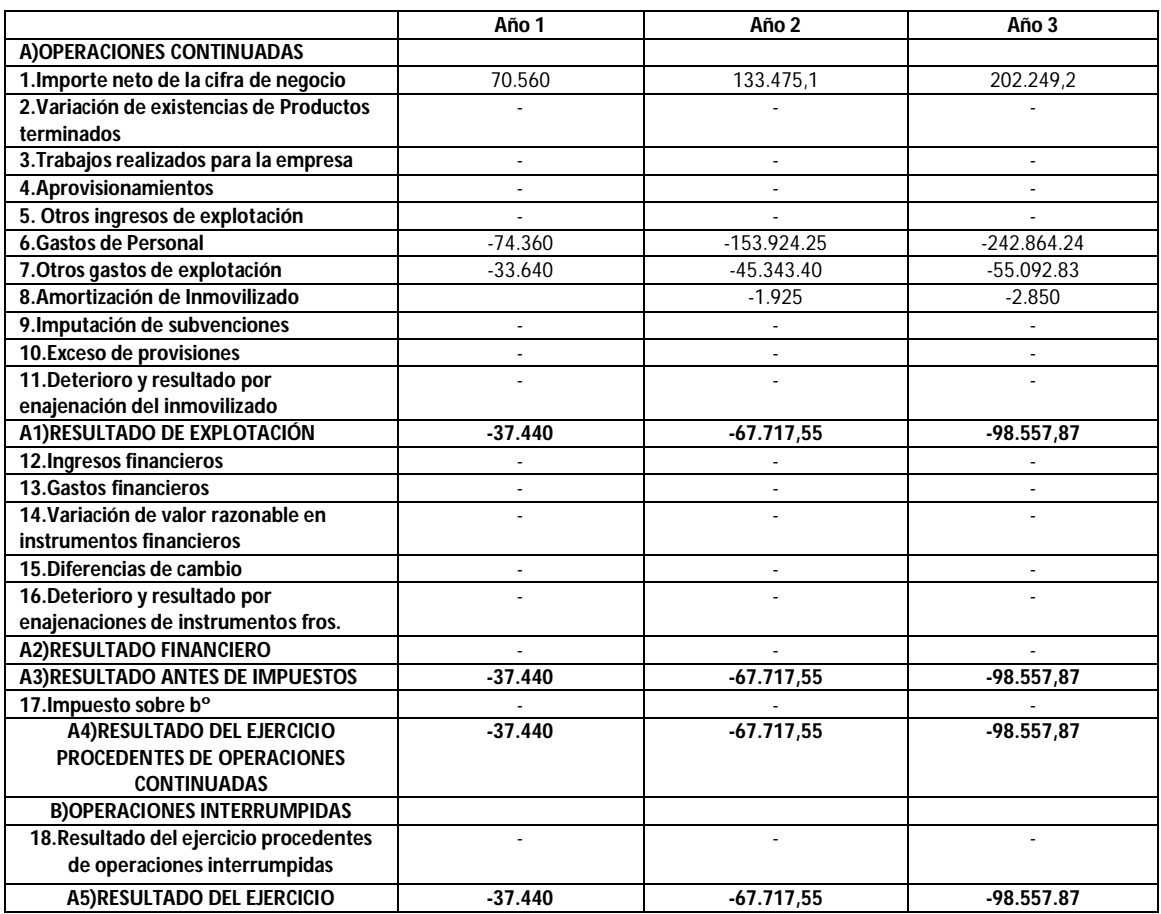

## **Ingresos por ventas**

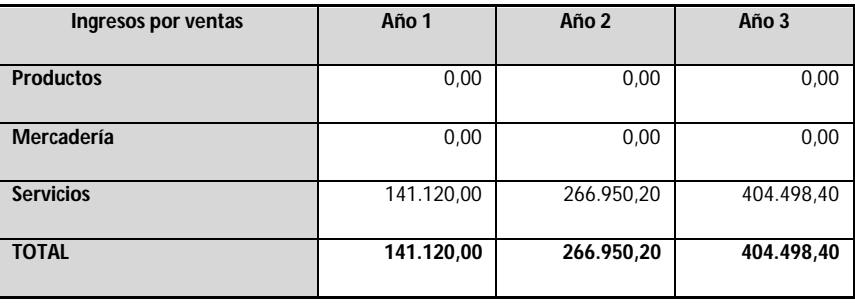

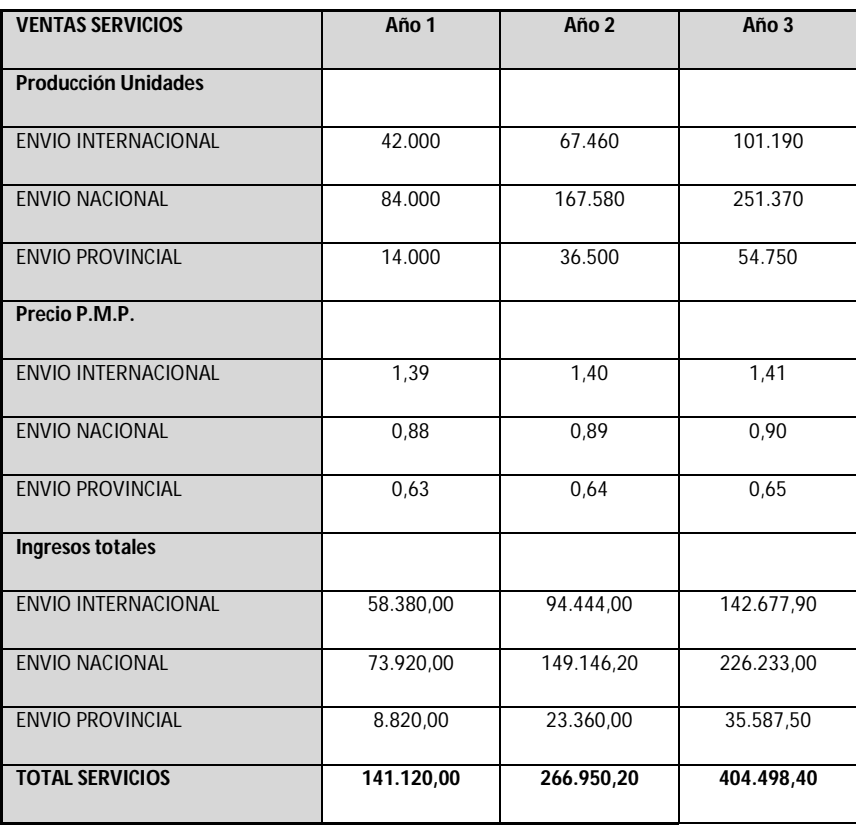

# **Otros gastos de explotación**

#### **Servicios exteriores**

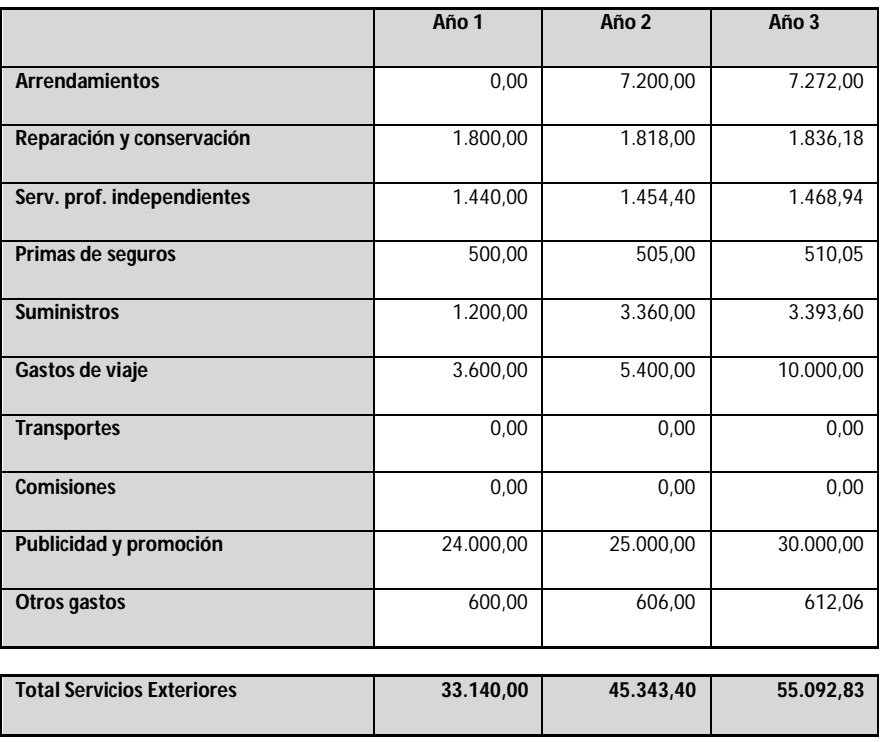

## **Otros gastos**

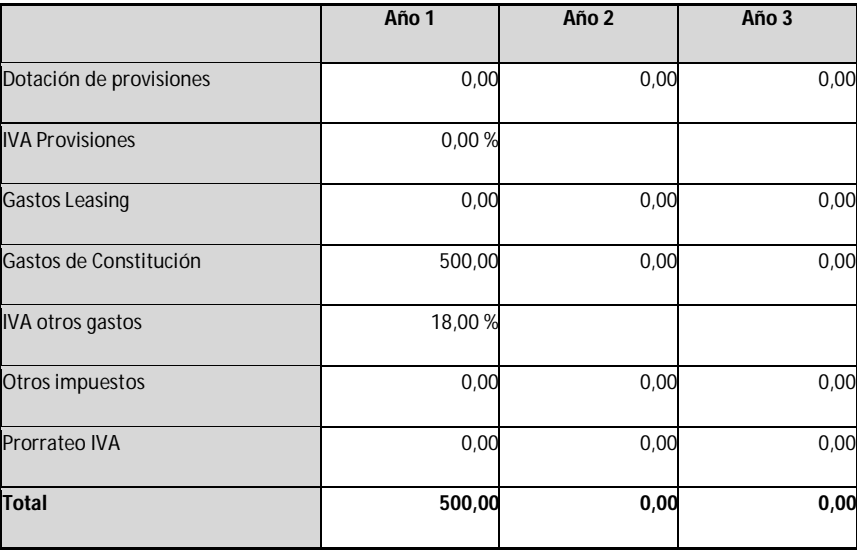

## **Gastos de personal**

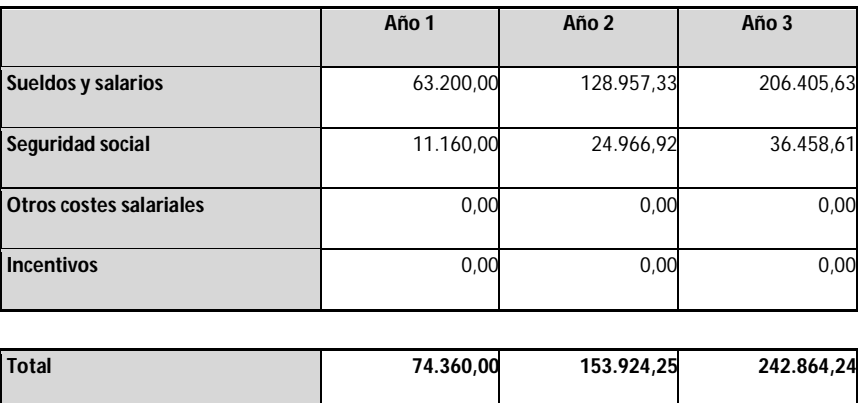

## **Amortizaciones**

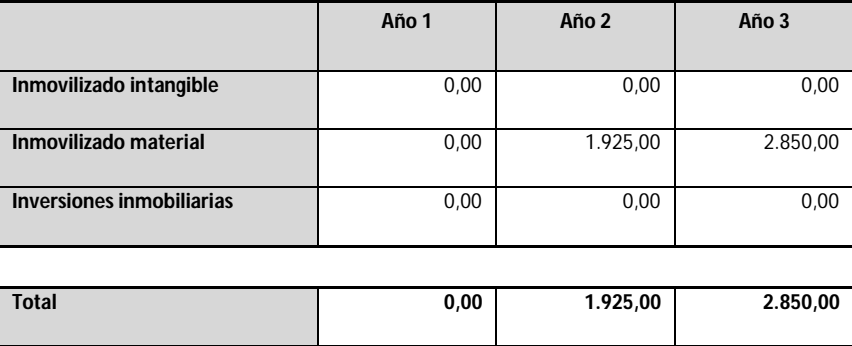

## **IVA inversión**

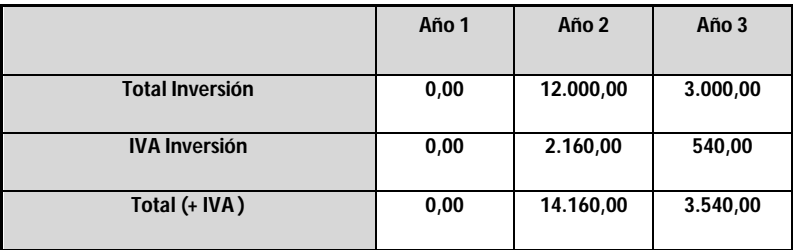

## **Flujos de tesorería**

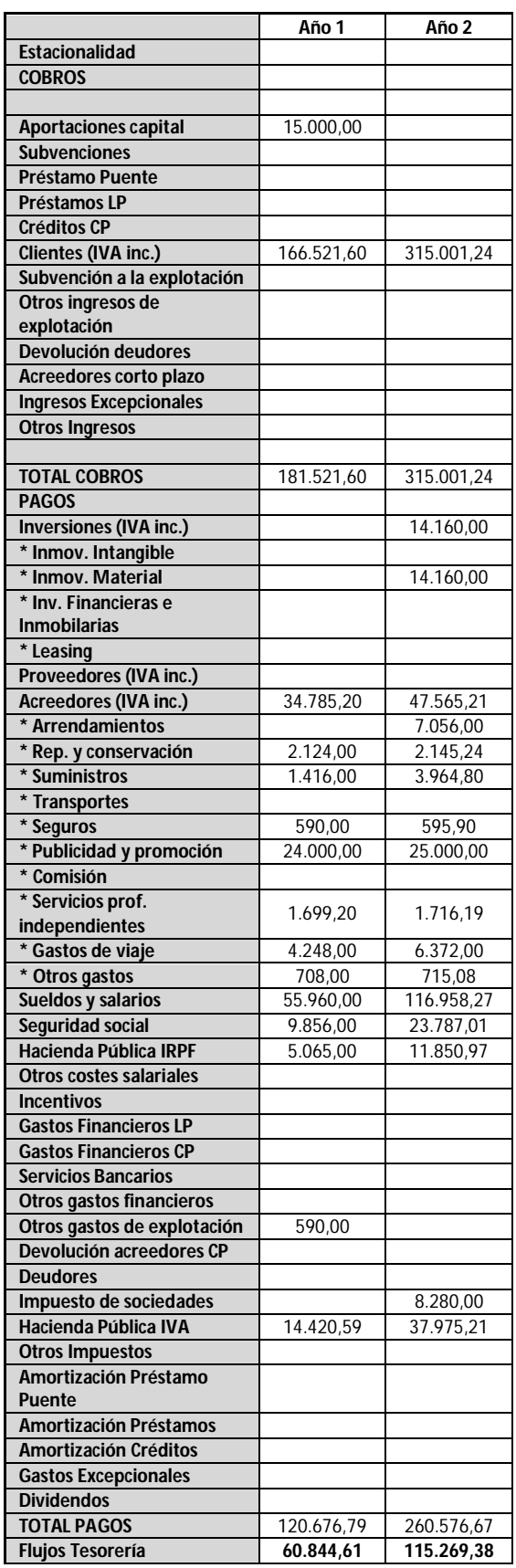